#

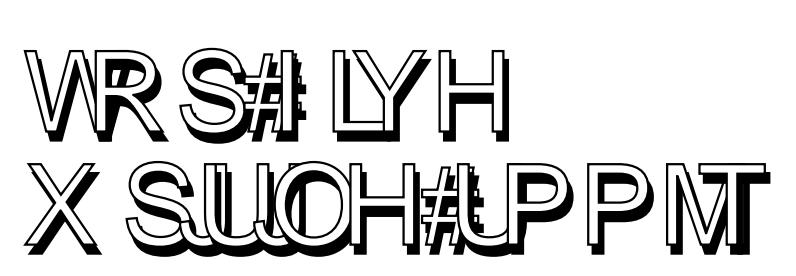

# B [QQMJDBUJP](#page-9-0) OT#GP S# CP P L X P SN T

# UHY IHZ **TPOZ#CST.616#** FOP PL#SFBEFS

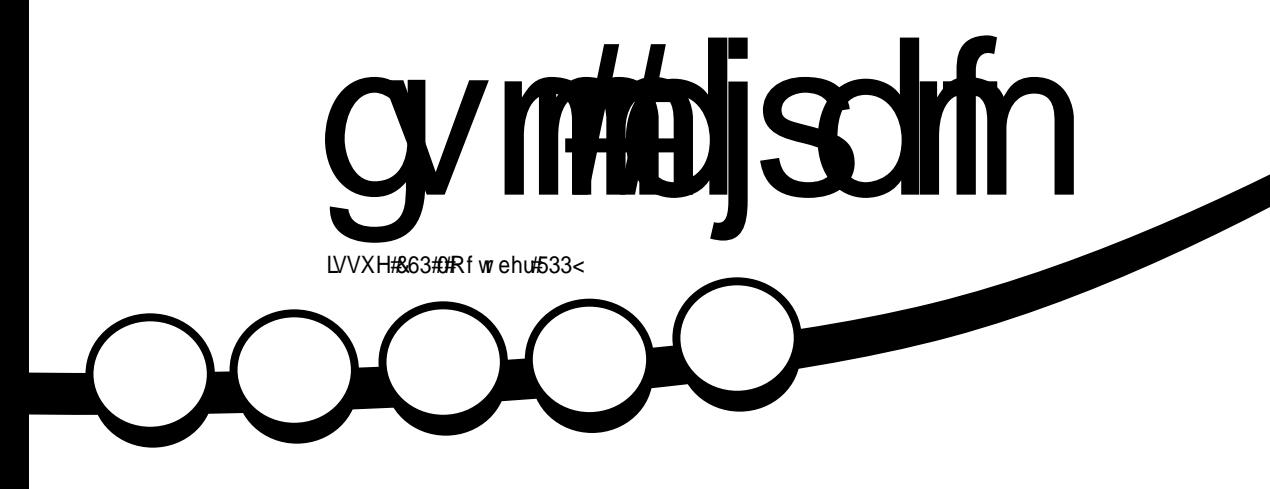

<span id="page-1-0"></span>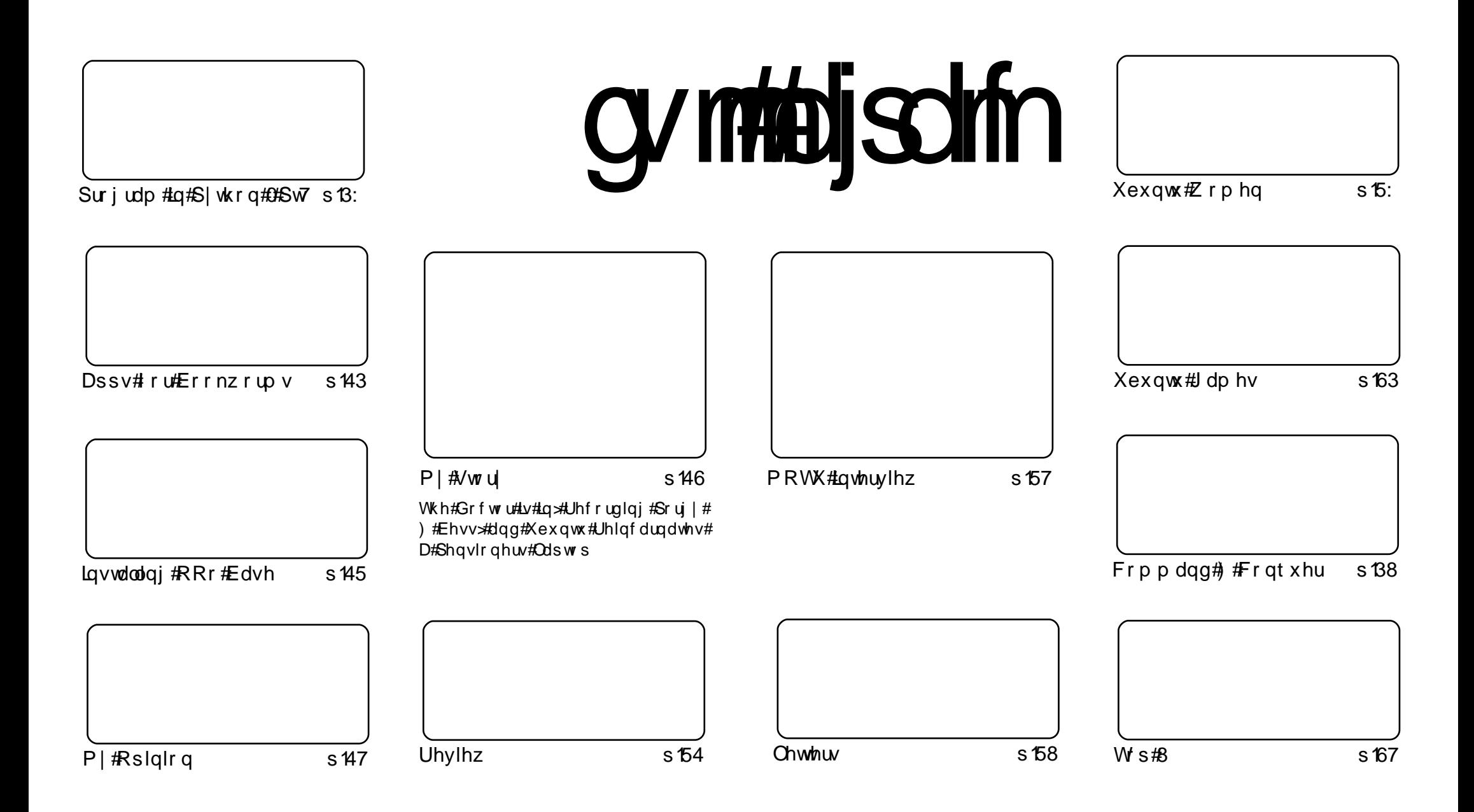

Wikh#duwfdnv#rqwdlqhq#q#wklv#pdjd}lqh#duh#uhdndvhq#xqqhu#wkh#Fuhdwlyh#Frpprqv#Dwwulexwlrq0Vkduh#Ddnh#613#Xqsruwhq#bfhqvh## Wikilv#phdqv#rx#fdq#dqdswl#rsi/#glvwulexwh#dqq#wudqvplw#wkh#duwlfdhv#exw#rqd#xqqhu#wkh#lroorzlqi#rrqqlwlrqv=#\rx#pxvw#dwwulexwh# wkh#zrun#wr#wkh#rulilqdo#dxwkru#lq#vrph#zdl#+dw#bhdvw#d#qdph/#hpdlo#ru#XUQ#dqa#wr#wklv#pdid}lqh#el#qdph#+\*ixoe#flufoh#pdid}lqh\*.# dgg#wkh#XUO#zzz1ixooflufohpdid}lgh1ruj#+exw#drw#dwwulexwh#wkh#duwhfoh+v.#lq#dql#zdl#wkdw#vxiihvw#wkdw#wkhl#hqqruvh#trx#tu#trxu#xvh#ti#wkh#zrun.1#uj# lrx#dowhu/#wudqvirup/#ru#exlog#xsrq#wklv#zrun/#trx#pxvw#qlvwulexwh#wkh#uhvxow/qi#zrun#xqqhu#wkh#vdph/#vlplodu#ru#d#frpsdw/edh#bfhqvh1

## **HGLVR ULDO**

## Z hof r p h #w #dqr wkhu #vvxh #i #x o #Fluf oh #p dj d}lqh1

4progwk#zh#kdyh#vrphwkloj#ri#d#owhudul#wkhph#dw#lFP1#L#uhfho.wol#erxikw# #dqq#xdyh#uhylhzhq#w#q#wklv#prqwk\*v#vvxh# ,<br>v#d#juhdw#ghylfh#dqq#zrunv#iodzohvvoj#jq#Xexqwx#zlwk#wkh#herrn#dss# 142 h#dovr#kdyh#dq#duwlfoh#ghyrwhg#wr#wkhu#herrn#dssolfdwlrqv#dqq# vlwhv# khuh# rx#dq#qrzqordq#uhh#herrnv# Li# rx\*uh#wkh#zulwlqj#wlsh/#hdu#qrw# Daguhz#kdv#ghyrwhg#klv#M/s8#wklv#prgwk#wr#zulwlgi#wrrov#wr#khos#doo#frx#exgglgi# dxwkruy#zulwh#wkdw#ehyw0yhorhu1

Wikh#Xexqwx#Zrphq#kdyh#frph#wkurxjk#zlwk#d#uhdw#qwhuylhz#zlwk#Ehdqqd#Orsh}# z kr#v#wkh#Wollglgi#Surmhfw#Pdgdihu#dw#Fdgrglfdo#0#grg\*w#plvv#w#w\*v#d#yhul# lgir up dwyh#undg\$

Dag#odvw#dag#fhuwdlqol#el#qr#phdqv#bhdvw#lv#wkh#uhohdvh#ri# "#Qr#prxew#el#wkh#wlph#rx#uhda#wklv/#wkdw#x}}|#blwwoh#Ndup lf#Nrdod#zloo# eh#vsuhdalai#klpvhoj#cruoozlah#daa#Fdaralfdojv#srru#vhuvhuv#zloo#eh#hholai#wkh# vwudlatt bland with a "what z #der xwiter x/#exwite" and the wollag #eh# sadwais

Ham | #wkh#vvxh/#dag#nhhs#g#wxfk\$

Halw u/#xoo#Fluf oh#p dj d}lah ur galhC ix of luf dip di d}lgh1r uj Wilv# di d}lgh# dv# uhdwhq#vlqj #

Xexqwx#v#d#frpschwh#shudwlqi# vivwhp#wkdw#v#shuihfw#ru# odswisv/#ghvnwisv#dqq#vhuyhuv# Zkhwkhu#dw#krph/#vfkrrc#ru# z r un/#Xex qwx# r qwdlqv#doo#wk h# dssolf dwir gy#r x \*or#hyhu#ahha#  $\frac{1}{2}$  laf ox algi # r ug # ur f h v v r u/# n dl d # dssof dwr a#daa# he#eur z vhul Xexqwx#v#dqq#dozdlv#zloo#eh#uhh# ri#fk duiht#krx#ar#arw#sdl#dal# of havlai #hhv#r x# da#  $qrz q\sigma dq$  /  $\#v$  h  $\#qq$   $\#v$  k  $d$  uh  $\#x$  ex q w  $\#$ z lwk# r xu#ulhqqv/#dp ld /#vf krrc# ru#exvlghvv/#ru#devroxwhol# ar wklai 1

Rafh#qvwdoong/#rxu#vlvwhp#v# uhdq | #w #x vh#z lwk #d#lx oo#vhw#ti# surgxfwlylw/#qwhuqhw#qudzlqj# dgg# udsklfv#dssdfdwr gv/#dgg# j dp hv1

x vh#wk h#qhz # \*frqwhqwo \*#dqn#wr#mxps# w #wkh#frqwhqwv#sdjh# iurp#dq|#rwkhu#sdjh\$

frawhaw#

## QHZ V

khXexawk#whdp#v# hdyha#w #daar xaf h# exgwk#43#Ghvnws# qq#Vhuyhu#hqlwlrqv/# Xexqwx#<43#Vhuyhu#ru#Xexqwx# Hawhusulvh#Forxa#+XHF,#daa# Dpd :  $q \sqrt{H}$ F5/#dqq# $K$ exqw $H$ Qhverrn#Uhp If/#frqwqxlqi# Xexqwx\*v#wudqlwlrq#ti# lqwhiudwlgi#wkh#odwhvw#dqq# juhdwhvw#shq#vrxufh# whfkqrorjlhv#qwr#d#kljk0 t xddw /#ndv| 0w 0xvh# $Q$ qx{# glvwdexwr q1

Xexqwx# 43# loo#eh# VXSSruwhq#iru#4;#prqwkv#rq# erwk#ghvnwrsv#dqg#vhuyhuv# Xvhw#tht xlulqi#d#vrqj hu# vxssruw#bihwlph#rq#wkh#vhuyhu# pd | # krrvh#wr#frqwlqxh#xvlqj# Xexqwx#, 137#OWV/#zlwk#vhfxulw|# vxssruwtkqwld45346/#udwkhu#wkdq# xsi udglqi #wr# 4431

 $Xe^{k}$  Xex qwx  $\#$  143#qf  $\alpha$  ghv#wk h# iluw#iilfldc#.hdndvh#i#Xexqwx# Vhuyhu#p dj hv#ru#XHF#dqg#ru# Dp d}r q\*v#HF5/# lylqi # r x # hyhu wklqj#rx#qhhg#ru#udslg#  $ghsg|p hq$  will import  $m \neq 0$ lqvwdqfhv#q#d#forxg#frpsxwlqj# hqylurgp hqw#XHF#p dj hv/#dqq# lgir up dwr g# g#x gglgj #Xex gwx# <143#q#HF5/#duh#dydlodeoh#dw#  $k$ ws= $2x$ hf0

### lp di hvkexqwtrp ahddvhv21 432hddvh

Xexqwx# 43#v#dovr#wkh# edvlv#ru#ghz #43#hdndvhv#i#  $Nxexq$ w $/$ # xexqw $x$ /#  $iqxexq$ w $/$ # XexqwxVwxglr/#dqg#P|wkexqwx=

### $#$

kws=22nxexqwx1ruj2qhzv2<1430 **uhdndvh** 

 $#$ 

kws=22 xexqw truj 2ghz v2<430 **uhdndvh** 

kws=2haxexaw truj 2ahzv2<1430 **uhdndvh** 

 $#$ 

kws=20 | wkexqwx1ruj 2<1432uhdnd vh

 $#$ 

kwsv=22z Inl1xexqwx1frp2Xexqwx Vwglr 2<43uhdndvhbgr whv

 $#$ 

## W<sub>#J</sub> hw  $K$ exqw  $\#$  43

What's a qordg# Xexq wx # x 143/# u# rewdlg#FGv/#ylvlw#  $k$ wws $=$  $2z$  z z  $k$ exqwx f r p  $2$  hwex **qwx** 

Xvhw#i#Xexqwx#<137#zloo#eh# riihuhq#dq#dxwrpdwf#xsjudgh# w #43#Jd#Xsqdwh#Pdqdj hu# # ru#xuwkhu#qirup dwlrq#derxw# xsi udglqj /#vhh=#  $k$ ws  $=$ 22 $z$  z  $z$   $\alpha$  exqwx  $\alpha$   $\beta$  hwex qwx2xsi udqlqi

Z h#uhfrpphqq#wkdw#doo# xvhuv#uhdq#wkh#uhdndvh#grwhv/# z klf k#gr f xp hqw#dyhdww#dqq# z rundur x g g v # ru#n g r z g # v v x h v # #Wkh|#duh#dydlodedn#dw# kws=22zzztkexqwx1frp2hwex  $q$ w  $2$ h ond vhar whv $2$   $43$ 

Ilgg#xwttzkdwtv#ghz#q#wklv# uhdndvh# lwk#d# udsklfdo# r yhwlhz  $\#$ 

 $k$ ws  $=$ 22 $z$  z  $z$   $\alpha$  exqwx  $\alpha$   $\beta$  hwex gw 2hddyhgr why 2<43r yhw lhz

Li# r x # x d y h # d # x h vw r q / # u # i # |rx#wklqn#;rx#pd|#kdyh#lrxqg# d#exi#exw#duhq\*w#vxuh/#wul# dvnlqi#q#wkh#&xexqwx#LUF# fkdgghd#g#wkh#Xexgwx#Xvhuv# p dlolqi#blvw#tu#q#wkh#Xexqwx#  $ir$  uxp  $v=$ 

& xexqw # q#u 1 iuhhqr qh 1qhw

kws=22dvwtxexqwtfrp2pdlopdq 20 whair 2 kex aw 0 k vhw

kws=22z z z txexqwxiruxp v trui 2

**KexqwttZ** hhnd #Qhz v

## FRP P DQG# #FRQT XHJ

<span id="page-4-0"></span># thf hqwo  $#$  r whedf n# urp  $#$  |  $#$ vxp p hu#vdf dwr g/#dgg/# diwhu#urxjkd#633# t ndj hv# huh#ssqdwhq/## grwf hg#g#r gnl #wkdw#wkh#urrw# sduwwr q#z dv# hww'qi#wr#eh# suhwww.#xoot#Vr/#t#wkrxjkw#wkdw#w# plikwteh#xvhixo#wr#zulwh#dq# duwf oh#r q#d#lhz #whsv# blt dyh# slfnhg#xs#yhu#wkh#hduv#wkdw#L# xvh# khq#d#xduq#qlvn# hw#xoo1

Vwduwkqi#tii/#zh\*q#prvw#dhhol# qhhq#w # khf n#w #vhh#kr z # pxfk#vsdfh#v#bhiw#rq#wkh#glvn# What the lv/#ttk vh#wkh#frppdqq0 dgh#wrd#cgid#AWklv#khfn#dg# dovr#eh#grgh#g#sduwhg/#exw## zloo#irfxv#rq#wkh#frppdqq0olqh# dvshfwt#Vr/#grzq#wr#exvlghvv1# La# ughu#wr#vhh#d#olvw#ri#doo# prxqwhq#ldhv|vwhpv#dqq#wkhlu# xvdj h/#xvh#wkh#frppdqg=

### $eg!$ .  $i$

Wklv#zloo#sulqw#xw#d#blvw#ri#  $p$  r x q wh q  $\#$  d unwhere q v/ $\#$  r z  $\#$  x f k  $\#$ vsdf h#v#xvhq/#xrz#pxfk#v# iuhh/#wkh#shufhqw#xvhg/#dqg#wkh# prxqwtsrlqwt#t#wklqn#wtv#lqh#wr# xvh#d#glvn#xs#xqwlc#w\*v#<3(#xoo#

+ Ir x u# krp h# roghu#dq#x v x dool # vdihol#eh#dw#durxqq#x8(,#AWkh# urrwtsduwwrg#uhtxluhv#vrph# vsdfh#wr#eh#bhiw#luhh#ru#orjv/# urrw#iroghu/#dqg#vr#iruwk/#dqg# z loobbz dug# r x bbz k h g # v # h w # cixond#Hdoo#wkh#vsdfh#lv#xvhq#xs# h{fhsw#ru#zkdw#v#vhw#dvlgh#ru# or i v. # Wkl v# hahudool # b hdav # Irx#fdq\*w#qvwdoo#dql#pruh# sdf ndj hv# u#p ryh#dq|#ldnv# dur x q g/# k l f k # h # g r g \*w # d g w # i # Irx#laa#rx#da\*w#uhh#xs# vxiilflhaw#vsdfh/#rx#odl#ahha# w #uh0vl}h#wkh#sduwlwwra#twwhoi#a# rughu#wr#hw#harxik#vsdfh1## i hahudool#dp#llah#zlwk#derxw# 43 J E# ru#b | # ur rw#sduwlwlra# + p | # krph#sduwlwra#v#hahudool# 58 J E# u#p r uh. 1

Li#wkh#urrw#sduwlwlra#lv#wkh# r gh# hww.ai#xoo/#trxu#luvw#vwhs# vkrxoot#eh#wr#fohdu#rxw#h{wud# f df khq#s df ndj hv# dswlwx gh/#dsw0 ih whbloatkl adswhftblocktvwtuhtt ar z ao daha#df ndi hv#a#wkh# f df kh#vr#wkdw#w#grhvq\*w#ghhq#wr#  $th$  Ogr z gordg#wkhp #i# r x #uh0 lqvwdoc#wkh#sdfndjh,1#Rshq#d#  $ahz$ #whw ladd $\not\equiv$ laarz#dhdvlai# wkh#xwsxw#i#cqi#0kd#ylvledn./#

#### dgg#xg

#### t vep! bquj uvef ! bvupdm bo

#### r u

#### t vep! bqu. hf u! bvupdmf bo

w #foldu#xw#doo#sdfndihv# iurp #wkh#fdfkh#wkdw#duh#ar# or qj hu#qrzqordqdeoh#+uhdq≠#xw# ri#gdwh,#Rqfh#w\*v#frpsdnwhq/#L# wkha#wa#cai#0kd#didla#a#wahu# w # khf n#w #vhh#kr z #b  $xf$  k# vsdf h#z dv#uhha#Li#w#kdv#uhha# xs#harxik#vsdfh/#L#bhdvh#w#dw# wkdw#dqq#pryh#rq1#Li/#krzhyhu/# lw#uhha#xs#xduad#dal#vsdfh/# dgg#rx#w.a#Xexawx#zlwkrxw# wkh#edfnsruw#uhsrvlwrul/#ehwd/# ru#orw#ri#fxwwkai Chaih# sdfndihv/#rx#frxoot#bnhol#hw# dz d| #z lwk# dndulai # xw#doo# f df kha#s df ndi hv##xvha#wr#ar# wkly#ehiruh##vzlwfkha#wr#Dufk/# vlaf h#Xexawx#whvw#wkh# sdfndihv#wkrurxikol#daa# dhdvhv#wkh#vvdedn#rahv#a#wkh# ar up do#uhsrvlw ulhv# Li/# krzhyhu/#rx#xvh#hwghe#  $u$ hsrvlwrulhv# $u$ #vxfk/# $#$ uhfrpphqq#qrw#qrlqj#wklv#q#

f dvh# r x#lqq#dq#vvxh#wkdw# f dx vh v#r x #w #gr z gj udgh # Krzhyhu/#gr#grw#gr#wklv# thi xoduo) /#vlp sol#ehfdxvh#rx# pd # qh#qd #qhhq#wkh# df khq# sdf ndj h#dj dlg#r u# kdwhyhu# sdfndihv#urp#wkh#fdfkh#el#  $Ivvx$ lai =

#### t vep! bquj uvef ! dm bo

#### $r_{\rm U}$

#### t vep! bqu. hf u! dmf bo

Dv#d#vlah#arwh/#wkh#uhdvra# zkl#bblow#erwk#dswlwxqh#dqq#dsw0 i hw frppdagy#v#vlpsd# ehfdxvh##suhihu#xvlai#dswwxah# iru#p | # dndqlqj #sxusrvhv/#dqq#L# kdvha\*w#xvha#Xexawx#ru#d# z kloh/#dqq#dv#vxfk#grq\*w#hqrz# li#dsw0ih w#arh v#w#vlploduol#arz# ru#arw1

Vr/#diwhu#fohdulai#xw#wkh# sdfndihv#rx#vkrxoou#arz#kdvh# d#elw#i#h{wud#vsdfh1#Li#rx#vwloo# ghhg#vrph#vsdfh/#ru#wkh#urrw# sduwhwr a#z dva\*w#wkh#rah#wkdw# ghhghg#pruh#uhh#vsdfh/#rx#

## FRP P DQG# #FRQTXHU

fdg#olvw#rxu#lohv#dgg#roghuv#  $el$  #vl}h/#daa#b daxdool#ahdnwh# oduih#lohv#rx#ar#oraihu#ahha# +root#LVR#lohy/#dufklyhy/#fra# wkhp hv/#xawduuha#dufklvhv/# hw<sup>f</sup> 1. 1# #slf nha#x s# wkl v# wulfn# urp # Olax{#Mxuado#arw#vxuh#zklfk# lvvxh#dqlpruh.#00#w#zrunv#zhoof# Iluvwh#i# rx#kdyh#erwk#urrw#daa# krph#q#d#vhsdudwh#sduwlwwrq# daa#rx#zdaw#wr#uhh#xs#vsdfh# r g#wk.h#urrw#sduwlwlrg/#gr#wk.h#  $\mathbf{i} \cdot \mathbf{r}$  or  $\mathbf{z} \cdot \mathbf{r} =$ 

#### $Ae<sup>T</sup>$  $ev!$ . dl  $v}$ t psu!. o

Z kdw#wklv#grhv#v#luvw# f k dai h#wk h#aluhf wr ul # + f a.# wr # Ir x u#ur r w#s duwlwlr g/#dgg#wk ha# alvsod #alvn#xvdih#+caxd.#zlwk# vl}h#eorfnv#i#Ane#cOnd./#daa# givs od | #d# udgg#wr vdd#eCfd,#iru# wkh#sduwlwtra#Har#fkdailai#wr# wkh#krph#sduwWrq/#hwf1.1#Wklv# z loo#doo#eh#vruwhg#lurp#vpdoohvw# w #boluj h vw#+vr#wk h#bolvw#lloh#blvwhg# Iv#wkh#odujhvw#gxh#w#wkh#cvruw#0 qd# rppdqg#zh#slsh#wkh#gx# rxwsxw#wr1#.#grq\*w#uhfrpphqg# ghohw'qj#dq|wklqj#lurp#wkh#urrw# sduwhwrg#zlwkrxw#wkrurxjk# lqyhvwijdwrq#i#zkdw#w#v# +xqdnvv#w\*v#wkh#dfkh#ri#d# surjudp#rx#gr#orgjhu#xvh/# z khq#w#vkrxoq#eh#vdih#wr#

thp r vh#00#exw#didlg/#w\*v#ehyw#wr# fkhfn#lww1#Wklv#v#vlpsd#axh# wor#wkh#dfw#wkdw#rx#fdq#fdxvh# vhulr x v#vl vwhp #huur uv#el #mavw# ahdnwai#dzdl#Vhfraad/#i#rx# z dawtwr#alvsodl#airup dw'ra#a# Irxu#krph#sduwWrq2iroqhu/#rx# f da#ux a#wk h#ir oor z lai #frp p daa=

#### $de!$ . ev! . dl } t psu! . o

Wkly#zloo#vkrz#wkh#vl}h#ri#doo# iroghuv#dqq#lohv#zlwklq#rxu# krph#roghu/#vruwhg#urp# vp doch vw#w #cduih vw#Rafh#rx# ilga#xw#zklfk#duh#wkh#oduihvw# ir oghuv/# r x # dq#lqg# xw#z kdw# vl h#wkh#iroahu#v#Ha#NE2PE2JE.#  $el$  #xaalai =

### $ev!$ . i ! • 0=qpmef sobnf ?0

Wikh#c0kd#vzlwfk#vwdqqv#lru# kxp dq Oundgded of #Dovr / #wk h #wogh#  $+$  .#wdaav#ru#

 $2k r p h2?$  x vhuqdp hA $2#$ vdylqj # | rx#vrph#w|slqj,/#dqg#|rx# qhhg#w#uhsodfh#wkh# c? ir og hugdp hAd#z lwk#wkh# dfwxdo#qdph#ri#wkh#iroghu#rx# z dqw#qir up dw'r q#rq1#Rqfh# | r x \*yh#r x qg# x w #klf k#r og huv# dqg#lohv#duh#krjjlqj#doc#wkh# vsdfh/#rx#fdq#krrvh#w# ghohwh#wkh#ghv#rx#gr#orgjhu#

ahha# ru#wr#edfnxs#wkh#rahv# Irx#zdow#wr#hhhs/#exw#aro\*w# xvh/#w #d#aliihuhaw#vw udi h# phalxp.14Divhu#doc#wklv/#rx# vkrxoot#kdvh#uhha#xs#d#elw#ti# vsdf h/#daa#da#rawaxh#w# lavwdoots df ndi hv\$

L#kljkoj#uhfrpphqg#rlqj# wkurxik#d#olvw#ri#lqvwdoong# sdf ndi hy#dw#vrph#srlaw# wkrxjk/#dqg#ghflglqj#i#trx#  $Z$  lyk#w # hw#ula# i#vrp h# r  $x$  # ar a wik yh t# Wk lv# da#eh#ar ah/# txlwh#vlpsd/#zlwk#dswlwxah# +vlaf h#w#vkrzv#da#cld#i#wkh# sdfndihv#duh#lavwdoona.1#Uxa# wkh# $r$ p p daa=

#### t vep! baui uvef!tfbsdi!^•i^

#### r u

9#

#### t vep! bau. dbdi f!tfbsdi!^•i^

D# x If n#ar wh#r a#wk h#dsw0 f df kh#f r p p dqg=#t#dp #qrw#vxuh# li#w#dfwxdoo|#zrunv#q#wkh#vdph# z d|#dswlwxgh#grhv#Dovr/#ehiruh# xqlqvwdoolqi#dq|#sdfndjhv#rx# grq\*w#uhfdoo#qvwdoolgi/#khfn# iluvoS#uo#pd|#yhu|#zhoo#eh#d# sdf ndj h#Xexqwx#Lht xluhv1

L# dagrw#vw.hvv#hqrxjk#wr#eh# h{ whp ho # duhix o#q#  $k$  kd w#  $r \times \#$ 

ahohwh#u#xalavwdoo/#hvshfldool#li# Irx\*uh#arw#vxuh#zkdw#w#v#bw\*v# doz dlv#ehwwhu#wr#eh#vdih#wkda# vr wl 1

L#dp#sha#w#uhtxhvw#ra# duw't dnv/#vr#i#rx#uxa#awr#d# frppdagOdah#vvxh#rx#wklan# rwkhuy#blikw#eh#h{shulhaflai/# aurs#b h#da#hp dlo#z lwk#wkh# lvvxh/#daa##bdl#zulwh#da# duw't oh# g#w#Wkh#vxep lwwhu#z loo/# ri#frxwh/#hw#uhalw#xadhvv# vshf lilha11

Dsw2ihw#fkhdw#vkhhw#  $k$ ws  $=$ 22 $z$  z  $z$  1f | ehuf | w 1e|  $\lambda$  aws v  $2$ dax { CaheldaCs df ndi h0 p dadi hp hava khdva khhwlk vp o Dsww.ah#vhdufk#•l\*#air $\neq$ kws= $2z$  z z 1dax{t x h vw'r a v 1r u  $2$ xhywr av 2ahelda 0592ds wwx ah 0 krz Owr Ci hw2d Odvw2riOdonOla vwdodna 0 sdf ndi hv0 78: 44<2& sr vv564353:

#kdv#bhdughg#doo#kh#hqrzv# iurp #uhshdwhqd #euhdnlqj #klv# v| vwhp /#wkhq#kdylqj#qr#rwkhu# rswhrq#exw#wr#qlvfryhu#krz#wr#l{# lw#Arx#fdq#hpdlo#Oxfdv#dw# ovzhvv67C i p dloff r p 1

## KRZ OVR

## Sur judp #q#S| wkr q#0#Sduw#7

<span id="page-6-0"></span>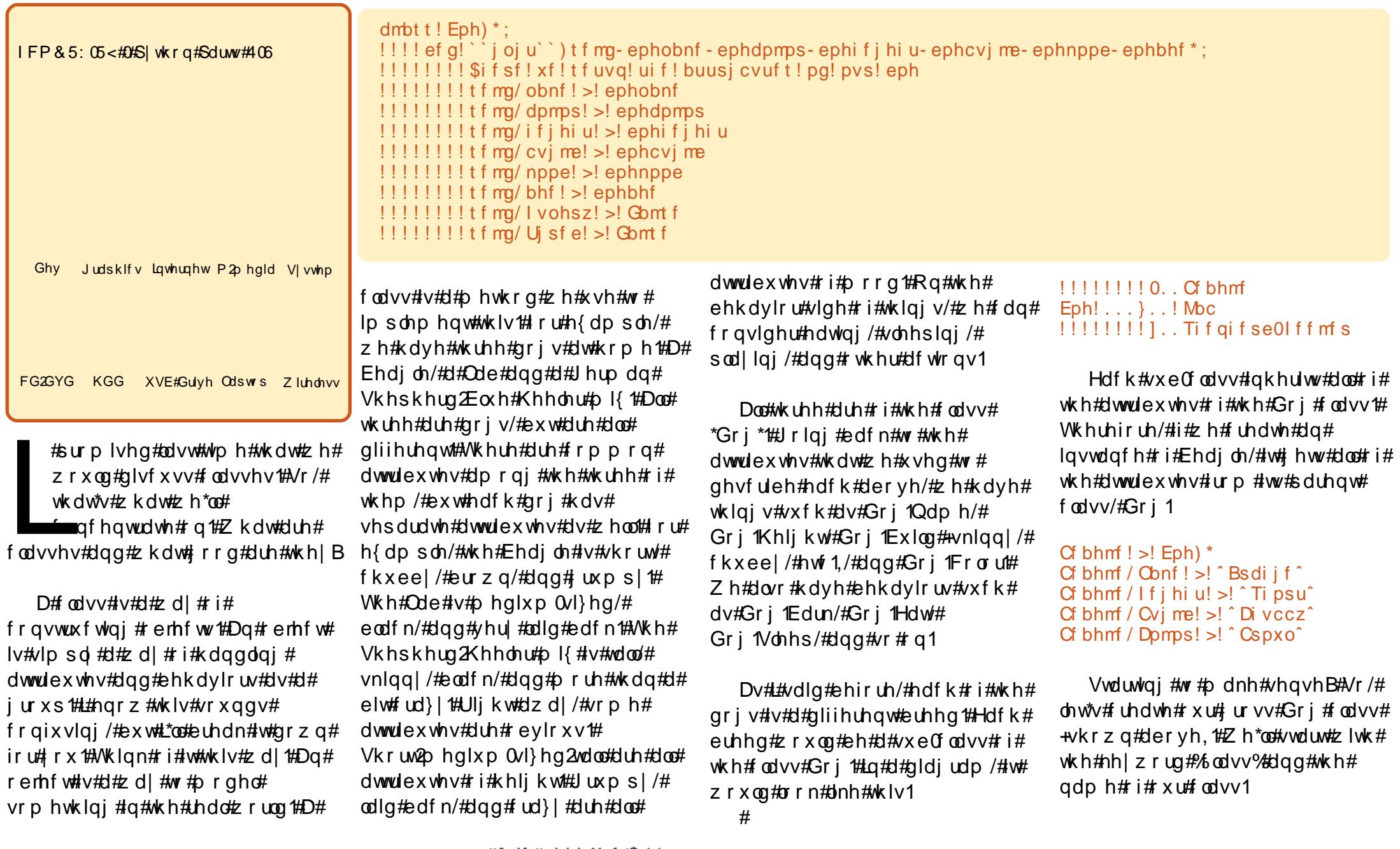

## SURJUDP #O#S\WKRO#D#SDUW#7

Ehir uht $\not\!\!E$  http://ttp://ttp://ttp://ttp://ttp://ttp://ttp://ttp://ttp://ttp://ttp://ttp://ttp://ttp://t r x u#fr gh/#gr wlfh#wkh#x gf wlr g# wkdwttz h#kdyh#ghilghg#khuh1#Mkh#  $ix$  af whr a#bblal wbb#+wz r # x gahuvfruhv##"lalw"##wzr# x gahwf r uhv.#v#da#glwdd}dwr g# ix of whr on #wk dwok run v# lwk #dol # fodvv1#Dv#vrrg#dv#zh#fdoo#rxu# fodvv#q#frqh/#wklv#urxwlqh#v# ux q 1# q # wk lv# dvh/ #z h # x dvh # vh w # xs#d#qxpehu#i#sdudphwhuv#wr# vhw#vrph#edvlf#qirupdwrq# der xw#xu#fodvv=#zh#kdyh#d# qdp h/#froru/#khljkw/#exlog/# prrg/#djh/#dqg#d#frxsch#ri# ydudedny#Kxqi u #dqq#Wuhq# Zh\*oo#uhylvlw#wkhvh#g#d#bwwoh#elw## Qrz#bhw\*v#dqq#vrph#pruh#frqh1

#### $Cf$  bhm  $!$  >!

```
Eph) ^ Bsdi i f ^ - ^ Cspxo^ - ^ Ti psu^ -
\hat{D} vccz\hat{C} - \hat{C} Hsvngz\hat{C} - 23*
asi ou! Cf bhmf / obnf
asi ou! Cf bhm / dpms
asi ou! Cf bhmf / nppe
asi ou! Of bhm / I vohsz
```
WkIv#v#XQLQGHQWHG#rgh# wkdw#uhvlghv#xwvlgh#i#xu# fodvv/#wkh#frqh#wkdw#xvhv#rxu# fodvv#Wkh#luvw#Jqh#uhdwhv#Jq# lqvwdqfh#ri#rxu#qri#fodvv#fdoohq# Ehdi oh 1# Wkl v# v# dooha# lqvwdqwldwlrqt#Zkhq#zh#qlq#wklv/# z h#dovr#sdvvha#huwdla# lair up dw'r a#wr#wkh#laywdaf h#ri# wkh#fodvv/#vxfk#dv#wkh#Ehdioh\*v#

adph/#froru/#dag#vr#ra1#Wkh# qh{w#rxu#blqhv#vlpsol#txhul# wkh#Ehdi oh#emlfw#dqq#hw#edfn# lair up dw'r a#a#uhwx ua #AWp h#ir u# pruh#frah1#Daa#wkh#frah# vkrzq#q#wkh#wrs#ulikw#er{#qwr# wkh#fodvv#diwhu#wkh#bblqlwbb# ix qf wr q1

 $Qr z \# h$  if do if do the lwk # Ehdi on 1Hdw+, # u#Ehdi on 1Vohhs+, # Chww#dqq#qh#pruh#phwkrq# Z h \* oo # doo # w # E d un # bw # r g h # v # vkrzq#djkwl

Wklv# gh#\*yh#p dgh#p ruh# ich{lecht#Ghshqqlqi#rq#wkh# prrg#ti#wkh#gri/#wkh#edun#zloo# fkdgiht#Vkrzg#ra#wkh#ah{w# sdih#v#wkh#xoo#fodvv#frah#vr# hıhi

Vr/# kha# h#xa#wklv# h\*oo# i hw

```
Nz! obnf ! j t ! Bsdi j f
Nz! dpmps! j t ! Cspxo
Nz! nppe! j t ! Hsvngz
J! bn! i vohsz! >! Gom f
Toj gg! Toj gg/ / / Qpu! I vohsz
Zvn! Žvn/ / / Ovn! Ovn
HSSSSS///Xppg! Xppg
```
Or  $z$  /#wk dw#wdnhv# duh# i#wk h# iuxpsi#roomEhdioh1#Krzhvhu/#L# vdla#hduolhu#wkdw#t#kdvh#6#ariv1# Ehf dx vh#  $h$ # r aha#  $w$ kh# odvv#

```
! 1! 1! ef g! Fbu) t f mg*;
1!1!1!1!1 i q! t f mg/l vohsz;
!!!!!!!!!!!!! gsj ou! ^ Zvn! Zvn/ / / Ovn! Ovn^
!!!!!!!!!!!!!!tf mg/ | vohsz! >! Gbmt f
1!1!1!1!1! fmf:
!!!!!!!!!!!!! qsj ou! ^ Toj gg! Toj gg/ / / Qpu! I vohsz^
! \cdot ! \cdot ! \cdot ! ef g! Tmf f g) t f mg*;
<u>||||||||qsj ou!^|||||||||||</u>
                                                                                                          \begin{bmatrix} \begin{bmatrix} \begin{bmatrix} \begin{bmatrix} \begin{bmatrix} \begin{bmatrix} \end{bmatrix} \end{bmatrix} & \begin{bmatrix} \begin{bmatrix} \begin{bmatrix} \begin{bmatrix} \end{bmatrix} & \begin{bmatrix} \begin{bmatrix} \end{bmatrix} & \begin{bmatrix} \begin{bmatrix} \end{bmatrix} & \begin{bmatrix} \end{bmatrix} & \begin{bmatrix} \begin{bmatrix} \end{bmatrix} & \begin{bmatrix} \begin{bmatrix} \end{bmatrix} & \begin{bmatrix} \end{bmatrix} & \begin{bmatrix} \end{bmatrix} \end{bmatrix} \end{bmatrix} \end{bmatrix} \end{bmatrix} \end! \cdot ! \cdot ! \cdot ! \cdot ! if mq / U is fe! > ! Gom f
```

```
!!!! ef q! Cbsl ) t f mq*;
!!!!!!!!!! g! t f mg/ nppe! >>! ^ Hsvngz^;
!!!!!!!!!!!!!!! asi ou! `HSSSSS///Xppg! Xppg^
!!!!!!!!!! f mj g! t f mg/ nppe! >>! ^ Mbj e! Cbdl ^;
!!!!!!!!!! if mj g! t f mg/ nppe! >>! ^ Dsb{ z^;
!!!!!!!!!!!!!!gsj ou! ^ Cbsl ! Cbsl ! Cbsl ! Cbsl ! Cbsl ! Cbsl ! Cbsl ^
111111111 f mt f;
!!!!!!!!!!!!!! qsj ou! ^ Xppg! Xppg^
```
f duhix ool /#doo#z h#kdyh#wr#gr#lv# f uhdwh#wz r#p ruh#qvwdqf hv#ri# rxu#gri#fodvv1

```
Mncl
```
 $:#$ 

```
Eph) ^ Q ob^ - ^ Cmbdl ^ - ^ Nf ej vn^ - ^
If bwz^-^Mbj e! Cbdl ^-8*
If f m s |Eph) ^ Cf bs^ - ^ Cmbdl ^ - ^ Ubmm - ^ Tl
i ooz^-^Dsb{z^-:*
qsj ou! ^ Nz! Obnf ! j t ! &t ^ ! &!
M<sub>bc</sub>/obnf
qsj ou! ^ Nz! dpmps! j t ! &t ^ ! &!
Moc/ dpmps
asiou! ^ Nz! Nppe! j t ! &t ^ ! &!
M<sub>bc</sub>/nppe
qsi ou! \dot{\circ} J! bn! i vohsz! >! &t \dot{\circ}! &!
M<sub>bc</sub>/lvohsz
Mpc/Cbs1<sup>*</sup>
If f m s / Cbsl ) *
```
Qr wf h#wkdw#t# uhdwhg#wkh# lqvwdqfhv#i#erwk#i#wkh#qrjv# ehiruh##glg#wkh#sulgw# vwdwhp hqwr#Wkdw\*v#grw#d# suredhp/#vlgfh##cghilghgd#wkh# lgywdgfh#chiruh#L#fdoong#dgl#ri# wkh#phwkrqv1#Khuh#v#wkh#xoo# rxwsxw#ri#rxu#gri#fodvv# suriudp 1

```
Nz! obnf! j t ! Bsdi j f
Nz! dpmps! j t ! Cspxo
Nz! nppe! j t ! Hsvngz
J! bn! i vohsz! >! Gomt f
Toj gg! Toj gg/ / / Opu! I vohsz
Zvn! Zvn//Ovn! Ovn!
HSSSSS///Xppg! Xppg
Nz! Conf!it! O ob
```
## SURJUDP #O#S\ VKRO#D#SDUW#7

 $Nz!$  dpmps!  $i$  ! Cmbdl Nz! Nope! j t ! Mbj e! Cbdl J! bn! i vohsz! >! Gomt f Zbxo///pl///Xppg Cbsl! Cbsl! Cbsl! Cbsl! Cbsl! Chsl! Chsl

 $Qr z$ #wkdw#rx#kdyh#wkh# edvlf v/# r x u# x p hz r un#z loo#eh# w #h{sdqq#rxu#qri#fodvv#wr# door z # r u#p r uh#p hwkrgv/#vxfk# dv#p d| eh#Sod| # u# HafrxqwhuVwudqjhGrj#w# vrp hwklqj#bnh#wklv1

Qh{ w#wb h/#z h#z loo#vvduw# glyf xyylgi#JXL#ru#Judsklfdo# Xvhu#qwhuidfh#surjudpplqj# Z h# loo#eh# vlqj # #tu#wklv1

 $\#$ v# z ghu# i#  $/$ #H# fravxowhai#frpsdal#a#Dxurud/# Frorudar/#daa#kdv#ehha# suriudo p lai #vlaf  $h# < : 5#Kh#$ haml  $v#$  r r nigi / $#$ lnigi / $#$ b x vif / $#$ daa#vshaalai#wbh#lwk#klv# idp ld #

```
dmbt t ! Eph) *;
! \cdot ! \cdot ! \cdot e \cdot (q! \cdot k \cdot a) of u i * \cdot t f mq-ephobnf - ephdpmps-ephi f i hi u-ephcyi me-ephnppe-ephbhf *;
!!!!!!!!!$ifsf!xf!tfuvg!uif!buusicvuft!pg!pvs!eph
!!!!!!!!!! f mg/ obnf ! >! ephobnf
1!1!1!1!1! tf mg/ i f j hi u! >! ephi f j hi u
! \cdot ! \cdot ! \cdot ! \cdot ! If f mg/cvj me! > ! ephcvj me
!!!!!!!!! t f mg/ nppe! >! ephnppe
!!!!!!!!!! f mg/ I vohsz! >! Gomt f
!!!!!!!!!! f mg/ Uj sf e! >! Gomt f
!1!1! ef g! Fbu) t f mg*;
1!1!1!1!1 i g! t f mg/l vohsz;
!!!!!!!!!!!!!! qsj ou! ^ Zvn! Zvn/ / / Ovn! Ovn^
!!!!!!!!!!!!!!tfmg/lvohsz! >! Gbmt f
11111111 fmtf:
!!!!!!!!!!!!! qsj ou! ^ Toj gg! Toj gg/ / / Qpu! I vohsz^
!!!! ef q! Tmf f q) t f mg*;
!!!!!!!!! t f mg/ Uj s f e! >! Gbmt f
!!!!!!!!!! g! t f mg/ nppe! >>! ^ Hsvngz^;
!!!!!!!!!!!!!!! qsi ou! `HSSSSS///Xppq! Xppq^
!!!!!!!!!! f mj g! t f mg/ nppe! >>! ^ Mbj e! Cbdl ^;
111111111111 | qsj ou! ^ Zbxo/ / / pl / / / Xppg^
!1!1!1!1!1! f mj g! t f mg/ nppe! >>! \sim Dsb{ z<sup>2</sup>;
!!!!!!!!!!!!!!gsj ou! ^ Cbsl ! Cbsl ! Cbsl ! Cbsl ! Cbsl ! Cbsl ! Cbsl ^
1!1!1!1!1! fmtf:
!!!!!!!!!!!!! qsj ou! ^ Xppg! Xppg^
Of bhm ! > ! Eph) ^ Bsdi j f ^ - ^ Cspxo^ - ^ Ti psu^ - ^ Di vccz^ - ^ Hsvnqz^ - 23*
qsj ou! ^ Nz! obnf ! j t ! &t ^ ! &! Of bhmf / obnf
qsi ou! ^ Nz! dpmps! j t ! &t ^ ! &! Cf bhmf / dpmps
qsj ou! ^ № ! nppe! j t ! & t ^ ! & ! Cf bhmf / nppe
gsi ou! ^ J! bn! i vohsz! >! &t ^! &! Cf bhmf / I vohsz
Cf bhmf / Fbu) *Cf bhmf / I vohsz! >! Usyf
Cf bhmf / Fbu)*Cf bhm /Cbs \rightarrow *
```

```
<#
```
## KRZ OVR

## Dssoft dwir gy#ru#Errnz rup v

<span id="page-9-0"></span>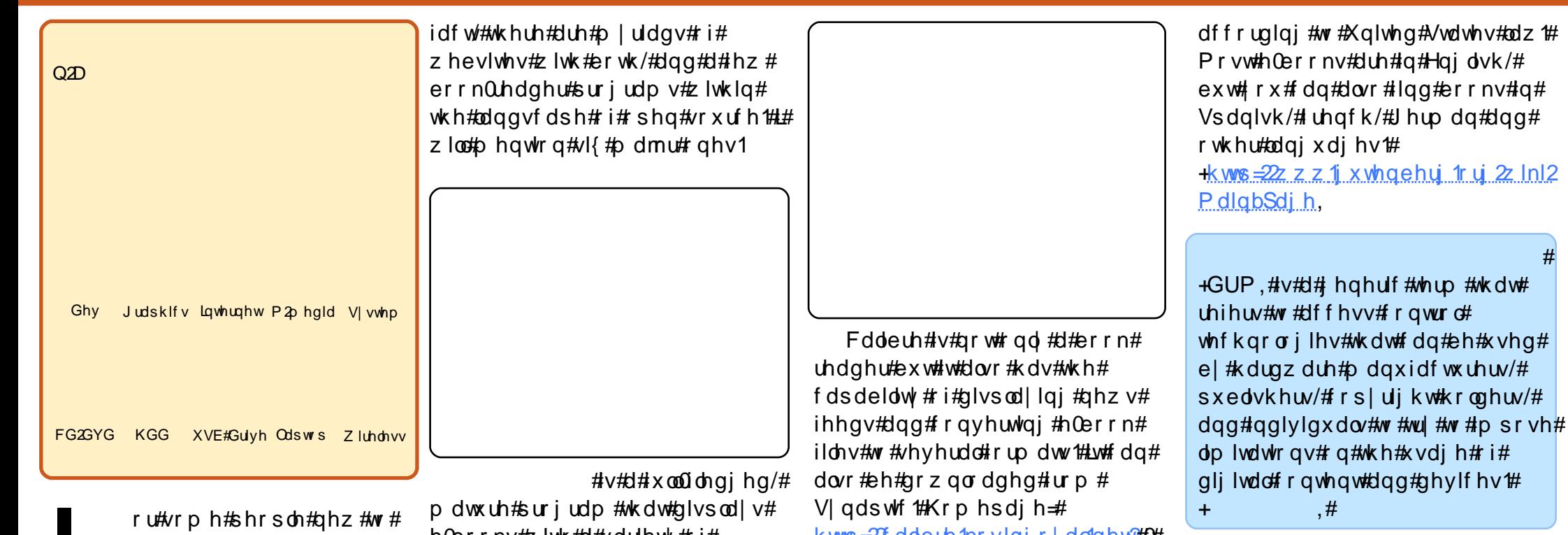

/#dffruglqj#wr#ww# Odwg#p hdglgi/#v#d#errn0vrlfh# vlwh #z lwk # y hu#vz r 0 wk r x vd g g # dxqlr#errnv/#dovr#GUP#uhh#dqq# zlwk#wkhlu#rslulikw#h{sluhq# dffruglgi#wr#Xglwhg#Vdwhv#odz1# Wikh#errnv#duh#uhdq#el# yroxqwhhuv/#dqq#rx\*oo#eh#  $vx$ usulvha#el#krz#odal#ri# wkhp #fdq#uhdq#uhh#wuxh# surih vylradov#Hyhul#dxalr#errn# kdv#d#olan#wr#wkh#h0errn#lurp# z klf k#w#z dv#uhda/#vr # r x # da#

kws=22 doleuh1nrylgirldo1qhw2#0# Dowkrxjk#d#txlfn#Jrrjoh# vhduf k # loo#uhyhdo#d#SSD#z lwk#d# pruh#s0w0qdwh#yhuvlrq1

### $\sharp \vee \sharp \sharp \sharp$

vsohqqlq#vlwh#zlwk#wkrxvdqqv#ri#  $qrz q\sigma dqde\phi \#Qer\ r\ n\psi$ vhyhudo#rup dw/#wkxv#doorzlqi# Irx#wr#uhdq#wkhp#ru#frqyhuw# wkhp #z lwk# rxu#errn#uhdqhu#wr# dq| # r qyhqlhqw#r up dw#Doo# errnv#duh#GUP-#uhh/#dqq#wkhlu# frslulikw#kdv#dahdql#n{sluhq#

Oqx{#dqg#shq#vrxufh# lg# hghudo#wb dl #vhhp # dw#luvw#wkh|#zloo#kdyh#wr# gr#zlwkrxw#d#orw#ri#suriudpv# dgg#dsdeldwhv#wkdw#wkhl#dg# thdgld #kdyh# lwk#sursulhwdul # rshudwgi#vlvwhpv#dqq# suriudpv#Rqfh#rx#qhoyh#qhhs#  $\frac{1}{4}$  lqw # shq#vr x uf h/# r x # hdd } h#

wkdw#arwklgi#frxoa#eh#duwkhu# iurp #wkh#wuxwk1#lru#errnzrupv# daa#ledrskldnv/#ah#avwdafh#v# wkh#dsdeldw #i#kdvlai#dffhvv# w #h0errnv#dga#dxalr#errnv1#La#

h0errnv#zlwk#d#ydulhw|#ri# wz hdnv#dqg# r qilj xudwlr qv#wr# schdvh#wkh#uhtxluhphqw#ri#wkh# prvwtghp dgglgi#vhw#tw#dg#  $eh$ #grzgordghg#urp#V|gdswlf# ru/#i#rx#suhihu#wkh#odwhvw# yhwlr q/# r x # dq # lvlw # k hlu # Z he # sdi h#

### $+$ kws $=$  $2z$  z z 1ieuhdghu1r uj  $2q$ r z gor davsks.

Grz gorda#ru#Xexawx#xvhuv=# kws=22 z z 1ieuhdahulr ui 2ahvnws 2gheldg<sup>1</sup>sks

## **DSSOFDWRQV# RU#ERRNZ RUP V**

hqm|#wkh#h{shulhqfh#i# uhdqlqi#wkh#errn#urp#trxu#h0 errn#uhdghu#dgg#Jvwhqlgj#wr#w# vlp xowdahr xvd # Wkh#ldnv#duh# a# PS6#dqq#Rii#Yruvlv#rupdw#ru# Ir x # w # ar z a or da1#Vlaf h# wk h# dxqlr#errnv#duh#vsolw#lqwr# vhsdudwh#kdswhuv/#rx#dq# frqyhqlhqwol#surqxfh#rxu#zq# dxqlr#FGv#ru#rxu#hqmlphqw# lq# rxu#krp h#dxqlr#sod|hu#ru#q# Irx#fdu#Prvw#dxqlr#errnv#duh# lg#Hgjdvk/#exw#rx#fdg#dovr# ilgg#errnv#g#/sdglvk/# uhgf k/# Jhup dq#dqq#wkhu#odqjxdjhv# kws=2deulyr{1rui2

 $\sharp \vee \sharp \text{dk}$  h  $\sharp$ 

th z ho # i # wk h #  $Z$  he/ # vr # wk s hdn  $#$ Lw#v#d#pdpprwk#vlwh#zlwk# wkrxvdggv#i#pxowldgixdo# errnv/#vlghrv/#dgg#dxglr#ldnv# iru#|rx#wr#grzqordg/#doo#GUP# iuhh#do.a#zlwkrxw#frslulikw#Da# Ip sruwdqw#hdwxuh#i#wkh#vlwh#v# wkh#wkrxvdggv#ti#errnv# vf daaha#urp#bdmu#beudulhv#a#

Fdgdgd#dgg#wkh#Xglwhg#Vwdwhv/# vrph#gdwlgi#urp#4:33#wr#wkh# iluvw#kdoi#i#wkh#53wk#fhqwxul1# Wkh#ldnv#duh#a#vhvhudd#rupdw# laf oxalai #wkh#xelt xlwr xv#SGI# ir up dw#EZ kdw#rx#dfwxdool#ihw# duh#df vlp lohv#q#hohf wur qlf # ir up dw# i# uhdw# og#hqlwlr qv#ri# p duy hor x v#er r nv/#vr p h# i# wkhp #xw#i#sulqw#pdql#hduv# dir#

 $+$ kws $=$ 22 $z$  z z 1duf klyh 1r uj 2lggh{1s ks.

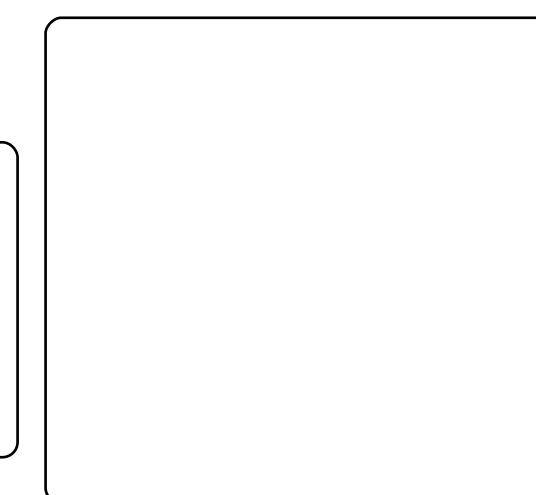

#v#dqrwkhu#zhoo0

z r wk Ophqwlr glgi #vlwh#tr w#h0  $er\,r\,nv$ # $r \times r$  dq# $r \times r$  dq dq# $w\,h$ #  $err$  nv#gluhfwo $\#$ urp#wkhlu#Zhe# sdih#tu#urp#wkh#E#Uhdahu# vhduf k Odgg Ogr z gordg#hdwx uh # Docter rnv#duh#a#vdulrxv#rup dww# w #vxlw#rxu#suhihuhafh#  $+$ kws $=$  $2z$  z z 1 hhaerrnv frp cymidisdifr#h bhb{jof#\$41

 $\#Z$  khq# r x # x vh# sur sulh velue  $\#$ r ive duh/ $\#$ r x $\#$ ehfrph#d#xvwphu#ti#wkh# frp sdql#wkdw#lv#vhoolgi#rx#ww# surgxfw#Ekhq#rx#xvh#shq0 vr x uf h#vr ivz duh#r x# dxwrpdwfdool#ehfrph#sduw#ri#d# frppxqlwt #z khwkhu#tx#z dqw# w # u# ar w#Door z # b h# w # er og o| # vxii hvw#wkdw#rx#grqdwh#wr#wkh# rshq0vrxufh#frppxqlwt#Wkh# dprxqw#rx#grqdwh#v# luuhdhydgw#wkh#dfw#v#wkdw#dv# frqvflhqwrxv#phpehuv#i#wklv#  $Z$ r uogzlgh#r p p x glw $#$ h# rxikw#wr#hqfrxudih#rshq0 vr x uf h# ur z wk1

Vrph#i#wkh#qvwdqfhv# kdyh#vkrzq#deryh#duh#  $lp$  suhvvlyh#h{dp sohv#i# fronderudwirg#i#shq0vrxufh# frpp xqlwhv#Wkh#wph/#hiiruw# dgg#ngrz Ckrz#Lhtxluhg#ru# wkhp #ww #h{lvw#v#frqvlghudedn# With #duh#xwwdqqlqi# df klhyhp hqw#i#wkhlu# fronderudwruv1#Lqqhhq/#w#v#d# juhdw#sulvlohjh#wr#kdyh#uhh# dff hvv#w # shq0vr xuf h#vr ivz duh# dgg#w #eh#dedn#w #grzgordg# d# rrg#sudfwlfh#wr# df ngr z digj h#wklv1

Z khq#rx#vh#shq0vrxufh# vriwzduh#dqq#vlvlw#wkhlu#Zhe#  $vlwhv/\#rx$ # dl #gr wf h#d# frqvslfxrxv#exwwrq#wkdw#vdlv# \*Grgdwh\*1#Grg\*w#vk|#dzdl#lurp# IwthDa#xwlai#ru#d#urxag#ri# ehhw# lwk#ulhqqv# oll#rvw# Irx#pruh#wkdq#wkh#prqhvw#  $q \cdot q$  dwire  $q \neq r \times \# q$  d  $\# r \times \# q$ 

Iru#dq#nerrn#uhdghu/#vhh#xu# uhylhz  $#$  i# $\#$ kh#  $#$  $+$ der yh, # q $#$ di h $#$ 4# i $#$ kklv# lvvxh1#Li#rx#dqf|#rxwhoi#Jv#J# z ulwhu/#vhh# xu#W s8# q#sdj h#67# wr#llog#wkh#prvw#khosixo#zulwlgi# dssolf dwr gv#

# Laywolodgi #RshqRiilfht uj #Edvh

## **KRZ OVR**

<span id="page-11-0"></span>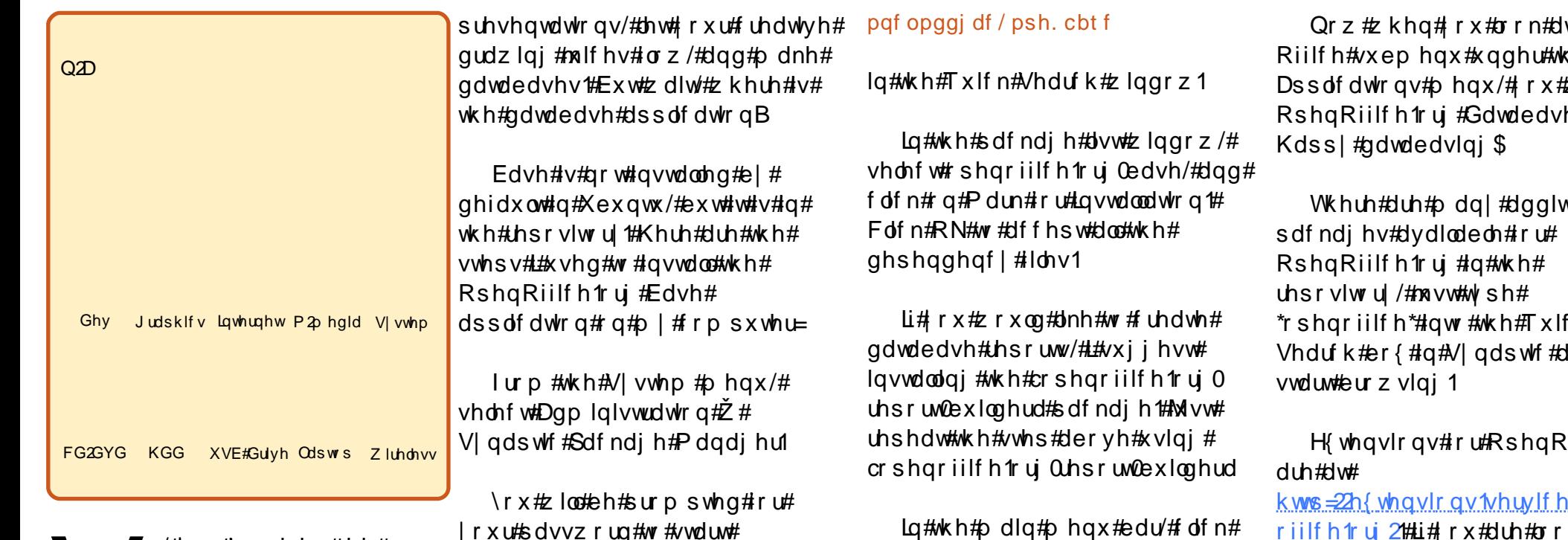

r/#|rx#qvwdoohg#wkh# odwhvw#yhuvlrg#ri# Xexqwx #U undw&Arx# gr z #dovr #kdyh#wkh# odwhvw#yhuvlrg#i#RshqRiilfh# lqvwdoong1#Juhdw6#Arx\*yh#dovr#  $th$ dod $\#$ kh $\#$ rrn $\#$ hylhz $\#$ i $\#$ 

IFP&581#Juhdw#djdlq\$4Nr/#rx# duh#doo#h{flwhg#derxw#ehlqj# surgxfwlyh#zlwk#wkh#odwhvw# yhwlr q# i#wkh# iilf h# surgxfwlylw| #vriwzduh #vxlwh #krx# f dq#z ulwh#grfxp hqwv/#f uhdwh# vsuhdgvkhhw/# hqhudwh#

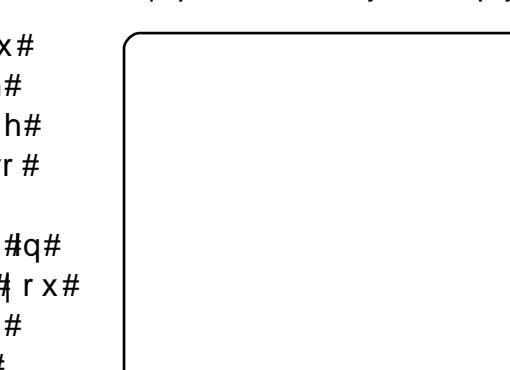

Raf h#Vl ads wf #Sdf ndi h# Pdadihu#wduw/#wlsh=#

VI ads wf #Sdf ndi h#P dadi hul

 $r q#Dssd1$ 

w#wkh#  $rh$ *b* lon#whh# h#

w<sup>i</sup>r gdo#  $n#$ #ppl

iilf h#

y't sha nlai # iru#RshaRiilfh#whpsodwhv/#wul# wkh#RshaRiilfh1rui#Mabsodwh# z hevlwh# w#

kws=22mlpsodwhv1vhuylfhv1rshqr  $i$ ilf h 1r u  $i$ Blqw p s @57; 6

Iru#pruh#n{wudv/#vxfk#dv# duwzrun/#dehov/#dqqlwlrqdo# whpsodwhy/#wxwruldov/#grg0 Hai dvk#odai x di h#whp sodwhy/# hwf V# # uhfrpphqq#RRH{wudv#dw# kws=22 z z 1 vp domdwdsurednp 1 ru  $i$  2 r h { wudv21

## $P \setminus$  #WR U

<span id="page-12-0"></span>kh skrgh#udqi#q#wkh# uo)#diwhuqrrq#ti#d# hdxwlixdA/sulqj# xggdl #g#53391

cGrfwru/#ttyh#rw#d#me#ru#  $\mathsf{r} \times \mathsf{r}$ 

Lwttz dv#p | #ulhqq#Ulf k #Ulf k# kdv#d#qlf ngdp h#ru#hyhu|rgh/# dgg# lgh/#ru#uhdvrgv#ngrzg# r gol #wr#Ulfk/#v#Grfwru1

Kh#z dv#or nlqi#tru#d#or z 0 frvw#dxglrChglwlgi#surjudp#ru# Zlogrz v#wkdw#kh#frxoot#kvh#wr# halwtaduudwr a#a#vr p h# lgywuxfwlrgdo#ylghrv#wkdw#kh# z dv#grlqj #Dqg#ehfdxvh#kh# ehdhyhg#wkdw##kdg#vrph# dufdgh#ngrzongih#ri#Jrrjoh\*v# lgghu#z runlgiv/#kh#doohg#g#  $p<sub>h1</sub>$ 

Lythov rn#may w#d#hz#vhfrqqv#wr# srvvleldwhv#ru#klp/#exw#qh# suriudp#q#sduwhxodu#vwrrq# r x withQr with qol the dv#wtbr z # r vw#w#  $z$  dv#uhh\$

cUlf k/##r x qq#vr p hwklqj #

f doong#Dxgdflw|#Arx#grzgordg# lw#ru#uhh1d

 $c\hbar dk / \hbar k r z \hbar k x f k \hbar \nu \hbar \psi k \hbar \psi$ wkh#wuldo#shulraBd

cWkhuh#v#ar#wuldo#shulrog#uwt rsha#vrxufh1#\rx#arzaorda#w# doca#rx#rzq#w#AWkhl#kdvh#d# yhwlr g#r u#Z lggr z v/#P df /#dgg# vrp hwklai#doma#Olax{/# z kdwhyhu#wkdw#y1d

I dvw#ruz dug#vhyhudo# **D r Q W V 1#LW V #Q r Z # d OO #U If k # V #** vhul #kdssl#zlwk#Dxadflwl/#daa# L'vh#ar ah#vr p h#p r uh#uhvhduf k# law # RVV#daa#wklv#Olax{#wklai # wkdw##hqfrxqwhu#zkhqhyhu## thyhduf k# RVV#Wkhuh#vhhp v#w # eh#d#fraghfwlrg1#b#zdv# lawulixha#exw#dxwlrxv1# P If ur vr i whtex vlahv v t is udf with v # dniw#d#edg#wdvwh#g#p | #p rxwk/# exwittinhttp rvwtshrsch/#t#howtwkdw# li# #z qhq#d#SF/# #k dq#qr#f krlf h# rwkhu#wkdq#Zlqgrzv1

L#ehjdq#wr#xqghuvwdqg#wkdw#  $Qqx$ {#z dv#dq# shudwqj#v|vwhp# dnh#Z lqqrz v/#exw#xqdnh#  $Z$  lggr z v/#w#v#uhh#w #

 $ar z$  ag da/#xvh/#alvwulexwh/#daa# prgli ##pxvw#dqplw#wkdw#a#pl# z r uog#vlhz/#wkh#z kroh#lahd# vr x q q h q # b n h # d # l w k # u r p # d # who ho dunh whut #Dv#  $\pm$  x h vw # frawaxha/##uhda#kruuru#vwrulhv# der xw#Qax{#daa#orvh#vraahw# ahalf dwha#w #Qax{ ###li xuha# wkdw#wkh#wuxwk#zdv#vrphzkhuh# la#wkh#blaach#Chdslai#law z kdw#rxoa#srvvled#eh#da# del vv/#krzhvhu/#v#arw#iru#wkh# idlaw#i#khduw#Kaadxawha/#4# dsshduha/#www.#Qlax{#clwkrxw# or vlai #Z laarz v=#axdo#errwłai ## Vrph#xsvwduw#dooha#Xexawx# vhhp ha#w #eh#wkh#alvwur#H#  $d$ nduaha#d#ahz#zrua\$#ti#krlfh# ir u#wkr vh#z dawlai#wr#i hw#wk hlu# ihhw#chw1

L#uhdg#hyhu|wklqj#L#frxog# der xw#Qax{#daa#vshflilfdool# Xexaw **##ww alha#w h#** lawulf df lhv# i#axdo#er rwlai/# sduwwr gv/#dgg#vr p hwklgj# f doong#JUXE# dgrwkhu#ghz# z r ug\$ # lgdool /# # dv# hdg | # w # exug#wkh#LVR#pdjh#+qrw#d#qhz# whip / $#$ xw $#$  |  $#$ luvw $#$ w $p$  h $#$ r unlqi  $#$ z lwk# qh, #Doo#z hqw#z hoo# # # dq#

wkh#LVR#pdih#a#kdaa#dv#L# ahuvrxvol#zhaw#wkurxik#wkh# surfhyv#i#daalai#Xexawx#w# p | #vl vwhp #Daa#a#wkh#haa<del>#</del>  $vxff$  hvv/#vr und t#P | #Qvlald# ylahr#aulyhu#ahhaha#wzhdnlai#  $d$ qq $\frac{d}{dx}$ r p hkrz $\frac{d}{dx}$ hvvhq $\frac{d}{dx}$ s $\frac{d}{dx}$  |  $\frac{d}{dx}$ {rui1frai#Erwk#surednpv#chuh# lavxup rxawdedn#a#p | #h| hv/#exw# wkh#rra#ronv#dw#wkh#Xexawx# iruxp#wrrn#ph#el#wkh#kdqq# daa#z donha#b h#wkurxik#wkhvh#  $d$ qq $\#$  dql $#$  wkhu $\#$  lywdnhy/ $\#$  $p$  lvf xhv/# $p$  lviluhv/# $p$  lvvwhsv/# daa#hyha# ah#blyhudedh#dloxuh1

Lak dvh#wr#daplw#wkdw#w#kdva\*w# doz dl v#ehha#hdvl /#exw#w#kdv# ehhq#dq#nqulfklqj#n{shulhqfh# wkdw#.#zrxoaq\*w#wudqh#tru#doo#ri# wkh#shudwlai#vlvwhpv#a# Uhaprag#La#wkh#haa/#L#da# krahvwol#vdl#wkdw#wklv#v#bl# vl vwhp /#daa#olnh#wkh#roa#vrai# vdl v/#c###\rx#fdq\*w#wdnh#wkdw#  $dz$  dl # ur p # p h 1d

# $P \setminus$  #WR U

Uhfruglqj #Sruj | # #Ehvv

<span id="page-13-0"></span>luvw#bw#ph#riihu#d# suhidf h= $\sharp$ \*p  $\sharp$ q#p | #p  $\sharp$ q0 93v#dqq#kdyh#kdq#qr# riilfldo#rpsxwhu# wudlqlqi#hyhul#t#nduqhq#wr# rshudwh#d#frpsxwhu#xvlqi# Plf ur vr iwtz lggr z v#dgg/#kdylgj # ehfrph#glvhgfkdgwhg#zlwk#w# zlshg#w#ii#p|#frpsxwhu#dqg# vwduwhg#xvlqj#Xexqwx#qoj#xdvw# I hdu#: 137#Kdual#Khura\*#dw#wkh# who h./#ahyhu#kdylai#kda#dal# suhvir xv#n{shulhafh#lwk#Qax{# Dal #har z dhai h##kdvh#kdv# frph#urp#

Z looldp#vra#Kdiha/#wkh#truxpy# daa#Jrrich1##kdvh#da#Dfhu# H Whavd#89530974<#Hawhof Fruh# 5#Gxr#Surfhvvru#M8883#daa#6# JE#JDP.#Llwk#Xexqwx#<137# \*Molxawl#Molfndorsh\*#dv#pl# f x u haw t shudwai #vl vwhp 1

L#bhh#w #uhfrug#p xvlf#urp# lawhuahw#vwuhdplai#vlwhv# +clawhuahw#Udaird./#vshflilfdool# rshudv1#Wklv#sdvw#Vdwxuadl/#rxu# or f do# odvvlf do#o xvlf#vwdwlra# +Z UWL#<314#PK }.#eurdafdvw#wkh# Ouf #Rshud# i#Fklf di r \*v# shuir up daf h# i#Srui | #dag# Ehvv#Wklv#shuirup dafh#kda#

the hivha# r r a#thylhz y/#vr ## z dawna#w #Jvwha#w #w#daa# uhfrug#w#dv#zhoot#ZUWL# wodqvp lw#w# odvvlf do#vwhdp #q# ir xu#qliihuhqw#ir up dww :#wkh#rqh#u# xvh#v#wkh#ddf.#rupdw1

Litx vh#wk h# Wk qdslh#surjudp /# lq#frqmaqfwlrq#zlwk#ww#ghidxow# sool hu#Dxgdflrxv/#wr#uhfrug# lqwhughw#vwuhdp v#Z UWL#v#grw# lgf ox ghg#g#llwk hu#wk h#

Vkr xwFdvw# u#fhFdvw#vhuyhuv# Wordsth#iihuv/#exw#w#v#xlwh#  $#$   $#$  hdv  $#$  w  $#$  q v v d o  $#$  U W  $#$  r  $#$  d  $#$ vvdw r q #wk dw# dq #s od | #q# Dx gdf Ir xv, #w # $M$  qds Ih # ur p # wkh#vwdwlrq\*v#zhevlwh/#rx# p huhoj#uljkw#dfn#q#wkh#dfwxdc# dqn#z klfk#vvduw#wkh#sod|hu/#|r#  $grz$  q#w #surshuwhv/# shq#w# dqq#frs|#wkh#dfwxdo#ckwwsd#vlwh# vkrzq#+gr#grw#forvh#wkh# Surshuw hy#gldori#er{#xqwlo#rx# kdyh#sdvwhg#wkh#XUO#qwr# Windslh#dv#h{sodlqhg#ehorz, # wkhq/#q#Wkqdslh/#;r#w#w# ldyrulwhv#vhfwlrg#nwkh#xsshu# ulj kw#dqg/#q#wkh#eodqn#vsdfh/# uljkw# olfn#dqq#d#gldorj#er{#zloo# dsshdu# of n# q#Dgg#Xvhu# Ghilghg# / wdw r g #Sdvwh# wk h# XUO #

la#wkh#dssursuldwh#er{/#loc#a# wkh#wkhu#er{hv#zlwk# dssursuldwh#qirupdwirq/#dqg# | r x #z loo#k dyh#wk h#vwdwlr q#lq# Wigdslh#undg|#ru#sod|lqj# dgg2 u#thfruglgi 1

L#vvduwhq#uhfruglqj#dw#wkh# ehj lqqlqj#i#wkh#eurdqfdvw# dqg/#yhu#wkuhh#krxuv#odwhu/#L# vw sshg#hfruglgj 1

Vr#z kdw#glg#t#kdyhB#Rqh# yhu #odujh#ddf#loh#  $Adssur$  { lp dwho  $#453#P$  E, # frqwdlqlqi#wkh#nqwluh# eur dgf dvw#Qr z #w#vr #kdsshqv# wkdw##xvh#d#yhu|#qh{shqvlyh# PS6#sod| hu#+z klfk#kdv#qr# lqwhuqdo#phpru | \* #udwkhu#w# undgv#p xvlf#urp#dq#VG#dug# z kr vh#p d{lp xp #vl}h#v#Jp lwhq# w #5 13#J E,#dqg#w# dq#thdg# qd /# | r x# x h v v h g # w # P S 6 # l d v 供# p dgh#d#frs|#ri#wklv#ddf#loh#Hu# QHYHU# r un# lwk# ulj lqdov,# dqg/#xvlqj#Vrxqg#Frqyhuwhu/## f undwhg#dq#PS6#loh#xw#i#w## +PS6#ldnv#duh#odujhu#wkdq#ddf# ildnv *\*\**\* h#thvx ovdqv#PS6#ldn#v# dssur {lp dwho|#4<8#PE1,#Exw#w\*v# vwoothavwtt ghttodujh#lohtzZ#dqg#w#

lafoxahv#doo#ri#wkh#  $dqqr x qf hp hq$ w/#wkh# lgwhup Ivvirg#hdwxuh/#hwf1/# z klf k# #glg#grw #z dgw #g#p | # sod | hul

L# vhg#PS6Vs ow#wk h# judsklfdo0kvhu#surjudp# ^PS6vsow0jwn#dxglr#vsdwwhui/# z klf k#t#vwur qj o|#uhf r p p hqg/#v#  $ir \times qq$ # q#J hwGhe1qhw#Jqq/# x vlgi#wk dw#sur judp/#L#vs olw#wk h#  $ildh#qw =$ 

+4, #wk h#qlwlddeurdgfdvw# dqqr xqf hp hqw#der xw#whq# p lqxwhv,

 $+5.$ #Df w#

+6, #wk h#luv w#s duw#i#Dfw#L#+z klfk# frqwlqxhg#lurp#Dfw#bbzlwk#qr# euhdn.

+7, #wkh#qwhup lvvlrq#hdwxuh# +Df w#L#v#q#r x u#vf hqhv 1#NK h# ceuhdnd# dp h#chwz hhq#vf hqh#5# dqq#vfhqh#6/#wkxv#vsdwwlqj#wkh#

> $\Delta p$  #q#p | #p | q $(0.93)$ \* $\forall$ # dgg#dyh#dg#gr# riilf Iddf r p sxwhu# wdlqlqj #yhu1

### **RECORDING PORGY & BESS**

Act in two, rather awkwardly, I think)

(5) the second part of Act II (6) Act III (which likewise continued straight on from Act II with no break), and, finally (7) the closing announcements.

NOTE: While using MP3Splt you can name the various "splits" according to your desires.

MP3Splt makes all new files without "harming" the original with which you worked. I very

much like the feature in MP3Splt which allows you to delete a split point if you have made one in an incorrect place; you can also add split points anywhere you like, either by clicking on the splitpoint desired, or even by entering a timing point. (There are absolutely no instructions for using this program, at least that I could find, so you're on your own; you'll have to experiment as I did. Fortunately, the Graphical User

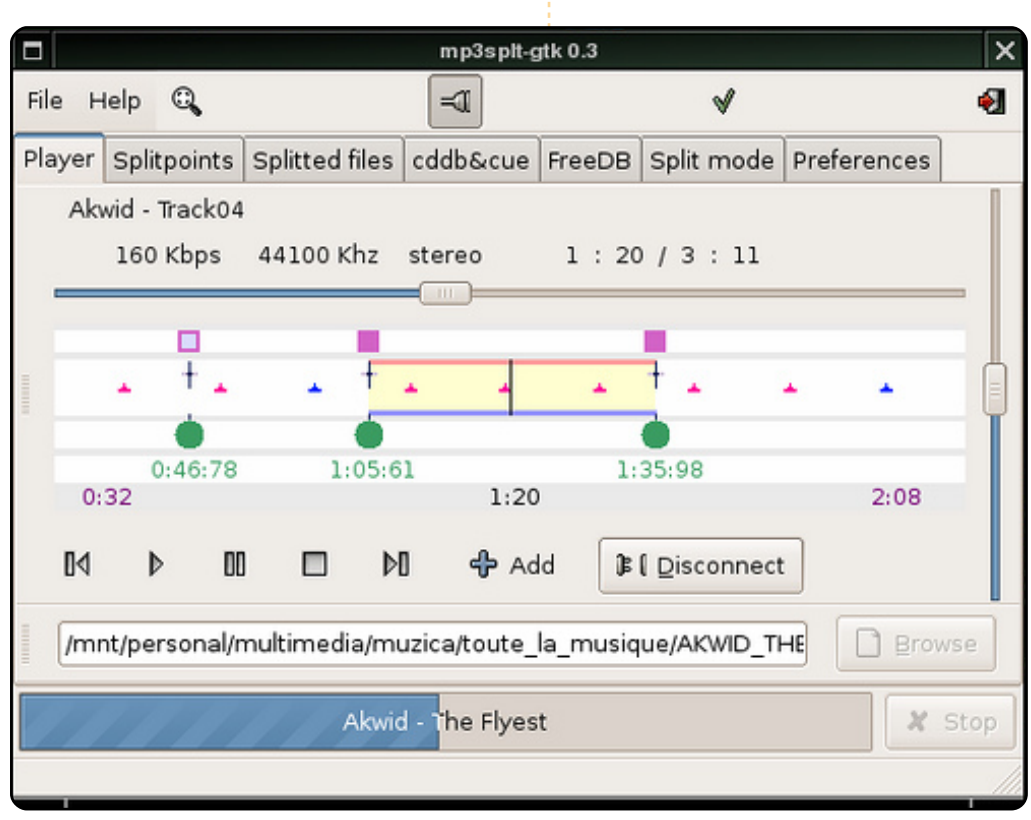

Interface is somewhat intuitive.)

I then deleted files (1), (4), and (7) leaving me with four files: the first act, the first part of the second act, the second part of the second act, and the third act.

However, I wanted just one file for each act, so I made a new folder on my Desktop and labeled it ACT\_II. Into that folder I placed the two MP3 files for Act II. These files were named ACT\_II\_Part\_1 and ACT II Part 2. (All names terminated in .mp3 of course.)

I then went into the terminal and entered:

#### **cd Desktop/ACT\_II**

I was then in that directory; I then entered the command:

### **cat \* > ACT\_II.mp3**

Bingo. In that directory I had a new file (named ACT\_II.mp3) which was a combination of the other two (which still remained in the directory). I was then able to place the three desired

**There are absolutely no instructions for using this [MP3split] program ...**

files (ACT\_I.mp3, ACT\_II.mp3, and ACT\_III.mp3) onto my player's SD card and it works beautifully. (As a matter of fact, I'm listening to it as I'm writing this.) I'm really pleased with what I got; the sound quality, played through a good audio system, is excellent.

Undoubtedly, there are other ways of accomplishing the same thing (and maybe some of them are even easier) but this worked perfectly for me and I'll be doing it again just this same way.

And by the way, that performance of Porgy and Bess is everything the critics said it was!

## $P \setminus$  # MR U Xexqwx#Jhlqfduqdwhv#Shqvlrqhuv#Odsws

#uhaa#Pw#S#v#90 I hduv#co#dag#ornv# edfn# a#d#or ai # f duhhu#a#wkh#f dulai # surihvvlrqv#dqg/#ehiruh#wkdw#q# wkh#Fkxufk1#Nkh#alvfrvhuha# frpsxwhuv#daa#wkh#lawhuahw# vrp h# hdw#di r/#kdvlai #ehha# surp swha#el# rxai hu#ulhaav# z kr $#$ huh#laalai  $#$ khp $#$ lavdoxded<sub>1</sub>

Puv#S#v#arg#whfkalfdo#exw# lv#dqyhqwxurxv#dqq#v|vwhpdwlf# har xik#wr#kdvh#er xikw#d# odswis# urp#SF#Zruog#vrph# I hduv#dir1#Lw#dvh#wurxeoh/#vr# vkh#ahirwłdwha#uhsodflai#w#zlwk# d#aliihuhaw#braho#Diwhu#vhvhudo# I hduv/#wklv#cdswrs#zdv#uhsodfhq# el # ah#sxufkdvha#urp#d# ghsduwphqw#vww.uht#Khu# frp sxwai#h{shuhafhv# frqwqxhq/#zlwk#S/#dv#rx# plikw#kdvh#h{shfwhq1

L#dp #uhjxoduo)#q#wrxfk#zlwk# Pw<sup>14</sup>S#Jv#J#dpld #ulhqq/#Jqq# ryhu#whph#L\*yh#ehhq#xvhixo#wr# khu#q#dqvzhulqj#rpsxwhu0 uhodwhg#xhvwlrqv1#Doprvw# z lwkr xw#ehlqj#qrwlfhq/#khu#

odswis#uhvsrqqhq#pruh#dqq# pruh#vorzoj#dv#wlph#zhqw#e|## Vkh#dffhswhq#wklv#dw#lluvw#exw# wkhq#wkh#wlph#fdph#zkhq#w# ehf dp h#nqr xj k# i#dq# dggr | dgf h#r u#khu#wr#f r gylghu# sxufkdvlgi#d#qhz#odswrs1

L#vxjj hvwhg#wkdw#z h#wu|# Xexqwx#q#wkh#dldqj#odswrs# ehir uh#vkh#or nv#qw# sxufkdvlqi#d#qhz#pdfklqh# Xexqwx# 13715#udq#q#wkh# odswis/#grw#gol#zlwkrxw# sureohp v#exw#dovr#dw#d#; rrg# sdf h1# Wk h#dsw s\*v#vshhq#zlwk# Xexqwx# dv#d# undw#vxusulvh#ru# Puv#S/#z kr#rxqg#w#kdug#wr# ehdhyh#wkdw#khu#odswrs/# suhylr xvd #vor z hu#wkdq#d#vqdlo\*v# wholte undn/the dvttpr z #dttpr up do# z r uniqj #p df klqh#z klf k#glg#qr w# p dnh#khu#z dlw\$

Wkh#pryh#wr#Xexqwx#zdv# wdnha#hawol/#zlwk#vwhsv#rlai# r qh#e| # qh#dqg#dq| # xhvwlr qv#  $dayz$  huhq $#r$  u#h{dp soh/# Wkxgghuelug# dv#grz#xvhg#g# sodfh#i#Rxworrn#H{suhvv1#Puv1# S\*v# r gilghgf h# uhz #Jv#vkh# ir xqg#dp lddu#np dlov/#dgguhvv#

### $er\,r\,nv/\#w\,1$

Pu/#S#uhdool#hqm|hq#wkh# p df klgh#ehlgj #dvwhu/#dgg# Xexqwx#z dv#p xfk#vlp sohu#wkdq# vkh#kdg#h{shfwhg1#Wklv#zdv#d# vxusulvh#w#khu#Kexqwx#zdv# vlpsdnu/#hdvlhu/#dqq#dvwhu#wkdq# Zlggrz v\$#Khuh#zdv#d#odswrs/# z klf k#kdg#ehhq#ghvwlqhg#ru# wkh#wudvk#elq/#grz#jdlqj#kljk#  $z$  lwk# $X$ exqwx\$

Z kdw # dsshqhq # khq # khu # iuhqq#rxqq#xwB#Khu#ulhqq# dqq#qhdu#qhljkerxu/#Pw/#P/# vrp hwp hv#vhq#P w #S\*v#  $\omega$  sw s  $#P$  w  $#P$  /#dovr#d# shqvlr qhu#dqg#d#yhu| #qrq0 whfkqlfdo#frpsxwhu#xvhu/#zdv# p xfk#blvv#rgilghqw#derxw# dq | wklqj #wr#gr#z lwk#frpsxwhuv1# Rgh#gd|/##hpdlong#Puv#S#w# dvn#krz#wklqiv#zhuh#rlqiB# With # hs of # dp h# qr w# urp # P uv # S#  $ex$  w# urp # khu# ulhqq/#P uv # P  $#$ %Pu/thP#khuh\$#Dfwxdool/#L#uhdool# dnh#w#C#w#vhhp v#p xfk#p ruh# vwudlik wûr uz dug#wkdg#Zlggrzy/# dgg#dowkrxjk#Puv#S#wwoo#kdv#wr# uhp lqq#p h#der xw#vrp h#wklqj v/# dgg#wkhuh#v#sohqw|#pruh#wr#

dodug/## dq#dahdg| #vhqvh#wkdw# rgfh#dx0dlw#zlwk#Xexqwx/#wkhuh# z r x og#eh#gr #x hvwlr g#r i#jr lgj# edf n#w  $#Z$  lggr z v#dj dlg $\frac{6}{5}$ 

 $Qr z$ #w $\not\equiv$  dv#p | #wx uq#wr #eh# vxusulvhq\$#4#kdq#ehhq#wdonlqj#w# dqq#khoslqj#Puv#S#khuvhoj/#qrw# khu#ulhqg#Dqg#khuh#z dv#wkh# suhylr xvq # r qghp qhg#dsw s# z r uniqj # hoo/#dqq#dovr# frqyhuwlqi#wkh#prvw#qhuyrxv#ri# xyhw\$

P w #P #gr z #z dqw #w #ex | #k h u # rzq#odswrs/#qrw#mavw#dq|#rog# odswis#exw#dq#Xexqwx#odswis\$# Sdvvlqj#d#ghsduwphqw#vww.uh#wkh# r wkhu#gd|/#P uv #P #z hqw#q#dqq# dvnhq#derxw#Xexqwx#cdswrsv/# qr wht Z lqqr z v/#s dndvh/#exw# Xexqw: # Wkh# dvvl vwdqw # k dq # khdug#derxw#Xexqwx/#dowkrxjk# lw#vrxqqv#dv#i#kh#kdg#qrw#xvhg# lw#vlgfh#kh#zdv#vxusulvhg#wkdw# wkly#hoghuol#hpdoh#xvwrphu# uht xlung#Xexqwx#ehfdxvh#w#zdv# hdvlhutw ttx vhttwk dqt Elgqrz vttKht vkrxog#grw#kdyh#ehhq# vxusulvhq1#Xexqwx#v#mxvw#lqh# iru#shqvlrghw\$#Dqg#nyhu|erg|# hovh#wr\$

49

# $P$  \  $R$  SIQIRQ

# Df hut Dvsluht Raht Slvwr v

\*p#qrw#d#frpsxwhu#jx|# +suriudp p hu/#LW#hw f1,/#L\*p # mavw#dq#dyhudjh#xvhu#zkr# dgv#d#orw#derxw# frp sxwhuv/#dqg#\_\*p #dovr#dq# Xexqw:#dq#t\*p#d#zlogdih# Yhwhulqduldq#z kr#nqrzv# qrwklqj#derxw#whfkqlfdd#vwxii# exw#bnhv#w#uhdg#derxw#w#AWklv# p dnhv#p h#orn#vp duw# hvshfldool#q#urqw#ri#p|#nlgv1## z dv#thdglqj#vrph#rrg#suhvv# der xw#d#wlq|/#qhz/#suhww|#wklqj# f doong#Df hu#Dvsluh#Rqh#HDD4,/#  $d$ qg#z dv#qwhuhvwhg#q#sxwwlqj#  $p \mid \#$ dqq $\#$ q $\#$ qh/ $\#$ hfdxvh $\#$ z dqwhq#d#cdswrs#suhsdfndjhq# z lwk #vrph#Olgx {#lodyru#vr#wkdw# frxog#kdyh#Xexqwx#zlwkrxw# z r w lqj #der xw#qulyhw1

Wkh#ssruwxqlw|#dph#q# Qr yhp ehu/あ33; 说#z dv# dwhqqlqj#d#zruog#frqihuhqfh# lg#Op d/#Shux/# khq##rxqq# jrrg#riihuv#dw#wkh#Sdqdpd# Lawhundwir gdotDlusruwtDD4# lwk# dq#, JE#KG#dqg#845PE#JDP# zlwk#Olgsxv#Olgx{#ru#833/#u# DD4# lwk#93JE#KG#dqq#JE# UDP#Z Iwk#Z Iq[S#tru#883#00#wkIv# downu#dq#n{wud#185JE#KG#dqq#

dg#n{wud#845PE#UDP#ru#mavw# '83#pruh1#L#ghflqhq#wr#ex|#wkh# [S#iihu#prgho#J8,/#uhpryh# Iwidgg#gywdooib | # z g#RV#00# Xexqwx1

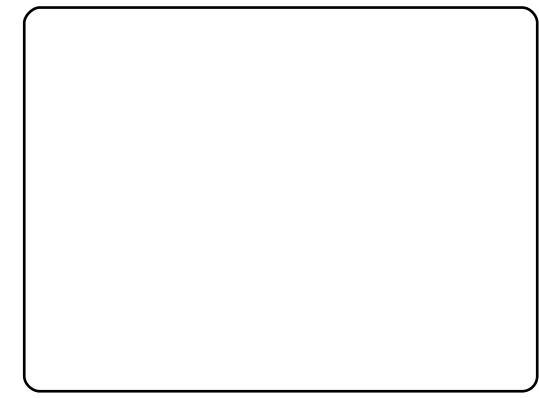

Dwtp | #Krwho#urrp /#L#uhpryhq# [S#dqg#00#xvlqj#p|#rwkhu#odswrs# +Df hu#Dvsluh#c633/#wkhq#qxdo0 errwai#Xexqwx#dqq# $S$ #qrz#  $Mxqw$ #dqq# $Nhyhq$ #UF,#dqq# $wkh$ # Krwhoty#Z III#00#L#grzgordghg#dg# Xexqwx# 143#VR#p dj h#dqg# XQhwerrwlg1# #trxgg#derxw# xqhwerrwlq#rq#Jrrjoh#diwhu# glvfryhulqi#wkdw#p | #qhz # dft xiviwr q#qr hvq\*w#kdyh#dq# rswlfdo#xqlw#00#hv/#L#qlq#wkh#  $ex$ vlghvv# lwkr xw#dvnlgj#wr# p xfk1##vhw#xs#d#XVE#p hp rul# dqg#qvwdoong#w#RHP1#Wkhq#L# xqqhuvwrq#zk|#wkh|#fdoo#w#d#

ghwerrn/#grw#d#wlg|#odswrs1

Shr soh#gr g\*w#uhdol}h#wkdw#d# ghwerrn#v#grw#ru#zulwlgi#rxu# Pdvwhu#ri#Vflhqfhv#wkhvlv#qru# iru#sod|lqi#Rshq#Duhqd1#D# ghwerrn#v#ru#vxuilgi#wkh#Zhe/# fkhfnlqj#rxu#pdlo/#vwd|lqj#q#  $w$  xf k# lwk#ulhqgv/#sod|lqj# lu } hq#Exeedn/#dqg#p d| eh# frgghfwlgi#wr#d#ylghr#ehdp#wr# jlyh#d#ohfwxuh#ru#vkrz#skrwrv1# Li# rx#ex | #d# rrg#sdlu#ri# khdgskrghv#w#dg#nyhg#eh#dg# Isrg#uhsodfhphqw# of the lwk# ghwerrnv/#truihw#derxw#wkh# fodvvlfdo#rpsxwhu#qwhuidfh# dqq#wkh#zd|#|rx#xvh# frpsxwhuvt#Wkh|#duh# xqfrpiruxdedn/#dqq#wkhlu# vf uhhqv/#hh| er dugv/#hyhq# ww xfksdgv#duh#grw#pdgh#iru#d# uhj xodu#RV#Qhwerrnv#ghhq#elj# If r gv#dgg#vxuilgi #wkurxik# vf uhhqv/#qrw#phqxv#00#q#wkhu# z r ugv/#d#vshfldool#ghvljghg# lqwhuidfh# lwk#d#vshfldd#vhw#i# dssv#Plfurvriw#RVI/#dqq# uhjxodu#Olqx{#qlvwurv#mavw#qrq\*w# kdyh#wkh#Jikw#dqvzhuv1

Qr z ##nghz # kdw## dgwhg ##

 $4^{\cdot}$ 

z how #Urrjoh#wr#vhh#z khwkhu# L# r x og#lgg#d#gxpplh0surri# Ogx{#glvwur#vshfldood#ghvljghg# iru#ghwerrnv1#w#vkrzhg#ph#wkh# sdwkzdl #Dv#xvxdool#kdsshqv#q# wkh#zruoog#ri#shq#vrxufh/# $#$ qlqq\*w#lqq#qh#0##rxqq#pdq|# Z klf k # q h #w #x v h B #P | # x h v w # r u # wkh#Jikw#glvwur#vvduwhq#wkhq1# Wklv#v#wkh#vww ul 1

Ehfdxvh# \*p#qrw#whfkqlfdool# dwhudwh/#t#grq\*w#duh#derxw#vxfk# vshflilfdwr gv#dv#dw65/#n{w6/# u# vz ds#vl}h1##mavw#z dqw#d#glvwur# wkdwtz runv#uljkw#xw#i#wkh#er{/# lv#hdvl #w #xvh/#dqg#p dnhv#p h# orrhtpliihuhqwtdqq#frrd#q#qh#i# wkr vh#r qihuhqf hv# bdyh#w # dwhaa#hyhu # hdul

Gxulgi#dq# 0 r qwk#shulr q/##  $whvwhq#$ 

### /#dqg#

z lwkr xw#vshfldc#qwhuidfhv/#vr# | rx\*oo#grw#llgg#khuh#dg| wklgj# der xw# if h# u#vlp lodu#or z 0 tht xlthp hawkdsw s#awhuidf hv# qrwtghvljqhg#ru#qhwerrnv1## qlqq\*w#wul#Qqsxv#Qqx{#ehfdxvh#

## P\#RSLQLRQ#D#DFHU#DVSLUH#RQH#GLVWURV

lw#vhuyhu#ghyhu#dqvzhuhq1## glgg\*w#wul#QyhDggurlg#ehfdxvh# lwt/#ww.oo#d#fhooskrgh\*v#sodwirup# dqg#qhhgv#d#orw#i#wzhdnlqj#wr# ehfrph#d#ghwerrn#gwhuidfh1

H{fhsw#ru#Preolq/#doc#ri# wkhvh#glvwurv#duh#Xexqwx# edvhg/#dqg#do#xvh#Qhwerrn# Uhp I {#dv#wkh#p dlq#qwhuidf h1

#### $+$ kws  $=$   $2z$  z z 1nx nl 1p h 2

### $+$ kws  $=$   $2z$  z z 1dgx {  $7r$  gh 1  $w$

Z khq#t#vdz #wkhvh#wz r # glvwur v#t#z dv#yhu| #jodg#vlqf h# erwk#codlp#wr#eh#vshfldool# ghvlj qhg#ru#p | #DD4 # Qqx{7rqh#v#pdgh#q#wdd/#dqg# Iwitz dv#p | #I uvw# kr If h#ehf dxvh## dnh#wdddq#ghvljq#Hw#pdnhv#ph# ihho#bhh# \*p#qulylqj#d#huudul,/# dqg#wkh#glvwur#frphv#lq#Hqjdvk# dqg#wdddq1##vxssrvhg#wkdw# r qf h#qvwdoohg/#L#frxoot#kdqjh# wkh#odqjxdjh#w#Vsdqlvk/#dv# rgh#dg#gr#g#Xexgwx1

 $Lq$ #erwk#fdvhv/#L#vhw#xs#p |# XVE#p hp ru|/#frqqhfwhg#w#wr#  $p \mid \text{HDD4}/\text{H}$ wx ughg $\text{H}$ w $\text{H}$  g/#s uhvvhg# i45#errw#xvlqj#XVE/#vdz#d#orw# ri#z klwh#wh{w#dqg#wkhq#d# edgnigj#z klwh#dgh/#grw#d#fxuvru#

+ vrp herg | #wroq#p h#wkdw#wkh# f x uvru#v#qdp h C frp s x whu⇒', # L#voduwhq#w|slqj#exw#qrwklqj# kdsshqhg1##wulhg#wr#pdqxdoo|# odxqfk#wkh#udsklfdo#qwhuidfh/# exwtgrwklgj#kdsshghg1

Wkhq/#q#erwk#dvhv/##zhqw# edfn#w#p | #p dlq#frpsxwhu#  $+$ gxdo $Q$ errwigi# $X$ exgw $t$ #dqg# Z  $\lg$ qrz v# S,#luhg# $\sin$  | # YluwxddEr {#dqg#wulhg#djdlq/#exw# jrw#qrwklqj#pruh#wkdq#wkh#blwwch# edgnlgj # klwh#dgh#Erwk#glvwurv# duh #vr#srrud;#grfxphqwhq#wkdw# L#frxogq\*w#lqg#d#vroxwlrq1#Wkhuh# z dv#qrw#hyhq#d#khos#ruxp 1

Wkdwbz dv#doo#wkhq#tru#erwk# Nxnl#Oqx{#dqg#Oqx{7rqh# Krzhyhu/##uhdoo|#zdqwhg#wr#wu|# Oqx{7rqh/# klfk# odlp v#wkdw# lwo#z luhdhvv#z r unv#mxvw# xw#i# wkh#er {/#vr##grzqordghg#w# djdlg#rxu#prgwkv#odwhu#exw#rw# wkh#vdph#srru#uhvxowv1

 $P$ |  $#$ xp edn $#$ xj j hvwlr qv $#$ r u# er wk#glvwur v#duh#wr#mlq#lruf hv/# vlqf h#erwk#duh#z runlqj#tru#wkh# DD4/#dqg#w #p dnh#vxuh#wkh# givwur v#z run#xw#ri#wkh#er {# ehir uh tsur ylglqj #dq#LVR#p dj h1

 $+$ kws $=$  $2z$  z z 1hhhexgw 1r u 2 cymmulischin#h bhb{jof#\$41

daa#wit dva\*wihyha#ahyli aha#ru#  $p$  |  $#$  r  $p$  s  $x$  wh $\sqrt{6}$ 

L#luvw#wulhg#Hhhexqwx#QEU# 413/#exw#qrz# \*p#uxqqlqi# yhwlr q#613#edvhq#rq#Mdxqw|1

Wkhuh#duh#wzr#wklqjv#L#grq\*w# dnh#derxw#Hhhexqwx#QEU#6131# Rgh#v#w#wkhph/#klfk#ornv# dnh#d#rs|#i#Gheldq#813\*v# wkhpht#Wkh#wkhu#v#wkh#dfw# wkdwtzkhq#t#frqvhqwhg#wr#ww# xsgdwh#uhfrpphqgdwlrg#wkh# z lil#vw sshq#z r unlqj #Vlqf h## grq\*w#nqrz#zkdw#L\*p#grlqj/#L# kdg#w#uhlqvwdoo#wkh#glvwur#dqg# lj qr uh#nyhu| #xsgdwh1

Rqh#wklqj#wkdw#t#zdqw#wr# kdyh#v#wkh#deldw| #w # dxwwpdwfdoo|#vhw#xs#dqg#uxq#d# 6J #XVE#p r ghp #Ht#kdyh#dq# Dof dwhot t qhw xf k# 393D, tht #thdg# vrphzkhuh#wkdw##kdyh#wr# lqvwdoo#vrphwklqj#fdoohg#zygldo# dgg#grzgordg#dgg#rgiljxuh# xvebp rghvz lwfk#dqg111khoor# dwoth #p r q n h | #s od | lq i #q ux p v\$

P | #vxj j hvwlr q=#Hhhexqwx#v# wkh#ehvw#qh#qrz/#exw#w#qhhgv# d#glfhu#wkhph1###wklgn#w#ghhgv# w # lghq#w# emf wyhv#ehf dxvh# lw"v#qrw#iru#wkh#Hhh#SF#rqo|>#w"v# d#xool#shudwlrqdo#qhwerrn#RV#

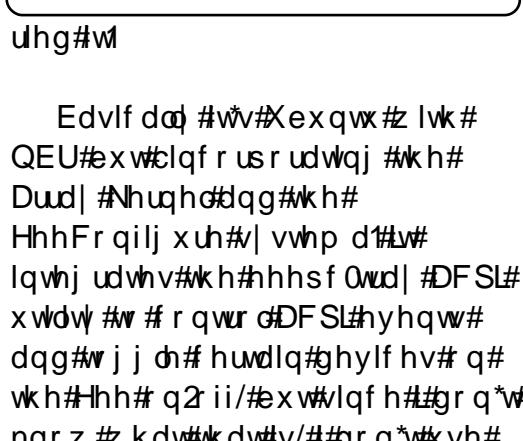

Lak dyh #w # r gih vv #wk dw #e hir uh #

L#wulhq#wklv#glvwur#L#zdv#zdu|#ri#

lw#ehfdxvh#ww#vlwh#vdlv#w#zdv#

z khuhdv#t#z dv#whvwlgi#tw#rq#wkh#

DD4 #Exw#vlqf h#p dql #r uxp v#

vdlg#wkdw#w#zrunv#g#wkh#DD4/#L#

p dgh#ru#wkh#Dvxv#hhhsf/#

wkh#Hhh#rq2rii/#exw#vlafh#L#arq\*w# narz #z kdw#wkdw#v/#t#ara\*w#xvh# I what a k d v h # wk h # s wh a # w # froilix uh#w#ru#ol#DD4/#exw# vlafh#b#ara\*w#harz#krz#wr#ar# vr/##i qruh#wklv1

Hhhexaw #QEU#v#dawdvwf\$#w# ux gv#dvw#xw#i#wkh#er {/# z lwkrxw#r gilj xulgj#dg|wklgj#00#

 $4:$ 

## P\#RSLQLRQ#D#DFHU#DVSLUH#RQH#GLVVWRV

iru#dal#ahwerrn/#vlafh#doorvw# doctahwerrnv#xvh#wkh#vdph# kduazduh #Shukdsv#w#vkrxoa# f kdqj h#w#qdp h#w #vr p hwklqj # dnh#Qhwxexawx#+Xexawx#tru# ahver r nv. 1

 $+$ <u>kws $=$ 22</u> z z 1j hwhdv|shdv|1frp2

Lw#brrnv#mavw#bhh#Hhhexqwx/# exw#w\*v#vorzhu#dqq#ww#LVR# lp djh#v#odujhu#Lu\*v#srruoj#sxw# wrjhwkhu/#srruo|#grfxphqwhg/# dqg#mxvw#sodlq#vorss|1#L#suhihu# Hhhexgw #QEU1

#### $+$ kws $=$  $2z$  z z txexqwx ff r p 2

Z lwk#Xexqwx#<137/#d#qhz# p hp ehu#i#wkh#dp lo #duulyhg/# qdp hd /#Xexqwx#QEU1#w#xvhv# wkh#ghz#nhugho#zklfk#frphv# z lwk#hyhu|wklqj#wr#uxq#rq#p |# DD4/#exw#w\*v#grw#dv#zhoo# frqilj xuhg#dv#p | #Hhhexqwx/#

dgg#w#kdv#wkh#vdph#exiv1

Dv#  $r \times \#$  d|  $\#$ ngr z / $\#$ DD4 $\#$ dv# wzr#ppf2vq#vorww1#Xexqwx#QEU# ar hv#arw#orxaw#wkh#fduav# lp p hqldwhol 14 t x #qhhq#w #errw# wkh#RV#zlwk#wkh#dug#qvhuwhq# iru#w#wr#eh#prxqwhq/#exw#wkhuh# duh#vrph#vzhdnv#vr#l{#wklv#00# orrn/#wkh#prqnh|#sod|lqi\$

Erwk#Hhhexgwx#dqg#Xexgwx# QEU# dyh#wkh#vdph#exj# lwk# wkh#ppf2vg#fdug#vorww1#Qhlwkhu# r gh#x vhv#wk h#z luhdhvv#bhg/#dgg# qhlwkhu#prxqww#p | #6J#XVE# prghp#dv#d#prghp#exw#dv#d# FG#e | #ghidxow#Kexqwx#QEU#kdv# dq#n{wud#exj#uhsruwhq=#li#rx# vz lwfk#urp #wkh#QEU#qwhuidfh# w #wkh#uhjxodu#Jqrph#ghvnwrs/# wkh#Jqrph#eduv#glvdsshdu#ru# ehfrph#chlugt#Lq#Xexqwx#QEU# lq#wkh#QEU#prgh/#|rx#dq\*w# hqlw#wkh#wrs#Jqrph#edu#wkdw# | r x #vwoo#k dyh1

L#vwoo#suhihu#Hhhexqwx/# ehf dxvh#Xexqwx#QEU# rp hv# z lwk#Hyroxwlrg#dgg#J grph# j dp hv/#z klf k#t#f dq\*v#thp r yh# ehfdxvh#wkh|#kdyh# ghshqghqf lhv# lwk#wkh#J qrp h# ghvnw s#00#i##grg\*w#zdgw#wkhvh# dssv/#zk|#vkrxog#t#nhhs#wkhpB#

L\*p #vx uh#wk dw#wk h v h# ahshaahaflhv#duh#duwilfldo# Wkly#b dnhy#b h#thp hp ehu# wkrvh#dssv#wkdw##grq\*w#xvh#lq# p | # wkhu#sduwlwwrg#dag#wkdw## f da \*w#uhp r vh#00# a whuah w#  $H\$ sor uhu/#Z lggr z v#P hgld# Sod| hu/#Z lqgrz v#P r ylh#P dnhu/# dgg#Rxworrn#H{suhvv#Hhhexgwx# QEU#613/# q#wkh# wkhu#kdqq/# frp hv#z lwkrxw#dq|# dp hv#dqq# z lwkrxw#Hyroxwlrq/#exw#z lwk# Pr } lood#Wkxqqhuelug/#z klf k#v# wkh# qh##xvh#dqg# dq#eh# hdvld #thp ryhg,/#vr #Hhhexqwx# QEU# r qwlqx hv#w #eh#p | # idyruwh1

#### $+$ kws =  $2z$  z z 1 m df or  $x$  q 1 f r p 2

Wklv#surmhfw#v#q#doskd#5f1## uhj lvwhuhg#dqg#grzqordghg#w# w #wu #w#H#hqrz/#d#gxpplh# vkrxog#grw#wu|#dq#doskd# yhuvir q/#exw##z dqwhq#wr#wdvwh#w# yhu #edgo, #w#v#vdlg#w #eh#cdg# Lawhughw#shudwlgi#v|vwhp/d# p hdqlqj#wkdw#w\*v#ghvljqhq#ru# for xq#frpsxwlqi#Hzklfk#L#qrq\*w# dnh#vlqfh##vwoo#ylvlw#vrph# sodf hv#z khuh# #qrq\*w#kdyh# Lawhuahwhdffhvv#dqg#vlqfh#L#vwoo# kdyh#pruh0wkdq0hqrxjk#vsdfh# lq#p | #KG#w #nhhs#p | # z q#ldnv#

daa#dssv.1

Molfor xa#dvrw#dssv#vxfk#dv# Gurser {/#/2 | whu/# Jp dlo/# Phher/#trkr/#daa#Vsrwil#00#a# rwkhu#zrugv/#forxg#frpsxwlgi1# Wkhvh#nyhq#kdyh#d#Jqn#w# Molfor xq\*v#z hevlwh# +z klfk# qhhqv#qylwdwr q#dqq# thi lywodwlr q, #wk dw#p dnhv#p h# wklqn#wkdw#wkh|#zloo#xvh#wkdw# don #w # iihu#vrph#sdlg#forxg0 frp sxwlqj#vhuylfh#q#wkh# ix wx uh/#z klfk#v#qrw#edg/#exw#u# grq\*w#qhhg1

Wkh#vfuhhqvkrw#q#wkh# z hevlwh#gr#grw#pdwfk#wkh#uhdo# lqwhuidfh:#q#thddwl/#w#brrnv#bnh# Xexqwx#QEU#z lwk#Sulvp 1

Wklv#glvwur#v#qrw#p | #rswlrq/# dqg#p | #gxp p lh#vxj j hvwlr q#v# wkdw#i# r x#z dqw#Mdf or xg\*v# ix gfwlr gddwl/# rx#vkrxog#gvwdoo# Sulvp # q# hhex qwx #QEU#dqq# fuhdwh#d#vshfldc#hqwu|#q#wkh# phqx#ru#wkrvh#dssv1

#### $+$ kws = 22 $\sigma$  redg 1ruj 2

Ehir uh#vd| lqj #dq| wklqj #novh# der xw#wklv#glvwur/#t#zdqw#wr#vdl# wkdw##bryh#w#fxuuhqwol/#p | #DD4#

## P\#RSLQLRQ#C#DFHU#DVSLUH#RQH#GLVWURV

lv#w.qqlqj#erwk#Hhhexqwx#QEU# 613#dqq#Predq#513#q#qxdd#errw1

Z kdw##xqqhuvwdqq/# dffruglgi#wr#zkdw##kdyh#uhdg/# Iv#wkdw#Predg#lv#d#glvwur# ghyhorshg#e|#wkh#Lqwho# frusrudwirg#dqg#wkhq#sdvvhg#wr# wkh# $\log x$ {#irxqqdwlrq1##dovr# undg#wkdw#Fdgrglfdo#dprgj#  $p \, dq$  # wkhw/#v#grz#sduw#i# wkly#surmhfw1

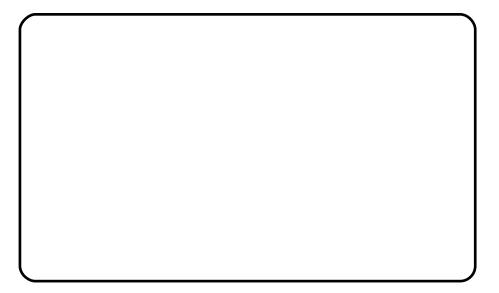

Predg# in u#Preldn#Olgx{, #v#d# I har ud@dvha#glvwulexwr q# vshfldool#ghvljghg#ru# ghwerrnv#Lwwtdg#shq#vrxufh# sur mif w# r f x vhq#q#exloqlqj#d# Ogx{ Cedvhg#s odwir up # swlp l} hg# RV#wduw#g#vhfrggvB iru#wkh#gh{w#hqhudwlrq#ri# p r eldn#ghylf hv#qf  $\alpha$ glqj # Qhwerrnv/#Preldn#Lqwhuqhw# Ghylf hv/#dqq#q0yhklf dn# lgir wellgp hgw#v| vwhp vd# Z Inishqid#vd| v#wkdw#w#frphv# z lwk#d#xvwrp 0exlow#JQRPH# Preloh#KL#edvha# q# RshqhqKdqq\*v#Foxwwhu/#d#nh|# slhf h# i#wkh#P dhp r# udsklf do#

hqylurgphqw#exlow#durxgg#wkh# [ #Z lqgr z #V| vwhp 1#Wk h#qhz #XL# dovr#gfoxghv#dq#gwhjudwhg# J hf nr  $#Z$  he#eur z vhul

Z khq# r x #wx uq #w# q/#w# vkrz v#d#vhfwlrg#fdoong#cP | # I r gh/d#z klf k#v#d#yduldwr g# g# wkh#ghvnwrs#ru#krph#vfuhhq1#Lw# surylghv#dq#yhuylhz#i#wkh# x vhư v#dwh vw#dfwlylwh v#q#wkh# v vwhp tANK httpf uhhq#v#qlylqhq# lgw #wkuhh#duhdv=#uhfhqw# df why lwh v# dniw/#wk dw#v# dohqqdu# dqg#w 0gr#whp v=#Lhfhqw#ldnv# dgg# hevlwhv# if hqwhu / #vxf k#dv# slf w.uhv#ylhz hq#dqq#z hevlwhv# ylvlwhg# Heh#fduhixd #L lwk#z kdw# z dv#rxu#odvw#dfwlylwl#ehiruh# r shqlqj #wklv#q#sxedf 1, \*#dqg# uhfhqw#vrfldo#ghwzrun#xsqdwhv#  $+$ ulj kw/# xuuhqvool #vudf nlqj # Wz Iwwhu#dqq#Odvwlip 1

Glg##phqwlrq#wkdw#wkh#nqwluh#

Predg#513#v#g#ehwd#vwdjh# Lwhk dv#vrp h#wklqjv#L#grq\*w#Jnh# dgg#grhvg\*w#kdyh#wkhuv#wkdw## plvv#t#soxjjhq#d#qwiv0irupdwhq# XVE#gulyh#dqg#dlohg#w #p r x qw# Iw# klfk#v#xqdffhswdedn#q#wkh#  $f$  x u h q w # v d i h # i #  $Q$  q  $x \{ #$ ahyhorsphaw#bu#v#xadedn#w# prxqwb | # Hhhexqwx#QEU#  $\alpha$  midisd that bhb { jof  $#41$ 

sduwwr g#chfdxvh#Predg# grhvq\*w#vxssruw#h{w71#Lw#grhvq\*w# sodl #p | #p xvlf 2ylghr v#vlgf h#w# gr hvg\*w#kdyh#wkh#ghhghg# frghfv#gvwdoong/#gru#frxog#u# ilgg#wkhp#g#wkh#uhsrvlwwulhv### wklqn#wkdw#wkh#ghyhorshuv# ir uir w#der xw#Yr LS#dv#dq# Ip sruwdqwtsduwtti#cvwd|#q# frgwdfwtzlwk#ulhggv1d#wttgrhvg\*w# kdyh#dq|wklqi#uhodwhq#wr#wklv# +exw#wkhuh#v#d#srvw#q#d#truxp# rg#krz#wr#gvwdoo#Vn|sh,1#Lw# qhhqv#pruh#dssv#lru#h{dpsdn/# L#ghhq#vrphwklqj#ru# suhvhqvdwrqv#wxfk#dv# Lpsuhvv,/#exw#w#grhvq\*w#kdyh# RRr#g#wkh#uhsrvlwwulhv# Wkh# iloh#h{soruhu#H#wklqn#w\*v# Qdxwloxv#exw#t\*p#qrw#vxuh,# grhvg\*w#kdyh#wkh#rswlrg#wr#dgg# vfulswot#bo#grhvg\*w#kdyh#d#zdl# w #vz lwfk#vfuhhqv#+qhwerrn# vf uhhq#dqg#ylghr #ehdp /#r u# h{dp soh,1#Dqq#t#qvlvw#wkdw#w# vkrxog#prxqw#dqq#xvh#p | #6J# XVE#p r ghp #ulj kw#xw#i#wkh# er { #ANK huh#v#qr# eylr x v# swlr q# w #wx ug# ii/#uhvwduw/#vx vshqq/# klehugdwh/#u#kdqjh#xvhuv# +wkhuh#v#qr#rswlrq#ru#rwkhu# x vh w # dw#d oo 1# r x # x d y h # w # s uh v v # dgg#uhdndvh#wkh#g2rii#exwwrg# w #wxug#rii#wkh#frpsxwhu#uljkw# dz dl # w #gr hvg\*w#hyhg#dvn#iru#d# sdvvzrug#wr#shq#rxu#vhvvlrq##

53

Dgg##kdyh#ehhq#xqdedn#w# wrijdh#wkh#6J#vzlwfk#rq1

D#frxsoh#ri#rwkhu#wklqjv#u# wklan#w#ahhav#v#d#phax#hawu|# vxfk#dv#cdsshdudgfhd#w# fkdgjh#wkh#froru#frpelgdwlrgv# +Predg#v#exh#dgg#eodfn/# z klf k##blnh/#exw#z kdw#i# vrp herg | #suhihuv# uhhq#dqq# | hoorz/#tru#h{dpsohB,/#dqg#wr# vhw#wkh#edfnjurxqq#pdjh#H# frxogq\*w#lqq#krz#wr#fkdqjh#w# Dqq#lqdool/##wklqn#w#qhhqv#d# slfwxuh#wr#klgh#wkh#froxpq#ri# z klwh#wh{w#Jqhv#wkdw#hyhu|# Ogx{#glvwur#vkrzv#zkhq# er r wai 1

 $\overline{u}$  # r x # z d q w # r q w q x h # xvlgi#wkh#DD4#dv#d#wgl#  $qr$  wher  $r \frac{n}{4} q \# p \mid #$  sigir  $q \# r \times #$ vkrxog#xvh#Hhhexqwx#QEU/# z klf k#ghvhuyhv#w #eh#dq# iilf ldo# sduw#i#wkh#Xexqwx#dploj1#Li# rx#xqqhuvwdqq#zkdw#d# Qhwerrn#vkrxog#eh/#trx#vkrxog# jlyh#Predg#513#d#wu|1

Z khq#suhsdulqi#wklv#loh#wr#vhqq#w#wr# wkh#pdjd}lgh#L#uhdg#wkh#ghzv#ri#dg# xsfrplqj#qhz#qhwerrn\*v#Olqx{#lodyru#0  $0#$ Kexqwx#Predg#Uhp  $\frac{1}{2}$ #00#p | #guhdp v# frph#wuxh1##oryh#Olqx{\$

## <span id="page-20-0"></span>**UHY LHZ**

# Vr gl #SUV08 3 8 # er r n#Jhdghu

khli kw#wkda#d#GYG2vlahr 0 dp h# f dyh#eehor z #bhiw#wkh#838#r a# w s#i#dq#er{#693#dvh,#dqq#d# kdlu\*v@uhdqwk#wklqqhu1

Lg#wkh#er {/# r x # hw#wkh#838/#  $wk$ h#vqd}}| #eurzq#fryhu#+zklfk#  $x$  vhv#p dighw#w #vvdl# or vhg, /#d# XVE# dedn#ww #dovr # kdujh#w# zlwk,#dqq#d#frxsch#i#FGv/#erwk# j hduhq#w z dugv#Z lqqrz v# xvhuv/#dowkrxjk#qh#FG#kdv# vrp h# ma#sxedf Carp dlq# fodvvlfv#rq#w#ru#rx#wr#uhdq1# With #FGv#duhq`w#qhfhvvdul# dq|zd|1#Rqh#v#d#dwdorilqi# dssolfdwlrg#HCoo#frph#wr#tww# Clax{#htxlyddnaw#q#d#prphaw# dqq#wkh#ghylfh#prxqww#dv#d# XVE#vw udj h#ghylf h#Wkh#838# kdv#qwhuqdo#phpru|#ru#vwrulqi#  $er r n v / \# x w \# w \# \lor r \# \$ f f h sw $\# v r q \#$  $dqq$ # $\#$  duqv1

Wikh#ghylfh#fhuwdlgol#orrnv# suhww #hqrxjk#zlwk#ww#euxvkhq#  $d$  oxp lqlxp #  $d$  vh#dqq#p  $d$  w $\frac{d}{d}$  klqi # frqwurov#Grzq#wkh#Jikw#vlgh#ri# wkh#vfuhhq#HL`oo#frph#wr#wkh# vf uhhq#q#d#prp hqw#duh#whq# vhohf wir g#exww gv# pruh#r g# wkhp#q#d#vhfrqq,#dqq#wzr# exww qv#w #ds#sdjhv#zlwk1#  $\alpha$ /midisclifinth bhb {jof #\$41

Ehorz#dqq#wr#wkh#bhiw#ri#wkh# vf uhha#v#d#flufxodu#exwwra# z klf k#dovr#dsv#sdi hv/#kdaal # ir u#z khq#wkh#ghylf h#v#q# odgo vfdsh#proht#Wr#wkh#bhiw#ri# wkly#urxaa#exwwra#ly#d#vpdoo#  $ex$  www.q#ru#;rrplqi#wh{w#dqq#wr# wkh#uljkw#i#wkh#urxqq#exwwrq#lv# wkh#errnpdun#exwwrq1#Ehorz# dqq#wr#wkh#Jujkw#ri#wkh#vfuhhq#lv# dq#xs0grzq0dniw0uljkw#flufdn# z lwk#d#exwwrq#q#wkh#hqwhud#wkh# flufoh#v#ru#prylqj#xs2grzq# phqxv#dqq#wkh#exwwwq#lv#tru# vhohf whaj t# Wkl v#ahylf h#v#dovr# x vha# a# furoolaj# rrp ha# lp di hv#Ehvlgh#wklv#ur xqq# exww q#v#wkh#phqx#exww q1#Wkh# wrs#hqjh#i#wkh#838#kdv#wkh# rg2rii#volghu#dqg#wzr#vorww#iru# wkh#Vrq|2VG#duqv1#Wkh#erwwrp# hqihtkdv#wkh#XVE#vrfnhw#d# z doo0vr f nhw#k dujhu# qrw# vxssdhg, /#dqg#dovr#d#rdfn#tru# hdu2khdq#skrqhv#soxv#d#yroxph# frqwurc#ru#sod|lqj#PS6#lohv1

 $Z$  khq# r x#luvw#wx uq# q#wkh# 838# r x `co# hw#wkh#p dlq0p hqx# vf uhhq#ulj kw1#Wkhuh`v#uhdool# qrw#d#orw#wr#wlqnhu#zlwk#q#wkh#

54

p haxv14 tx#da#hawhu#wkh# Vhwwaiv#bhax#daa#dowhu#wkh# vlhz # ur p  $#$ r uwudlw#wr # odgavfdsh/#exw#w#zrxoot#kdvh# ehha#alfh#wr#eh#deoh#wr#ar#wklv# el# of nlai #d#exww a#z kloh#a#d# errn#udwkhu#wkdq#kdylqj#wr# frph#xw#i#wkh#errn#wr#hiihfw# wklv#kdqjh1#Exw#wklv#v#d#vpdoo# qljjoh1#L`oo#suredeo]#qhyhu#xvh#  $\omega$ dqqvfdsh#prqh#dq|zd|# $\mu$ i#rx# z huh#uhdqlqj#d#errn#rq#wkh# 838/#wkhq#rxu#luvw#swlrq# zrxog#eh#wr#frqwlqxh#zkdwhyhu# |rx#zhuh#uhdglqj#odvw#zklfk#lv#

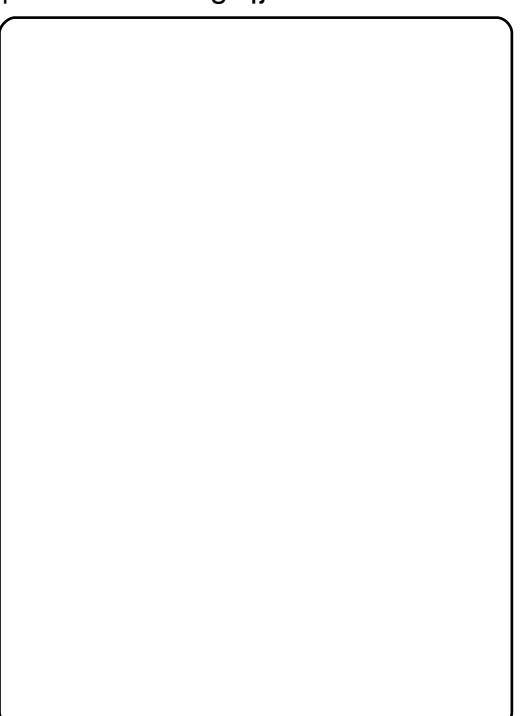

Ltharz#wkhuh#duh#sohaw|#ri# SUV0838#uhylhz v# q#wkh#Z he/# exw#wkh#ydvw#pdmulwl#grq`w# p hqwlr q#i#wkh#838#sodlv#z hoo# zlwk#Olgx{1#Wkdw`oo#eh#wkh#lrfxv# ri#p | #uhylhz 1# ru#wkh#uhfrug/# Lp #vlgi #Xexqwt# 37#Mdxqwt, 1

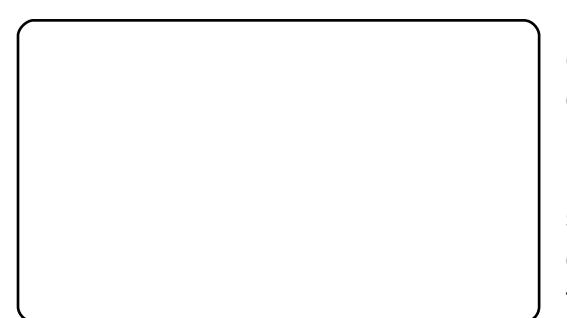

Iluvw#wklqjv#luvw#wkh#838#v# who | \$#Lw# rp hv#z lwk#d#qlfh# dndwkhu0hhdqi#ryhut#Wkh#838# lwwhoi#v#d#wrxfk#vpdoohu#Hq#

## UHYLHZ = AVRQ\ #SUV0838#HERRN#UHDGHU

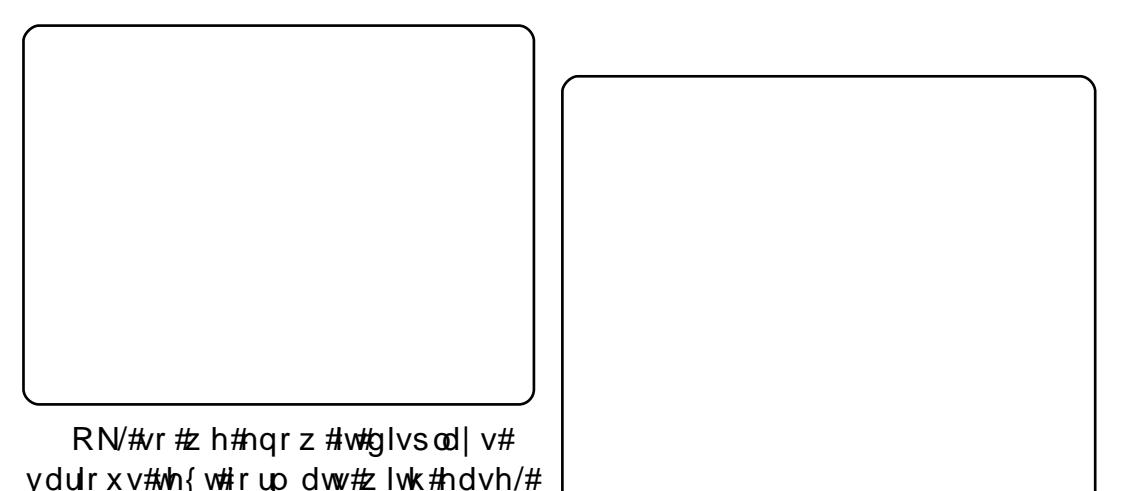

 $ex$  which z # ar #  $k$  h # Hd v #  $\log k$  # whuv, #

sxw#errnv#rq#wkh#frqwudsw<sup>tr</sup>qB#

dxw p dwf dool#dv#d#XVE#vwrudih#

aurs#herrnv#wr#daa#lurp#w##Exw#

Z hoo/#dv##vdlq/#q#p | #Xexqwx#

ghylf h/#vr # r x # dg#qudi 0dgg0

fundwhy#d#blvw#A/r#hyha#i#trxu#

herrn#v#g#wzhqwl#vhsdudwh#

fkdswhuv#zlwklq#d#iroqhu/#wkh#

838# loo#dvw#wkrvh#wzhqwl#lohv#

dp r gi #hyhu| wklgi #hovh # w #z loo#

qr #wkh#vdp h#z lwk#skrwrv1#Vr#

frochfwlrg1#Exw#krz#fdg#wklv#eh#

grgh/#vlgfh#wkh#Uhdghu#rphv#

I www.brv.wtww.twlql#xs#rxu#

Ir uw.qdwhd /#Oqx{#kdv#dq#

z lwk#Z laar z v#alvf v $$$ #

eh#dz duh#wkdw#w#vfdqv#ww#

lawhuado to hor ul #daa#wkh# thp rvdedn#www.tdih/#daa#wkha#

<137# wkh#838#prxqww#

Clax{# x dv#d# r a a huix of # p dilf do#dssolf dwhra#harza#dv#  $F$ ddeuh/# $k$ klf k#da# dxwrpdwlfdool#ahwhfw#wkh#838# dv#dq#nerrn#thdghu/#vhqg#ldnv# w #w#daa#ar#o dal# wkhu# uhdw# wklai v1

Lavwdoolai#Fddeuh#v#wkh# + volik vol.#wulfnl#sduw#dv#lwv#wkh# root#317#vhuvlrot#wkdw`v#la#wkh# Xex aw # ths r vlw ulh v # Ex w # h du # qrw#d#nlqg#vrxc#kdv#tuhdwhg#d# SSD#w #blw#x v#ndvld #lavwdoo#318=

#### i uuat: 00mbyodi abe/ of u0• abcsi d ft q0, bsdi j wf 0qqb

Dag#wkh#SSD#el#deulfhbys/# ir oor z#wkh#lo:∨wuxfwlro:v#+ro:#wkh# SSD#sdjh,#w#dgg#wkh#SSD#hh|/# dgg#Fddeuh#319#zloo#vkrz#xs#g# lrxu#sdfndih#odadihu1

h{fhoongw#dgg#uhh,# #z klf k#v#d#SGI ##

Ehdu#a# laa# kha# r x # klan# der xw# hww'gi#d#838# ru#dgl# herrn#undahut#wkdw#dowkrxik# undglgi #d#SGI #v# gh# i#w# ihdw.uhv/#w#v#pdlqd#hduhq# w z dugv#nSxe#ldnv# klf k#duh#  $p$  dlgd #wh{w#A/r/#i# r x # clgw#wr # ylhz #SGI v#wkdw#duh#p dlqd # lp di hv/# r x #p d| #ghhg #w # frqyhuw#wkhp #SGIv#zlwk#wh{w# r qo| #z loo#x vx doo| #glvs od| #z hoo1# Wikh#skrwr#deryh#vkrzv#wkh# SGI #givs od | hq#dv#lwww 0vf uhhq#  $e$  | #ghidx ow# A r x # dq/ # i # r x wh/ # }rrp #wkh#wh{w#i#|rx#zlvk/#exw# wklv#dq#dxvh#ghod|v#dv#w# uhirup dww.#wkh#sdjh1#MM{w0rqql# ildnv/#vxfk#dv#nSxe/#kdyh#yhu|# vkr untthir up dwww.qj#ghod|v1

Suhvvlgi #wkh#phqx#exwwq/# z kloh#undglqj/#glvsod|v#wkh# rswhrqv#q#wkh#phqx#vkrzq# der yh#r r qw'qxh#uhdglqj#wkh# errn/#voduw#urp#wkh#ehjlqqlqj/#  $mp$  s#w #wkh#hqq/#vkrz#dq|# errnp dunv#ru#wkh#xuuhqw# errn/#dqg#vhyhudd#wkhuv/# z klf k# Lyh#qrw#xvhg#p xfk1

Errnp dunlqj #d#sdj h#kdv#d# ht xivddhaw#ru#hyhul wklai \$ qlfh#wrxfk=#lw#irog∨#wkh#wrsOuljkw# frughu#ri#wkh#-hohfwurqlf,#sdjh1

hiihf who #d#vkrwwfxw#Qh{wi# Ir x # da#blvw#er rnv#el #Wwoh/#  $Dx$  wk r u#r u#Gd wh 1#R u# r  $x$  # d a # vlhz#rxu#froohfwlrav#daa# errnp dunv#Exwwrqv# #wr#8#duh# iru#dxglr/#slfwxuhv#dqg#vhwwlqjv1

Errnv#e|#Wwoh#grhv#mavw# wkdw#tw#blvw#rxu#errnv#el#wkhlu# who h v# urp #D0] 1# trx og #h lwk h u# f of n#exwwrqv#4#wkurxjk#6#wr# vhohf w#qh#i#wkh#wkuhh#errnv# rq#wkh#sdjh/#ru#t#frxog#xvh#wkh# xs2grzq2vhohfw#exwwrq#+urxqq# exww q/#erww p#uljkw1

### L# krvh#qxpehu#wkuhh/#wkh#

## UHYLHZ  $\#$ /RO  $\#$ SUV0838#HERRN#UHDGHU

Wkh#JXL#ru#Fddeuh#v#vhoj# h{sodgdww u|1# g#wkh# / hwwlogiv /# |rx#slfn2fuhdwh#d#iroqhu#wr#sxw# doc#trxu#herrnv#q#dqq#whoo# Fddeuh#ckhuh#rxu#herrnv#ru# iroghuv#ri#herrnv,#duh1#Lw#zloo# wkhq#dgg#wkhp#w#w#gdwdedvh# dqq#frs|#wkhp#wr#wkh#roqhu# | rx#vshfli|#q#wkh#vhwwkqjv1#Wklv# nhhsv#nyhu|wklqj#qlfh#dqq# qhdwt#Dv#vrrq#dv#rx#soxj#q# wkh#838/#Fddeuh#ghwhfw##w#dqq# glvsod|v#w#q#wkh#wrs#edu#q#wkh# z lggr z #ehvlgh#wkh#udwkhu# odujh#khduw#frq,1#Qrz#trx#dq# uljk word fin #rig#d#errn#dqg#vhohfw# w #vhqq#w#w #wkh#838`v#qwhuqdo# p hp rul # u#uhp rydedn# wrudj h/#  $\frac{1}{4}$ dig| 1

Qr with q of #gr h v# Fddeuh# wh q q # dgg# ujdglvh#errnv/#w#frgyhuww# ww r\$#Daa#wklv#v#z khuh#w#z ra# p h# yhul俄r x #vhh/#L`p #dq#r og# vn33d frp lf#dq#dqq#wr#uhdq# frp lfv#rq#wkh#838#zrxog#eh#d# guhdp #frp h#wuxh#00#dqq#Fddeuh# p dnhv#w#vr\$

\rx#dq#dqq#FEU2FE1#ldnv# w # r x u#deudul #dgg#wkhg# froyhuw#wkhp#ww#CUI#tupdw#tru# vlhz lai #ra#wkh#838\$#RN/#wkhl`oo# eh#a#eodfn#daa#zklwh/#exw#vhul# thdadedn#00#hvha# kha#wkh# sdihv#duh#alvsodlha#dv#lwww0

vf uhhq#eho z, 1

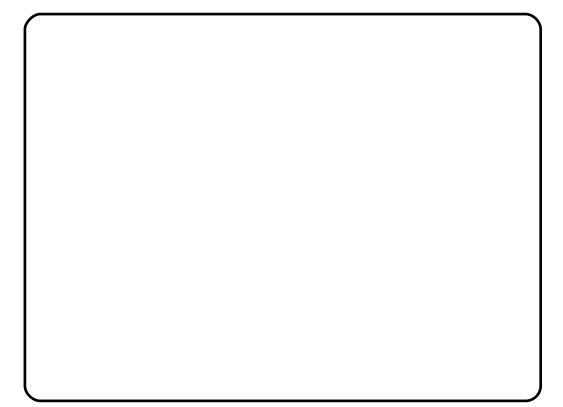

Exwitz dlw#wtgrhv#pruh\$# Fddeuh#dor#cdv#dq#n{whqvlyh# dvw#i#ghzv#hhqv/#zklfk#w#dq#  $i$  ude/#frqyhuw#wr#hsxe/#dqq# vhqq#wr#trxu#838\$#Zkdw#Lyh# ehhq#qrlqj#v#bdylqj#p | #838# soxi i ha#a# yhuali kwtz lwk# Fddeuh#vhw#wr#uhwulhyh#wkh#qhzv# ihhqv#dw#9#d1p1#+iurp#ydulrxv# ghz v#r xuf hv,#dgg#sordg# wkhp#wr#wkh#838#dxwrpdwlfdool# Vr/#z khq#t#z dnh#x s#dw#; #d1p 1/# # f dg# ude#p | #SUV0838/#vlw#r g# wkh#exv/#dqq#uhdq#wkh#gd| \*v# ghz v#Yhu #kdgg|1

> Z kha#wullai#w # r ayhuw#FEU# ilohv#w #CUI/#L#hhsw# hwwlqj#d# dexaudunt # huuru# Kairuwxadwhd/# wklv#loh#v#arw#a#wkh# thsrvlw uhv# u#dal z khuh#hovh# ir u#wkdw#b dwwhu1#Diwhu# hww.vai# khos#urp#wkh#PrelohUhda#

> > 56

Lwitz loothqlvsod | #wkdw#ihhq#dv#d#

Dqg/#dv#q#dq|#wkhu#herrn/#

L# rw#p | #SUV0838#ru#d#p huh#

..483/# klf k#v#d#eduj dlg/#dgg#

wkh#qvlgh#srfnhw#i#p | #ndfnhw#

p h# q#p | #mx uqh| v#w #dqg# ur p #

dgg# loo/#gr#grxew/#hqwhuwdlg#

z r un # but dq# ude#wk h#gd| \*v#

daa#hyha#bhw#bh#uhylylw#bl#

fklogkrrg#e|#glvsod|lqj#rog#

frp If v\$#Z kdw#dq#dp d}lgi#

qhz v/# lyh#p h#er r nv#w #uhdg/#

slhfh#i#hdnfwulfdd#l}duqul#w#v\$

Lip #gholikwhg#zlwk#w#Lw#zloo#lw#g#

z k lf k #bhw#r x #vhohfw#wk h#vwr u|#

| r x # d q # r r p #wk h #wh { w#AWk h #

uhodwlyh#z kr#blnhv#wkhlu#qhz v#

errnv2ghz vsdshu#sulgw#wr#

jrrg#suhvhqw#ru#dq#roghu#

dgg#errnv#exw#lggv#

vp dod

 $\int$  r x # dqw # # thdq =

iruxp/#wkh#vroxwlrq#lv#wklv=# dvw#i#wwohv#dqq#wh{w#suhylhzv/# grzgordg#wkh#Fddeuh#elgdul# iurp#wkh#Fddeuh#vlwh/#dqq# h{ wudf w#wkh#dex qudu1vr#loh# urp # wkh#grzgordg#Sodfh#wkh# dex gudulvr#g#wkh#2xvu2de#iroghul# \rx`ockgr#grxew#ghhg#wr#xvh#wkh# } r r p #x q f w'r q #p dnh v # wk h #838 # d# frppdgg#dgh#zlwk#vxgr#wr# frs|#wkh#loh#dfurvv1#Exw#w#qrhv#  $z$  r un/ $\#$ r ghvw $\$ 

> Iru#pruh#herrn#dssolfdwlrqv/# vhh#xu#Krz 0wr#q#sdjh#43#ti# wkly#vyxh1#Li#rx#dafl#rxuvhoj# dv#d#zulwhu/#vhh#rxu#Wrs#8#ra# sdih#67#w#lloa#wkh#brvw# khosixo#zulwai#dssolfdwlrav1

## <span id="page-23-0"></span>P RWX#QWHJYLHZ ehklagprwstzrugsuhvvfrp

## Wilhuul #Fduuh}

L#vwduwhq#xvlqi#Xexqwx#q#5339# +GdsshutGudnh, thDwtkwk dwtwlp h/#4# kdg#zlwfkhg#nev#dgg#kdg#p | # iluvw#qdxikwhu#Hohvv#uhh#wlph#wr# vshqq#xdfnlqj#frpsxwhw.#vr## ghhghg#d#glvwulexwlrg#wkdw#cmsvw# zrunhqd##slfnhq#Xexqwx#dqq# ghyhuttor nhgttedf n1

### $\neq 69$  $\overline{\mathcal{H}}$ Fr x qwd vlgh# i# I udgf h **≠Nrrq**

### Krz#vqj#kdyh#rx#xvhg#Oqx{# dqg#z kdw#z dv# r x u#luvw#glvwur B

 $P$  | # luvw # r qwdf w tz lwk # $Q$ qx { # z dv # lg#4<<7/#d#/odf nz duh#5141#Wkhq# L#qvwdoong#orww#i#Uhg#Kdw# + prvwo)#rq#urxwhuv#dqq# vhuyhuv,/#wkhq#q#5336## vz lwfkhg#wr#Jhqwrf#Lw#zdv#wkh# iluvw#glvwulexwlrg#L#udg#zlwkrxw# qxdo#errw#q#p|#shuvrqdo#dqq# surihvvlrgdotghvnws#Uhqwr# z dv#dovr#wkh#luvw#glvwur#L#uhdool# frqwdexwhg#wr#dv#pdqdjhu#ri# wkhlu#vhfxulw|#whdp,1

### Krz#orgi#kdyh#rx#ehhq#xvlqi# **XexqwmB**

Z khq#glg# r x # hw#qyr oyhg#z lwk# wkh#PRWX#whdp#dqq#krzB

 $\lfloor a \# 33 : 4 \# 2 \}$  dv#  $\lfloor b \# 3 \}$  # Fdar alf do#dv#d#p hp ehu#ri#wkh# vhuyhu#whdp ##L#kdq#w#bhduq# Ghelda#sdfndilai#H#hahz#krz# w #h{wudfw#sdwfkhv#urp#vrxufh# sdfndihv/#exw#ahvhu#ala#ah.# Gxulai#wkh#Lawuhsla#lfoh/# dpraivw#wkhu#wklaiv# sdf ndj hq#q#xqlyhwh#d#ZEHP# vwdfn#daa#wrpfdw9#+zklfk# haaha#xs#a#bdla.#Dw#wkh# ehilaalai#i#wkh#Mdxawl#lfoh# p | #vsrqvruv#; rw#d#blwwch#wluhq#  $d$ qq#suhvvxuhq#ph#wr#dsso $\#$ 

Z kdw#khosha# r x #bhdua# sdfndjlgj#dgg#krz#Xexgwx# whdp  $v \# r$  unB

### L#vvduwhq#zlwk#wkh#Xexqwx#

Sdf ndj lgj #J x lgh#dgg#r oo z hg# dootz Inl#thihuhqf hv#t#dovr# sduwflsdwhq#q#wkh#Ghyhorshu# z hhn#UF#vhvvlr qv=#vr p hwklqj ## zrxog#uhfrpphqq#wr#doo#shrsoh# lgwhuhvwhq#q#ghyhorsphqwl

#### Z kdwv# r x u#dyr ulwh#sduw#i#

Lwiv#qliilf x owthw # k d v h # d # ur z lqi # frppxqlwt#wkdw#v#holwh/# iuhqqo #dqq#shq#dw#wkh#vdph# who http://wo.html RWK#kdyh#pdqdjhq# w # uhdwh#dqq#p dlqwdlq#vxfk#d# frppxqlwl/#dqq#Lp#surxq#wr# eh#d#sduw#i#w1

### Dal #davlf h#r u#shrsoh#z dawai#  $w \#$  hos  $\#$  x w  $P$  RWKB

Jhw#avrovha/#wv#ndvlhu#wkda# lrx#wklan1#Wkhuh#lv#arwklai# p di If#a#o dlavdlalai#d# alvwulexwlra=#rafh#rx#dhdua#wkh# edvlf v/#wkh#vnl #v# r x u#r ad # do lw#Mla#wkh#ahvhorshu#zhhn# **WF#hvvlrav\$** 

Duh#rx#qvrovhq#zlwk#dql#orfdc# Oax{ 2Xexaw # u xsvB

L#Jyh#q#wkh#plqqdh#ri#qrzkhuh/# vr#wkhuh#v#gr#orfdo#OXJ1#Exw## sodg#w#hw#pruh#gyroyhg#zlwk# wkh# uhqf  $k#Q$  Fr 1

### Z kdw#duh#rx#rlqi#w#rfxv#q# lg# dx gw B

Lip #qyhvwljdwlgi#vroxwlrqv#ru# sdfndilgi#oduihu#Mdyd#vriwzduh# lgw #Xexgw /#dgg##z dgw#w #sxvk# dq#hdvl#vroxwlrq#wr#sxw#2hwf# x g g hu# hylvlr g # r g wur o !

### Zkdw#gr#rx#gr#q#rxu#wkhu# vsduh#wb hB

 $\mathsf{Lip}$ # $\mathsf{tr}\,z$ # $\mathsf{Wkh}$ # $\mathsf{d}\mathsf{Wkh}$ u# $\mathsf{H}\,$ # $\mathsf{W}\,r$ # $\mathsf{H}\,$ lrxai#ddxikwhuv#daa#wkdw# wdnhy#orvw#i#ol#wkhu#vsduh# who https://twisduht/windowsduht/  $W$ ph/##Joh#kruvhv#Joo#or# alilwdo#skrwriudskl#

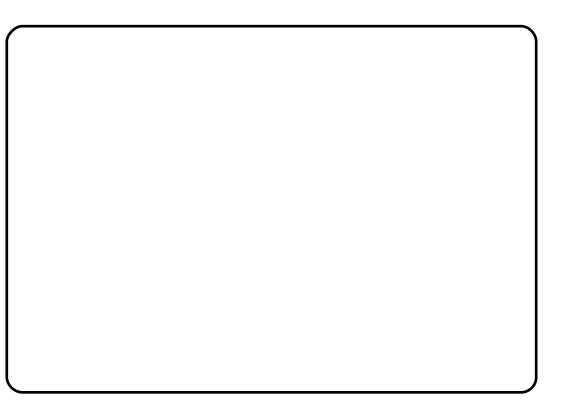

## **OHWWHJV**

## <span id="page-24-0"></span>I Idh#Vhuyhu

L# na vwttz dqwtw # nqrz # i# r x # f dq#z ulwh#dq#duwlf oh#rq#krz#wr# sxw=ks#d#ldn#vhuyhu#q#Xexqwx# vhuyhu/#z lwk#Vdp ed#dqq#Ql V#vr # z h#dq#vhh#w#q#Oqx{#+Xexqwx,# dgg#Z lggr z v#0 khq#uhqqv# dgg#dpld|#frph#yhu#L\*co#vvduw# ghvf ulehg#g# FP&5; ##wduwhg# uhdglqj #FP #vhyhudo#gd| v#dj r/# dqq#lqq#w#yhu|#qirupdwlyh1

 $Hq =$ 

## $Nr$  p sr  $\hbar$ ut Nudvk

Xgiruw.gdwhd/#Nrpsr}hu# fudvkhv#q#Xexqwx#<137# Txrwlqj#urp#Xexqwx#lruxp#  $\frac{0}{0}$ 

 $\mathbf{1}$ 

 $\frac{0}{0}$ 

Ir uw.qdwhoj/#wkhuh#v#d#zr un0 dur xqg#wkdw#dq#eh#rxqg#khuh=# kwws=22xexqwxiruxpv1ruj2dufklyh 2ggh{ bks 20044663791kwp.o

L#krsh#w+zloo#khos#zrxoq0eh# Nrpsr } hu#x vhu v#dyrlq#pxfk# xqqhvhuyhq#uxvwudwhq#lwk#dq# rwkhuz lvh#pruh#wkdq#ghfhqw# surgxfwl

 $DggIqi =$  $#$  $efc!$ i uug; 00ggb/ mbvodi gbe/ of u0hj vt f ggf. j vdvmbop0ggb0vcvouv! kbyouz! nbi o

w # r x u#vr x uf h v # loo# l y h # r x # dff hvv#wr#Nrpsr } hu#31;1#Vhh#  $k$ wws= $22z$  z z 1nr p sr } hu1q hw2q r z qo rdg1sks#i#rx\*uh#qrw#uxqqlqj#  $Mx$ qw $1$ 

### **OHWYHU#RI #VKH#P RQVK**

Kdylgi #xvhg#Olgx{#ru#d#qxpehu# ri# hdw#qrz/#p | #qhlj kerxw# vhhp #w #wklqn##dp #d#elw#i#dq# h{shuwt#Noxvw#ph/#t#dp#qrwt#  $Dq \mid z \mid d \mid / \# d \# u \mid dq \# i \# q \mid \# h \mid \#$ qhljkerxuv#kdg#wurxeoh#zlwk#klv# Zlqgrzv#rpsxwhu#Dv##mavw#kdyh# d#Oqx{#+Xexqwx#<137,#er{/#L#vdlg#L# zrxog#orrn#dw#w#exw#L#grq\*w#uhdool# x vht Z lqqr z v#dql p r uh/# qo #dw# z r un/#dqq#yhu|#olp lwhq#xvh#wr r ## Ehf dx vh## dv#x qvx uh#dv#w # kdw# w #h{shfw##wrn#d#frxsdn#r#Olgx{# qlvnv##kdyh#D#Jyh#FG#i#Nqrssl{# dgg#d#dyh#FG#i#Xexgwx1

Diwhu#dq#krxu#u#wzr/#zh#frxoq#hw# roww#wkh#frpsxwhu#xvloµi#wkh#FG\*v# exw#qr#cxfn#errwlqj#lurp#wkh#kdug# qulyht the kraha#d#frp sxwhu# vkrs#ru#d#elw#ri#dqylfh/#wkhlu# dqvz hu #z dv/#% Mvw#ex | #d#qhz # frp sxwhu#dv#w+zrxog#eh#hdvlhu1%

Lttz dv#glvj x vwhg#z lwk#wk h#dqvz hu# z h#uhflhyhq#Qrrnlqi#dw#wkh#dfh# ri#wkh#rog#; hqwolnp dq/#kh#lv#; /#t# z dv#ghwhup lghg#wr#vruw#wklv#xw# iru#klp #Dv# #kdyh #vdlq/# #dp #qr# h{shuwttz lwk#frp sxwhuv/#mavwttdq# hqq#xvhu#Vkrzlqj#xlp#wkh# Xexqwx#glvn/#L#vdlq#L#zrxog#sxw# wklv#g#klv#frpsxwhu/#dqg#kh# zrxog#eh#edfn#rq#wkh#Lqwhuqhw#

 $z$  lwklg#r uw #p lgxwhv # $K$ h# alga wehdhyh#bh/#daa#vdla#kh# zrxoot#exl#ph#d#fudwh#ri#ehhu#i#kh# fr x oa#eh#r adah#wk dw#x lfnd 1

L#; rw#udwk.hu#w/sv|#wk.dw#hy.hqlqj/#tru# iuhh/#dqg#vlqfh##sxw#Xexqwx#q#klv# frp sxwhu/#kh\*v#kdg#qr#sureohpv#q# vxuilqj/#uhwulhylqj#klv#hpdlo/#u# kdylgi#w#thvwduw#hyhu|wlph#kh# jhww#xsgdwhv1#Zklfk#kh#wklqnv#lv# idqwdvwlf1#Klv#eljjhvw#xhvwlrq#zdv# zk|#kh#kdgq\*w#khdug#ti#Olqx{/# hvshfldool#Xexqwx/#ehiruh1

Kh#kdv#mavw#uhfhqwol#pryhg#lqwr#d# qxuvlqi#krph/#vr#L#vhw#xs#klv# frp sxwhu#ru#klp#dw#wkh#krph#dqg# kh#v#qrz#rqvlghuhg#vrphwklqj#i# d# rp sxwhu # l}/#vhhlqj #dv#kh #x vhv# Oqx{ #Kh#xdv#vdlg#xh#hhov#p r uh# frqilghqwtxvlqj#wkh#qwhuqhwt#wkdq# kh #glg #z lwk #z lqgr z v #Sox v #k lv # or vh # idploj#wklqn#kh#lv#qrz#d#frpsxwhu#  $j$  hhn\$

## **CHAWALIV** S wkr q#E | # Wkh# Er r n

L#uhdg#kkos\*v#bhwwhu#lq# IFP&5<#dvnlqj#derxw#JXL# suriudpplgi#g#S|wkrg1

#dgg##rxgg#  $\frac{1}{2}$  wh# wkh vh#errn v#derxw#w#rq#wkh#  $z$  he=

Siwkra#suriudpplai#h{fhoohaw!# exw#bttxoot#blnh#trx#wt#h{sodla# wkh#xvh#ri#f v#q#wkh#lp w# ix af whr a ## staah wwd a a # wk h # th y w # ri#wkh#ixafwlra#exw#arw#wkh#fv# ru#wkh# #vliq#diwhu#lw1#Wkdan# Irx/#doca##orrn#iruzduo#wr#wkh# ah with yvr a1

kws=22grfv1s| wkrg1ruj 2deudul 2vw awshy1kwp a&vwulgi arup dww'gi 0 r shudwr gv/#

davdaf ha#xyhu#da#uhdool# dssuhfldwh#wkdw/#wklan#ohh#L#ala# z kha#luvw#aywdoolai#Xexawx111# da#shudwai#vlvwhp#zlwkrxw# dawyluxy#v#tud}|/#exw#w#uhdool# # zrunv\$#Ru#wklan#Johh#p | #zlih/# vkh#da#wdon#w#uhaav/#uhda# p dlo#daa#vkh#v#kdssl#kvlai# Xexaw<sub>1</sub>

L#harz#wklaiv#Jnh#Vnlsh#duh# arw#uhh/#exw#alvhuvlwl#daa# w ohudaf h#v#vxuhol#pruh# Ip sr undqwl

J uhi #uhsdhv#

wbs2! >! ^ TUSJOH! VBSJBCMF^ qsj ou! ^ Ui j t ! j t ! bo! f ybnqmf ! pg! &t ! t vct uj uvuj po<sup>^</sup> ! & wbs2

Dag#odvw#exw#arw#bhdvw#khuh# Iv#d#yhu| #elj #errn# : 78#sdj hv.# der xwtSIwkrqt#wtfrqwdlqv#d# fkdswhu#derxw#Whlawhu=

## S wkr q#T xhu

Lakdyh#rxqq#rxu#bhvvrqv#q#

wbs2! >! ^ TUSJOH! WBSJBCMF^ whs  $3! > 4$ qsi ou! ^ B! npsf ! dpnqm y! f vbnqm ! #! &t ! #! boe! #! &e! #! bsf!wbsjbcmft<sup>1</sup> !&!) wbs2-wbs3\*

## Sur p r wh#Oax{

Litt http://dqwttwrtts.urprwhttQax{# lw#v#sureded #ehvw#arw#wr#wul# dgg#n{sodlg#uhh/#u#shg# vr x uf h/#fr ah# rrad # wk h#p ruh#

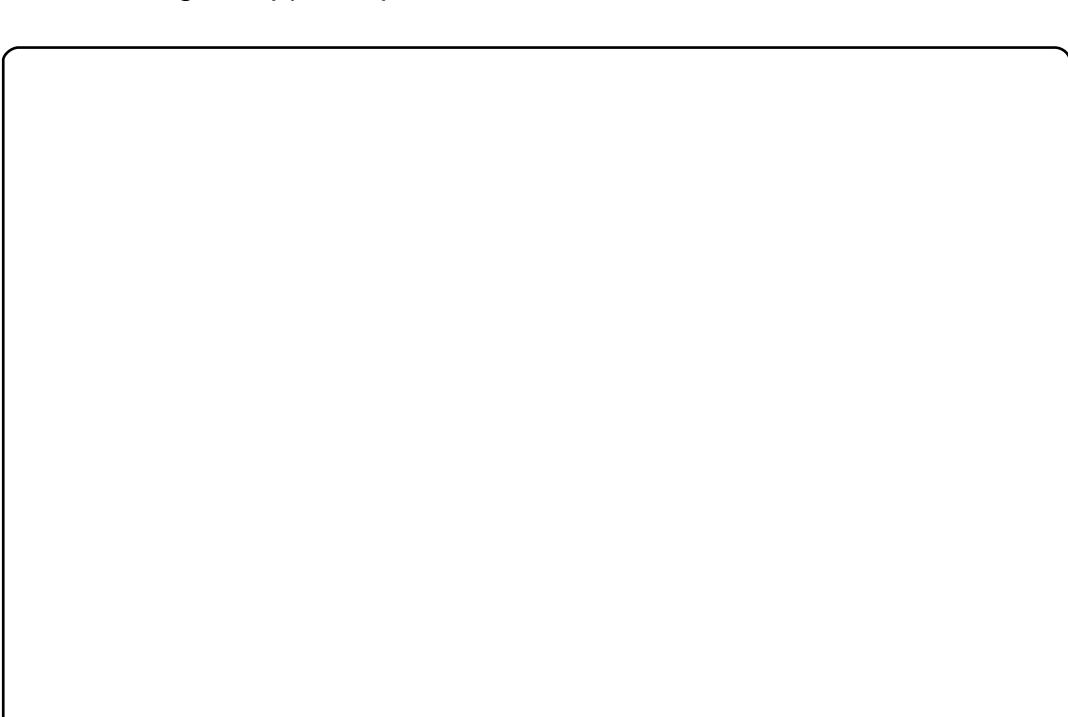

## <span id="page-26-0"></span>**XEXQWX#Z RPHQ**

## $Eh\text{d}qg\text{d}t\Omega$  sh} #gwhuylhz

Dp ehut udqhuttqtwklv#qwhuylhz# Lakdyh#wkh#sdndvxuh#i#vshdnlqj# w #Glagd#Ehdggd#Orsh},/#wkh# Fdgr glf do#Wdlglgi #Sur rhf w# Pdgdj hu#dgg#Xexgwx#Zrphg# Widp #p hp ehu#Glggd# dg# r x # wdnh#d#prphqw#dqq#whoo#xv#mavw# d#bww.http://thelerxwitrxuvhoiB

 $Eh$ dqqd# $\Omega$  sh} $\neq$ # $\#$ dv#eruq#dqq# juhz#xs#q#Ed|wrzq/#W|/#mavw# r xwlgh#i#Kr xvw q#L\*yh#kdg# wkh#rrq#ruwxqh#wr#olyh#q# ydulrxv#sodfhv#wkurxjkrxw#wkh# z r umg/#qf oxglqj #Vr x wkhuq# Fddir uqld#dqg#Z hoolqj w q/#Qhz # I hdodgg# # xuuhqvool # by h# g# Mdp dlf d#Ehdf k/#Mk{ dv# q# J doy h vw q # vodgg # # # w r n # q # p | # f x uhqwtquhdp #me#dv#Wdlqlqj #

Sur this wipe dadi huttrut Fdar alf dot h{dfwo}#rqh#hdu#djr#rq# Vhswhpehu# /#533; # Xgir uw.gdwhol/#lyh#gd|v#odwhu# Kx wulf dgh#unh#vodp p hg#gw #wkh# While dv#frdvw#dqq#eurxjkw#pxfk# fkdrv#dqq#ghvwuxfwlrq#zlwk#w##uw# z dv#wz r#p rqwkv#ehiruh#L#frxog# pryh#edfn#krph/#vr#kdylqj#d# me#wkdw#doorzv#ph#wr#zrun# dq|zkhuh#lwk#eurdgedgg#v# uhdool#d#soxv1##kdyh#derxw#47# | hdw#q#wkh#ngxfdwlrq#dqq# dodualai #lhogv#ghyhorslai # p dwhuldov#ru#doo#bhyhov#ri#  $\theta$ dughw#urp#suhvfkrrohuw#wr# dvwr qdxw1

Z kho#orw#z runloj# u# yr oxqwhhulqi #q#wkh#Xexqwx#  $d$ qq# wkhu#surmhfwv/#rx#dq# ilgg# h# xwlgh#g#wkh# dughg/# ulgiqi#p | #elnh# q#wkh#ehdf k/# u# dw#ydulrxv#qhskhzv\*#edvhedoo# j dp hv1

DJ = # # thdg # w dw + r x # k dy h # b h h g # layroyha#lwk#wkh#Xexawx# sur mif w# r u# yhu#6# hduv#qrz # Z kdw#v#w#derxw#Xexqwx#wkdw# quhz # r x # q w # wk h # s ur m f w B

EO#Haxfdwlrg#dag#Wollglgi# Z khq#t#luvw#uhdq#derxw#wkh# sur mfw#w#mavw#pdgh#vhqvh#wkdw# rshq#vrxufh#zdv#wkh#uljkw#wklqj# iru#ngxfdwlrg1#Kdylgj#ehhq#  $\frac{1}{4}$  lqyr oyhq#q#whf kqr or  $\frac{1}{4}$  $ghs\sigma | p hqw\#r w\# ddr xv\#$ haxfdwr a#blyhov#w#mavw#pdah# vhqvh#wkdw#kdylqj#rshq#wrrov# dqq#uhvrxufhv#zhuh#wkh#uljkw# prgho#Dv#wklqjv#ehjdg#wr#zlqg# grzq#ru#doo#wklqjv#wudlqlqj#dw# QDVD/##ehjdq#orrnlqj#ru#zd|v# w #suhsduh#p | vhoi#ru#p | #gh{w# guhdp #me ##mghz #wkhuh #z r x og # eh#huwdlq#exvlqhvv#

rssruwglwhv#durxgg#wudlglgi# vr##dnz#vhu#w#wkh#Sdulv#XGV# w #vhh#z kdw#wklv#Xexqwx#wklqi# z dv#doo#der xw1

Rgh#wklgj#wkdw#psuhvvhg#ph# wkh#prvw#zdv#wkh#txdolw|#dqq# glyhuvlw|#i#wkh#shrsoh#qyroyhq# lg#wkh#surmhfw##Khuh#zdv#d# joredo#surmlfw#zlwk#xwwwdqqlqj# whfkqlfddh{shuwlvh#dqq#wrqv#ri# rssruwglwhv#ru#qyroyhphqwl

### DJ = # # do r # q r w f h g # wk d w # r x # d uh # wkh#Fdgrglfdc#Wdlglgj#Surmlfw# Pdgdihut#Krz#gr#rx#vhh#

% iilf Ido%#wudlqlqi #hyroylqj# dur x ga#wk h#Sur rhf wB#Z k dw# rssruwxqlwhv#duh#xw#wkhlu#ru#  $whffrp p xqlwB$ 

EO=#J odg# r x #dvnhg#ehf dx vh# wkr vh#duh#h{dfwo|#wkh#xhvwlrqv# L\*p #wullqi#wr#ihw#p | #khdq# du xqq#dv# h#hj lq#sodqqlqj# ir u#x u#qh{w#OW#uhdndvh1#Zh# sulp duld # r f x v# q #OW# r u# wudlqlqj#dqg# \*p#crunlqj#q# vwudwhjlf#sodqv#tru#pruh# surihvvlr gdo#huwilf dw'r gv#dv# z hoo#dv#h{sdqqlqj#xu#sruwirdr# ri#frxwhv#Zh\*yh#dovr#wdwhq# riihulqi #yluwxdo/#qvwuxfwru0chg# frxuvhv#dv#zhoo#dv#wudqlwlrqdo# fodvvurrp#dqq#vhoi0sdfhq# hChdualgi#rxuvhv#Zh\*oo#vrrg#  $eh#$  iihulqi  $#$ yhq $#$ r uh $#$ hChduglqi#p dwhuldo# lgfrusrudwgi#pruh#vfuhhqfdvwv1

Wkhuh#duh#vhyhudo#duhdv#\*p# krslqi#wr#kdyh#Frppxqlw|#  $lgsxw#qf\alpha q|qj#xw#$ fhuwilf dw'r g#r sw'r gy#dy#z hoo#dy# z d| v#wr#ehwwhu#frooderudwh#q# ghyhorslqj#wudlqlqj#pdwhuldov# L'yh#ornhq#dw#wkh#orvvpdqxdov# sur nhf w#dqq#xdq#wkh#uhdw#

## **XEXOWX#Z RP HO**

rssruwxqlw $\sharp$ w $\sharp$ ph hw $\sharp$ p dq| $\sharp$ ri $\sharp$ wkh#JQRPH#dqg#Xexqwx# Grf xp hqvdwr q#p hp ehw#dw# wkh#Zulwlqi#shq#vrxufh# frgihungfh#wklv#sdvw#vxpphu/# vr#lqqlqj#ehwwhu#zdlv#w# frooderudwh#v#kljk#rq#p |#olvw1# Z h\*yh#xvhg#rpp xqlw # php ehw#w#khos#xv#ghyhors# p dwhuldov/#dv#thylhz huv#dqg#dv# vwxghqww#ru#rxu#slorw#frxuvhv# L'yh#qhyhu#dlohg#wr#eh# lp suhvvhg#e| #wkh# xddw| #dqg# ghwdlo#i#wkhlu#rqwulexwlrqv1

Wollglgi#v#dq#qwhiudo#sduw#ri# jurzlqj#wkh#yhudoo#surmlfw1# With the runting r z digi hded n# Xexqwx#xvhuv#q#wkh#zruog/#wkh# pruh#wkh|#vkduh#zlwk#hdfk# rwkhu#dqq#hhq#edfn#qwr#wkh# ghyhorsphqw#i#Xexqwx1#Lq#doo# ri#xu#wudlqlqi#pdwhuldov#zh#wu|# wr#kljkoljkw#wkh#frppxqlw|# uhvr x uf hv#dqg# $k$ r z # sduwf Isdwgi#q#wkh#ydulrxv# whdp v#v#d#z lq0z lq#ru#dq|rqh# xvlgi#Xexqwx#dw#zrun#ru#dw# krph1

DJ  $\#$ r x  $\#$  dyh $\#$ lq $\#$ lp d}lqi # edf nj ur xqg#xwd}lqj# whikar  $\sigma$  i |  $\#$ w  $\#$ whdik $\#$ whikar  $\sigma$  i |  $\#$ QDVD/#Fdgr glidd# Sur ihvvr utdwtwkhtXqlyhuvlw # dnyho/#dqq#pxfk#pruht#Zkdw#qr#

Irx#vhh#dv#wkh#eliihvw# fkdoongjh#urp#wkh#wudlqlqj# vlgh#dqq#z kdw#duh#vrp h#vwhsv# wkdw b#q#wkh#Xexqwx#Zrphq\*v# Whidp #dgg#wkh#uhdwhu#Xexgwx#  $Frp p x q/w # dq#wdnh#w #$ ehfrph#sduw#i#wkh#vroxwlrq#wr# wudlqlqj#xwhoyhv#dqg# hqfrxudjlqj#wkhuv#w# sduwf Isdwh#q#wkh#surfhvvB

EO-##mlqhg#wkh#Xexqwx# Z rp hq\*v# u x s#chf dx vh#w tz dv# d# uhdw#nqwu|#srlqw#qwr#wkh# odujhu#frppxqlw|#AWkhuh#zhuh# vr#pdq|#khosixo#ronv#wkhuh/# dqg##how#rpiruwdedn#dvnlqj# t xhvwr qv#Chduqlqj#der xw# IRVV#q# hqhudd#v#d#xxj h#vwhs# iru#wkrvh#ri#xv#udlvhg#dqg# z r uniqi #q#qr q0 RVV# hqylurgp hqwt # khq# r x # duh # wdvnhqtz lwk#qhyhorslqj#dq# hqwth#xuulfx $\alpha$ p#q#dq|#wrslf/# Iwtuktoz d| v#p xfk#kdughu#wr# ghyhors#wkh#Lqwur#frxuvhv#wkdq# wkh#vshflddyw#rxuvhy1#Wkdw#v# z k | #wv# ulwf do#wkdw#qhz #xvhuv# dag#srwhqwldd#rqwullexwruv#kdyh# d#sodf h#z khuh#wkh|#f dq#dvn# wkr vh#edvlf#xhvwlr qv#dqq#qrw# eh#qwblqdwhq#Mbslqi#qw# dq|#whfkqlfdd#frppxqlw|#fdq# eh#qwp lqdwqi#i#wkh#dqydqfhq# p hp ehw#i#wkh#frpp xqlw #qr# grw#uhfrigl}h#wkdw#hyhu|rgh#  $\alpha$ /midisclifinth bhb {jof #\$41

kdv#w #vvduw#vrphzkhuh1#Wkdw\*v# zk | #wkh#Frgh#ri#Frggxfw#dgg# wkh#nqwluh#frppxqlw|#vwuxfwxuh# ri#Xexqwx#vr#dsshdohq#wr#ph1### fdq\*w#vd|#hqrxjk#|rrq#wklqjv# der xw#wkh#ruxpv/#LUF# fkdqqhov#dqg#wkhu#sodfhv# z khuh#qhz #r onv#duh# hqfrxudjhg#dqg#khoshg1

L\*p #d#ylvxdo#bhduqhu/#vr# shuvrqdool#t#qhhq#wr#eh#deoh#wr# vhh#wkh#elj#slfwxuh#zkhq#L#dp# wullgi#wr#bhdug#vrphwklqj#A/r#  $p$  xfk#i#frpsxwhu#whfkqrorj |# lv#eodfn#p djlf=#w|sh#q#d# frppdg/#wuxvw#wkdw#w#glg# z kdw# r x #z dqwhg/#uhshdw1# Z khq#t#z dv#wu|lqj#wr#j hw#p |# khdg#durxqg#E] U/#wkh#hyhu0 sdwhqwtMdphvtZhvwe|#quhz# vrp h#gldjudp v#ri#wkh#z run# iorz#q#d#zklwherdug#dqq# vxgghqo #wkh#bjkwexoev#zhqw# rq1# frxog#pdnh#wkh# fr qqhf whr qv#q#d#z d| #wk dw# vlp so #uhdglqj #d# lnl#sdj h# u# LUF# kdwtglgg\*wt#Wkdw\*v# gh# uhdvrg#\*p#d#kxjh#dq#ri# gldi udp v#dqq#dqlp dwr gv#q# r x utp dwhuldov ttGliihuhqw#r onv# kdyh#gliihuhqw#bduqlqi#ww.dnv# dqg#wkh#prvw#hiihfwlyh# whdfkhw#xvh#gliihuhqw#phwkrqv# w #uhdf k#wkhp 1

 $5:$ 

Leffrxoot#r#rq#dqq#rq#derxw# phwkrgroril#dqq#bhduqlqi# vwldhv#dqg#wkh#sv|fkrorj|#ri# oholuqlqj/#exw#w#doo#frphv#grzq# w #suhvhqwlqj#wkh#elj#slfwxuh/# glj j lqj #gr z q#qwr #wk h#ghwdlov/# kdqgv0rq#sudfwlfh/#uhdo#zruog# vf hqdur v/#dqg#xvlqj #dv#p dq| # gliihuhqw#wrov#dqg#uhvrxufhv#dv# |rx#fdq1#Zkhq#|rx\*uh#whdfklqj# vrphrqh#w\*v#derxw#wkhp#dqg# qrw#rx1#Juhdw#qvwuxfwruw#duh# wkh#dwdojvw#ru#vwxghqwv1

DJ  $\#$ # dyh #vhhq #gliih uhq w# $Q$ Fr # whdp v#n{suhvv#dq#qwhuhvv#q# frqyhuwlqj#vfkrrov#q#wkhlu# thi Irqv#w #Xexqwx #Z kdw#dgylfh# f dq# r x # lyh #wk r vh #wh dp v # k r # z dqwtw #hp edun# q#d#sur mf w#dw# wkdw#blyhdB

EO #Rk#er | /#wkhvh#xhvwlrqv# grq\*w# hw#dq|#hdvlhu#gr#wkh|B# Rq#wkh#vxuidfh/#RVV#q# vf kr r ov#v#dz hvr p h1#w1v# qh#ri# wkh#sulp du #uhdvr qv# #ehf dp h# lgyr oyhg#g#wkh#Xexgwx#surmhfw# exw#urp#sdvw#vrphwlphv# sdlqixd#n{shuhqfh/#kdqjlqj# dq|wklqj#q#vfkrrc#v|vwhpv#v# dg#xskloo#edwwoh1##zdv#qyroyhq# lq#d#odswrs0ghsor|phqw#surmhfw# w #wh dfkhuv#dw#d#odujh#orfdo# vfkrro#glvwulfw#Dv#frqvxowdqww# zh#doo#vhohfwhq#dq#dssursuldwh#

## **XEXOWX#Z RP HO**

prgho2eudgg#dgg#hyhg#kdg#wkh# wudlqlqi#prqho#exlow#AWkh# z huh#qrw#vhohfwlqj#d#pdfklqh# p dqxidf wx uhq#e|#wkh#orfdc# frp sxwhu#p dqxidfwxuhu/#z kr# kdg#orgi 0vwdgglgi#whv#wr#wkh# glvwulf whblqgttz httz huhtwr og twk htt v vwhp #kdq#wr#eh#urp #wkdw# p dqxidf www.uhuttzkhqhyhutt.thht# ghf Ivir qv#ehlqj#p dgh#wkdw#duh# grw#g#wkh#ehvw#gwhuhvw#i# whdfkhw#dqg#vwxghqw#exw# edvhg# q#srolwfv# u# wkhu# idf w w/#z hoo/#wkdw\*v#navw#kdug#wr# wdnh #P | #khduw#v#q#ngxfdwlrq# dqg#t#hyhq#udq#ru#d#srvlwlrq#rq# wkh#orfdo#vfkrro#erdug#hduv# dir # www.ttphilqlwhol#dq#duhd# # hqfrxudjh#dq|rqh#wr#ehfrph# pruh#qyroyhq#q1

L#kljkoj#uhfrpphqq#wkdw# dq|rgh#qwhuhvwhg#q# frqyhuwlqi#vfkrrov#vvduw#e|# dwhqqlqj#wkhlu#orfdo#vfkrro0 er dug#p hhwlgiv#Yroxgwhhu#wr# viwt q#whfkqrorj | #erdugv#dqg# gr #z kdwhyhu# r x # dq #w #uhdf k # kdyh#w #xqghuvwdqg#wkh# g | qdp | f v# i# xr z # vf kr r o#  $v$  vwhp v#z run#q# ughu#wr#hiihfw# odujh 0 vf doh#k dqjh#A Wk dw#ehlqj# vdlg/#\*yh#vhhq#vrp h#qf uhgledn# z run#ehlqj#grqh#dw#Fkduwhu#

 $d$ qq $t$ sulydwh#vfkrrov#ehfdxvh# wkh | #grq\*w#kdyh#wkh#vdph#  $ex$  thdxf udwf #ghf lvlr q#p dnlqj # sur f hvv 饿 r x 构 h h g #w # h p h p e h u # wkdw#q#wkh#XV/#w\*v#vwdwh#bhyho# f x uulf x oxp #vvddqduqv#wk dw#doo# sxedf#vfkrrov#duh#zrunlqj# xgghu/#Wkh#vwudwhj | #z h#kdg# z khq##z r unhq#dw#Jlf h# Xqlyhwlw #dqq#QDVD#z dv#wkdw# z h#qfrusrudwhq#whfkqrori $\mid \#$ lqw #wkr vh#vvdqgdugv#q#d# vhdp divv# d| #Mdf khw# huh# jlyhq#uhdql (b) dqh#bhvvrq#sodqv# dqq#p dwhuldov#xvlqj#xu# frqwhqw#dqg#whfkqroril/#vr# dgr swhr q #z dv#d #p x f k #hdvlhu# surfhvv#wkdq#mxvw#hqhudo# frpsxwhu2whfkqroril#wudlqlqi1

L#uhdool#zlvk#wkh#Rqh#Odswrs# Shu#Fklog#surmtfw#kdg#ehhq# pruh#vxffhvvixd#exw# xqghuvwdqg#wkh#Jiw#wkdw# kdsshqhq/#nvshfldood # khq#w# f dp h#wr#ghsor | p hqw#sodqv#ru# odfn#wkhuhri#AWkh#Vxjdu#Odev# ir onv#duh#grlqj#xwwdqglqj# z r un#dqg#orw#ri#wkhu# lqlwdwyhv#duh#dv#zhoo#Shukdsv# d#pruh#frqvrdgdwhg#niiruw#ru# doo# RVV#ngxfdwlrq# urxsv/# p d| eh#nyhq#xqqhu#d#XQ# fkduwhu/#zrxog#eh#qhhghg1#Dqg/# shuvrqdoo) /# #krsh#wr#vhh#d#qhz# Fdgr glf do Xexgw #hgxf dw r g0  $\alpha$ /midisclifinth bhb {jof #\$41

irfxvhg#shwrg#kluhg#vrrg#40

DJ  $\#$ # $\#$ p # $\#$ r #  $\#$   $\#$ r  $\times$ # $\#$ uh# $\#$ p hp ehu#i#wkhu#Xexqwx# Z r p hq\*v#Mddp v#Duh#wkhuh#dq|# r wkhu# ur x s v # r x #duh #q #wk d w # hqfrxudjh#vshflilfdool#zrphqB# Fdg#rx#whoo#xv#d#dwwdh#derxw# wkr vhB

EO-##mlghg#dg#gdgh#errn#cxe# iru#zrphq#hduv#djr#Ryhu#wkh# | hdw/#z h\*yh#kdg#wkh# rssruw.qlw/#w/#phhw#dqq#wudyho# wkh#z ruog#wrjhwkhu1#Wkdw# h{shulhqfh#cdv#chhq# lqydxdedn#q#p dnlqj# fr qqhf wr qv#dqg#p hhwlqj #r onv# iurp#gliihuhqw#edfnjurxqqv### dovr#thfhqvot#mlqhg#p  $\#$ frochj h\*v#Surihvvlrgdo#Zrphq\*v# jurxs1#Qrz#wkdw#L#zrun#rqo|# iurp#krph##plvv#wkh# lqwhudfwlrq#ri#iilfh#bih/#vr#\_\*p# kdylgi#w#r#xw#dqg#lqg#pruh# αqfk#dqg#kdss|#krxu#|urxsv# ghwz r unigj 2vr f idd#vigh# i#wkigj v1

 $DJ = MWhth + kJth + kT + p dq + h{f l wq} + h$ sur nh fwt lwklqtwkhtKexqwx# Frpp xqlw #dqg#wkh# 2ORVV# frppxqlwt#v#wkhuh#d#surrhfw# wkdw#rx#duh#zrunlqj#rq#qrz# wkdw#rx#zrxog#Jnh#wr#whoo#xv#d# dwoth #p ruh#der xwB

 $5<$ 

EO # # hdoo| # lvk # # x dg # p r uh # whp h#tru#wkh#Grf#Wndp /# Vf uhhqf dvwqi #whdp /#Onduqlqj # Sur mf w#dqq#Hqxexqwx#dqq# Vxjdu#Odev/#dqg#wkh#olvw#jrhv# r g 1# with k dug #w #g duur z # w#g r z g # wr#rqh/#dv#wkh|#doo#gr#vxfk# juhdwtz runt#Xgiruwxgdwhol/#t\*p# vwootkshqqlqi#wkh#pdmulw|#i#  $p \mid #$  uhh#wlp h# q#ydulr x v#s r vw0 kx uufdqh# krph#uhsdlu#surmhfwv/# exwb d eh#q#dqrwkhu#prqwk#tu# wz r#too#kdyh#p ruh#wlph1

L#dovr#uhdoo|#orrn#truzdug#wr# dwhqqlqj#pruh#rqihuhqfhv#q# wkh#gh{w#hdu#Olqx{#Frqi# Dx vwddd#v# r lqj #w #eh#q# Z hoolgi wr g#gh{w#, hdu/#vr #L#krsh# Ltf dq#p dnh#w#yhu#L\*p#dovr# sodgglgj#g#dwhgglgj#pruh# j hqhudd Hgxfdwr q#r qihuhqfhv1

DJ = fGlqgd/ #wk dqn # r x # r u #wdnlqj # wkh#wph#wr#whoo#xv#d#blwwoh#pruh# der xw#r x#dqg#wkh#dz hvrp h# frqwdexwrqv#rx#duh#pdnlqj# qrw#qd#q#wkh#Xexqwx# frpp xqlw #exw#q#wkh# 2ORVV# frppxqlw|#dv#d#zkrdn1

EO#Qr/#wkdqn#RX\$#tx\*yh# map shq#di kw#q#dqq#p dqh# | r x whoi#d# uhdw#uhs x wdwlr q#q# wkh#frppxqlwl##brrn#ruzduq# wt# runlqj# lwk# rx#vrrq1

## **XEXQWX#J DP HV**

## <span id="page-29-0"></span>JDP HAQHZ V

#### $\sharp \forall \#$ rxw&#Q#Surylghv#vxssruw#ru# eli #wwwbv/#vxfk#dv#  $#$ <sub>d</sub> $q$ #  $\overline{1}$

 $#H$ 

 $#$ 

 $#$ 

### +ehorz,#dqg#doo#wkuhh# i dp hv#duh#grz#rg#vdoh\$#

\*vh#ehhq#z ulwqi#wklv# vhf wr q#dqg#n{suhvvlqj#p |# rslqlrq#i#wkh#Oqx{0 mmodplqi#vfhqh#tu#ryhu#43# lvvxhv/#exw##kdyh#qrw#hw# zulwwha#vshflilfdool#derxw# j dp lqj #q#Xexqwx1#Zh#doc#oryh# Xexqw #dqq#z h#doo#or yh# dp hv/# vr#w\*v#derxw#wlph#ru#ph#wr#  $h\{s$  uhvv#p | # slqlrq#q# xrz# Xexqwx#frxog#riihu#pruh# vxssruw#ru#dplqi1

Rqh#i#wkh#pdmu#qhz# ihdw.uhv#i#Xexqwx#<43#v#wkh# **% exqw # /rivz duh#Fhqwhu/%H#** judsklfdo#xwldw|#ru#pdqdjlqj# |rxu#frpsxwhu\*∨#vriwzduh1#Wkl∨# frxog#eh#d#xvhixc#ihdwxuh#iru# surprwgi#dgg#glvwulexwgi# j dp hv#ru#Xexqwx1#Fxuuhqwoj/#w# f dg#ch#xvhg#go|#wr#gvvdoo#dgg# uhp ryh#uhh#vriwzduh#Lq#wkh# ix wx uh/#wokzloo#eh#dedn#wr#xsgdwh# vriwz duh/#dqg#z loo#iihu# frpphufldo#dv#zhoo#dv#uhh# vriwz duh #Doo#wkhvh#hdwxuhv# frxog#eh#yhu|#xvhixo#iru#dphv# J dp hv# q#wkh#Vriwz duh#Fhqwhu# frxog#kdyh#d#ghwdlohg# ghyfulswr g#ri#wkh#dph/#  $\lg f$   $\alpha$  glgi #w#hh| #hdw uhv/#Z he# danv/#vf uhhavkr w#daa#vlahr v#i# Iwthylhz v#dqg#d#udwgj#v|vwhp# frxog#eh#xvhixo#q#ghwhuplqlqj# d# dp h\*v# xddw #A/kh#Vriwz duh# Fhqwhu#kdv#sodqv#ww#vhoo# vriwz duht#Wklv#frxog#qfoxgh# i dp hv#Pruh#grq0uhh#dp hv# frxog#eh#dgghg#w#wkh# p xowlyhuvh#uhsrvlwrult#Xexqwx# frxog#glvwulexwh#dphv#vxfk#dv# Txdnh/#Hqhp | #Mkuulwrul/#dqq# Ghifroqt#Wklv#zrxoog#grw#rqol# ehghilw# dp lgj #g#Xexgwx/#exw#

z r x og#dovr#lyh#Fdgr glfdo# dgglwr gdothyhgxh1

Rgh#i#wkh#srvvledn#pdlq# surednpv#Llwk#Xexqwx#frxoq#eh# wkh#dloxuh#w#qfoxgh#xsgdwhv# w # dp hv#chiruh#wkh#qh{w# uhdndvh#i#Xexqwx#ehfrphv# dydlodedn/#wkxv#uhvxowlqj#q# kdylgi #xwari0gdwh#dphv#Wklv# zrx og #eh#pruh#i#d#surednp# z lwk# qolqh# dp hv#Z lwk#qhz # th did vhv# i# dp hv/#sod| huv#dqq# vhuyhuv#z loo#pryh#wr#wkh#ghz# yhwlr g/#hdylgi #Xexgw #xvhw# z lwk#d#yhu|#vpdoe#frppxqlw|# dniw#q#wkh#cog#yhuvlrq1# With uhir uh/# Xex qw t # kr x oa# door z # idph#ghyhorshuv#wr#ksqdwh# wkhlu#dphv#ww#wkh#Xexqwx# thsrvlw ulhv#Dqrwkhu#srvvledn# lp sruwdqw#surednp#v#Xexqwx\*v# idloxuh#wr#xsgdwh#udsklfv0fdug# gulyhw#gxulqi#ndfk#uhdndvh/# z khuhdv#yhqqr w#Jnh#DW#dqq# qYlqld#xsjudgh#wkhlu#gulyhuv# hdf k#p r qwk #A/lqf h#qhz #qulyhuv# lp survh#wkh#shuirup dqfh#dqg# frp sdweldw #i#dp hv/#Xexqwx# vkrxog#lyh#dphuv#wkh#swlrq# w #grzgordg#wkh#odwhvw#gulyhuv1# Dorgi# lwk#survlglgi#xsgdwhv#

rg#udsklfv#gulyhuv/#wkh#Xexgwx# frpp xqlw #vkrxog#riihu#  $grfxp$  hawdwire  $f#q$ #wkh# {ruj 1frqi#ldn/#vr#wkdw#dphuv# f dg#wu|#wz hdnv#w # dlg#p ruh# iudp hv#shu#vhfrgg1

D#vwur qj#rppxqlw|#v# lp sruwdqw#ru#dp huv# Fxuuhqwo /#Xexqwx#kdv#d#sodfh# r g#wkh#r uxp v#r u#glvf x vvlr gv# dp rqj # dp huv#ANkhuh#qhhqv#wr# eh#dq#UF#kdqqhd#uhdwhq#ru# jdplqj#fkdw1#Lw+zrxog#eh#d# juhdw#sodfh#ru#dphuv#wr# dudai h# dp hv# lwk#hdfk# wkhu# dqg#w #vhw#xs#w xuqp hqwv1

Wkhyh#duh#d#lhz #vxjjhvwlrqv# w #p survh#wkh# dp lqj #vf hqh#q# Xexqwx1#Ohwtv#krsh#wkdw#q#wkh# qh{ w#hz #undodyhy/#P dun#dqq#klv# wholp #sdl #p ruh#dwwhqwlrq#wr# j dp lgj #g#Xexgwx1

Hg#Khz Iww

riilf h#dqq#z h#kdyh#d# Z lggr z v#gr p dlg#wkdw# L#ghhq#w #mlq# L#mxvw#  $\sigma$  r nhq#q# $\chi$ exqwx# $\sigma$ f nhw#J xlqh# exw#wkhuh#v#grwklqj#derxw#w1

#Ghshqqlqi#q#wkh# w sh# i#grp dlg/#wklv# w.wruldo#vkrxog#eh# deoh#w:#khos#;rx#rxw# kws=22ereeldomgtzrugsuhvvffr p 2533; 2382562kr z 0w 0mlq0 xexqwxQ 370w Qz lqqrz vQdf wlyh0 aluhfwul Carp dla2

 $Z$  lwk # $\frac{1}{2}$   $\frac{1}{2}$   $\$ Lavsluir g#0#wkh#vrxgg# gr hv#gr w#z r un\$#t\*vh# wulha#arz gordalai #hyhul wklai # srvvled http://tdr/shqhq#s#pl# odsws#Hz"p#d#huwlihq#kduqzduh# whik, #dqq# khinhq#wkh# kdugz duh#r gahf wr gv#0#gr wklgj# wkhuh#nlwkhu#Hyhu|wklqj#vd|v# wkdw#w\*v#zrunlqj/#exw##wwwo# arg\*w#khdu#dqlwklgj\$#Dql#ghdvB

#W#woluw#ii/# gr z qo dalqi # hyhu wklqj #srvvledn#v# sureded #grw#d#trrg#

wklgi/#dv#kdylgi#vr#pdgl# wklgiv#dg#iwhg#rgidfw#dgg# p dnh#wkh#surednp#zruvh#A/lqfh# lw#rxog#eh#edvlfdool#dqlwklqj/# wkh#ehvw##fdq#vxjjhvw#v#wr#uxq# wkurxjk#wkhvh#wzr#jxlghv=# kwsv=2khostkexqwxffrp2frppx alw 2/r x ga Wr x e do vkr r wai #daa# kws=2xexqwxiruxpvtruj2vkrzs rvwtsksBs@44<4:7:)srvwtrxqw @4

# # wher x j k whd # vhf r g g # KS#doodq0rqh#sulqwhu# iru#p | #vhfrqq#Xexqwx# v vwhp 1##p dqdi hq/# diwhu#p xfk#vwuxjjdqj/#wr#hw#

wkh#KS#Wroer{#frq#qvwdoohq#q# p | #luvw#v| vwhp 供 tx vx d ool #nhh s # irrg#grwhv/#exw##wwwsshq# wolnigi#grwhv#diwhu#p | #wklug# u# ir x uwk#dwwhpsw#dlohq1#Vr#qrz# dp #vww.jidqi#wi#hw#w#wr#qvwdoc# r g#p | #vhf r gg#v| vwhp #ANK h# grfxp hqwdwr g#dydlodedn# q# wkh#Zhe#v#grw#sduwhxoduoj#

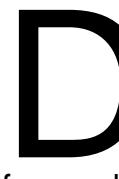

iuhqqd1

#Vigfh#wkh#KSQS#  $wr$  cer {# $v$ #qf  $\alpha$  ghg#q#  $wh#$  exqwx# ths r viw tihy/# $\frac{1}{4}$ 

 $f$ rppdqg=

t vep! bqu. hf u! j ot ubmml i qm q. hvi

vkrxog#qvwdoo#w#ru#rx1

Li#wkh#qvwdoodwlrq#dlov/#rx# f da#wdnh#wkh#huuru#p hvvdjh# dqq#uxq#w#wkurxjk#Jrrjoh#wr# vhh#i#dq|rqh#novh#kdv#wkh# vdp h#surednp 1

t xhvwr avC ix of luf ohp di d}laht u

Sthdvh#qfoxgh#dv#pxfk#qirupdwrq#dv#rx#dq#derxw#rxu#surednp1

# the daw the hybrors # Mod + lg#Xexqwx#xvlgj# QhwEhdqv#Krz#gr## lqvwdoo#dqq#rqiljxuh#

### QhwEhdavB

# luvv# r x #p x vv# r #w # V vwhp  $#A#$ Dap Iqlvwdwr q# $\#$ # Vriwz duh#Vr x uf h v/# dgg#pdnh#vxuh#wkdw# \*#  $daq#$ \*#duh#vhohfwhq1# Wkha#qvvdoc#wkh#ahshqqhqflhv=

t vep! bqu. hf u! j ot ubmm t vo. kbwb7.kel!tvo.kbwb7.gm/hjo

Dqg#wkhq#wkh#surjudp#wwhoi=

#### t vep! bqu. hf u! j ot ubmml of ucf bot

Dv#tru#frqiljxudwlrq/#L#kdyh# qhyhu#xvhg#qhwehdqv/#exw#\*p# dvvxplqi#wkdw#prvw# frqiljxudwrq#zrxoq#eh#qrqh# wkurxik#wkh#suriudp\*v# lawhuidf h#

## $P \setminus \textsf{fSH} / \textsf{NWR}$  S

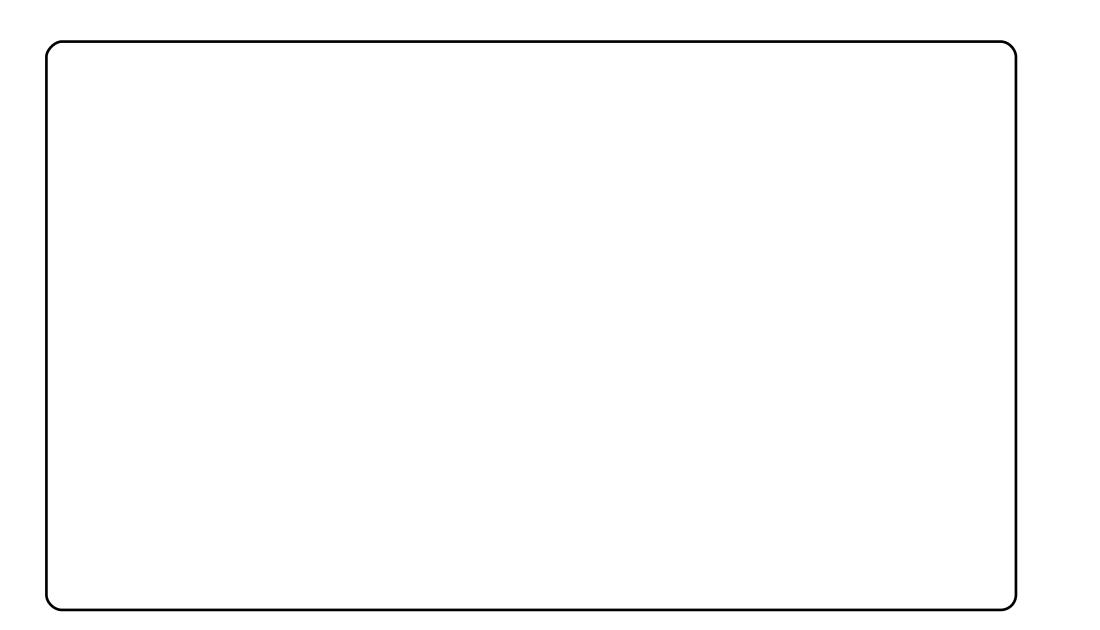

Khuh#v#d#vkrw#i#p | #Hhh<34#Heodfn,#uxqqlqj#Hdv|#Shdv|#4/4# +edvhg#g#Xexgwx#43,#zlwk#wkh#Xexgwx#QEU#+Qhwerrn# Uhp I{, #uxqqlqj#q#wrs#i#d#vkhoof#Lw#uxqv#Jnh#d#sur#00#dor# kdugzduh#rqwurov#dqq#hdwxuhv#duh#hqdeohq#dqq#urfnlqj# Wikh#ghe#v| vwhp #v#dzhvrph#dqq#vkrxog#eh#dq#qqxvwu|# vwdggdug#Wkh#wkhph#dssdhg#v#wkh#KxpdgQQhwerrn#zlwk# wkh#Hdv|#Shdv|#iudplqj#dqg#Hdv|#Shdv|#1frq#Vhw1#Lw\*v# grxewixo#dq|wklqj#frxog#eh#vlpsohu#wkdq#d#phujhu#ri# Xexqwx#dqq#Hdv|#Shdv|#Lw\*v#vr#glfh#zkhq#wklqjv#%navw#zrun1%

L#dp #uxqqlqj #Xexqwx# 37# uhf hqvd #xsj udghq#lurp # 143,#q# da#Dfhu#Dvsluh#19JK}#axdoofruh/#1JE#UDP/#1#3JE#KGG# Xexaw:#v#avwdoona#a#d#493JE#sruwdedn#Mykled#XVE#KGG#L# kdvh#wulha#wr#hhhs#bl#ahvnwrs#orrnlai#vlpsoh#exw#dovr# vlvxdool#dsshddai#xvlai#vrph#frpsl}#hiihfwr#AWkh#erwwrp# sdaho#kdv#ehha#uhsodfha#el# # ar fn#edu#z lwk#wkh#Jodvv# wkhphthMkh#wrs#sdaho#kdv#Dxwrklah#hadeoha#daa#lv#prvwol# kloaha#dz dl #Fxvw p #wkhph=#Qhz #Z dvh#frawurov/# Dosk df xeh# laarz#eruahu/#Pdvkxs06#frav#Pl#dvrxulwh# irralhy#ti#erwk#zruoqy#HZlagrzy#dag#Olax{.#duh#laywdooha1

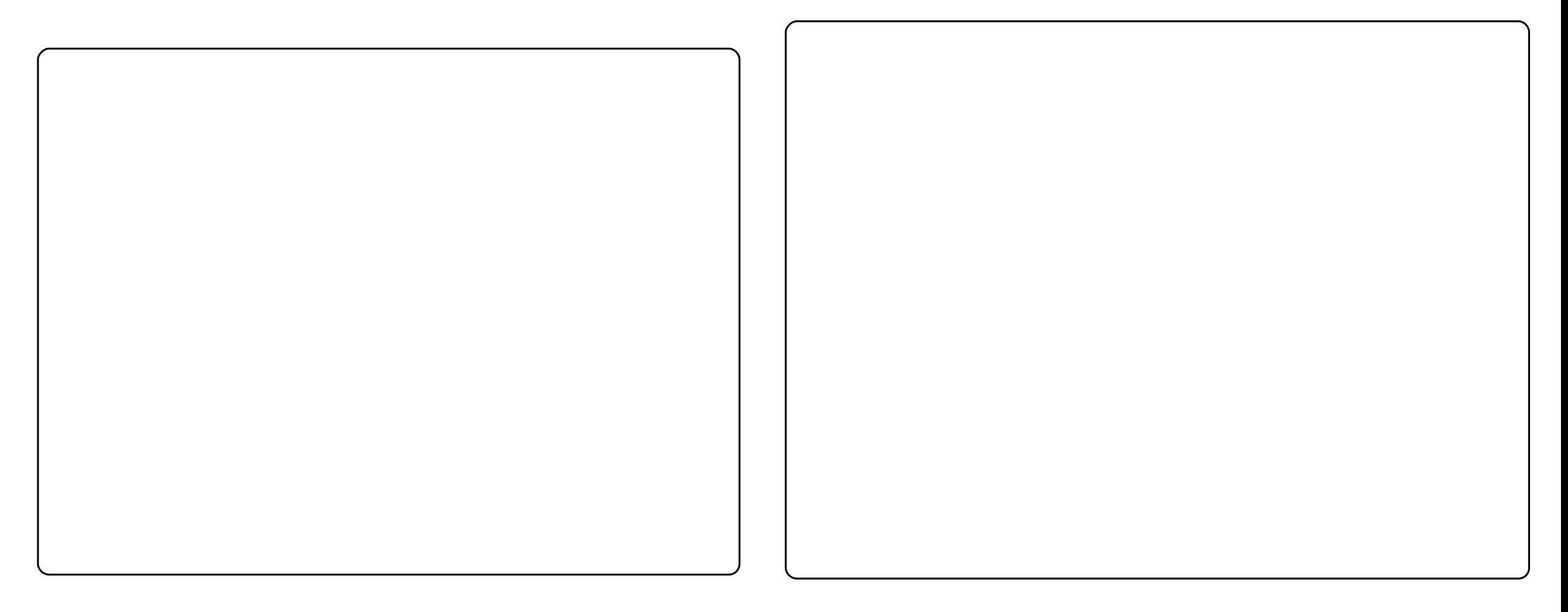

L#dp #uxaalai #Nxexaws# 37# a#da#Lawho#Shawlxp #7/#517JK}/# Dp swur g#Prwkhuerdug/#Nlgjvwrg#4#JE#GGU5/#Jhirufh#533JV# 589#PE#SFLCH#Ltyh#ehhq#xvlqj#Nxexqwx#vlqfh#Kduq|/#dqq#kdyh# hqfrxudjhq#derxw#43#shrsoh#wr#vzlwfk#wr#Nxexqwx#vr#du#Rq# p | #ghvnwrs/#t#xvh#wkh#Dqdorj#Forfn#dqq#OFG#Zhdwkhu#Vvdwlrq# ghidxowtzlgihw#dgg#wkh#frgv#edvhg#g#Klfrgv#xvwrplvhg#d# elw tel #b I vhoi #H r x # da#laa#wkhp # a#hah Oor r n 1r uj .#1

L# dvh#d#Ghoo#Glp havlra#H854#zlwk#d#41:3JK}#DPG#Vhp sura# sur f hvvr u/#6# lj v# i#GGU5#UDP #dqg#d#J hl r uf h# 433#J V#ylghr # f dua #Da#Df hu#53#af k#OFG/#d#Orilwhfk#J48#hhlerdua#daa#da# lqodqq#bdvhu#prxvh#duh#krrnhq#wr#w1#P|#sulpdu|#RV#lv#Xexqwx# : 137 ## vh# #ww #v|qf#z lwk#p |#Srq#dqq#sod|#wxqhv#z kloh#L# /#p | #ghvnwrs#urwdwhv# gr#wkhu#wklqiv#El#xvlqi# wkurxik#kxqquhqv#i#slfwxuhv#L#kdvh#froohfwhq1#Zhexloqhu#kdv# dovr#chfrph#p|#sulpdu|#vrxufh#i#ghvnwrs2vfuhhqvdyhu#slfv# Z hexloghu#dq#grzqordq#wkhp#urp#dfnu#dqq#Z hevkrww1#L\*p#d# Frgn #dgg#Frpsl}#dg#dv#z hoo1

## **WR S#8**

# Z uwgi #Wrov

## <span id="page-33-0"></span>Z UWNITVAN r N

kws=22 rgh1 jrrjch1 frp 2s2z ulwhuwrov2

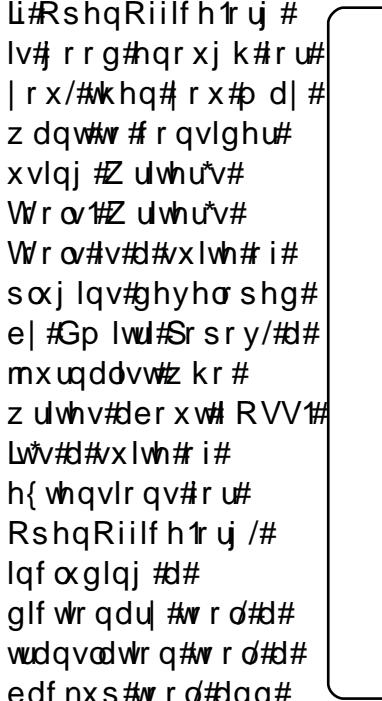

+iru#|rx#qdqrzulpr0huv#xw#wkhuh,#d#Ylvxdo#Zrug#Frxqw#wrro1#Li# |rx\*uh#dq#rqolqh#mxuqdolvw#zkr#olnhv#RshqRiilfh1ruj/#Zulwhu\*v# Wrow#v#d#khosixo#vhw#ri#wrov1

W#qvwdoo#Zulwhu\*v#Wrov/#grzqordg#wkh#1}ls#dqg#uhdg#wkh#xvhu\*v# j xlgh#ru#vwhs0e|0vwhs#qvwuxfwlrqv1#

## 7 Uwhity#Fdih

### $k$ wws $=$ 22 $z$  z  $z$  1 $z$  ulwhuvf dih 1f r 1 $x$  n2

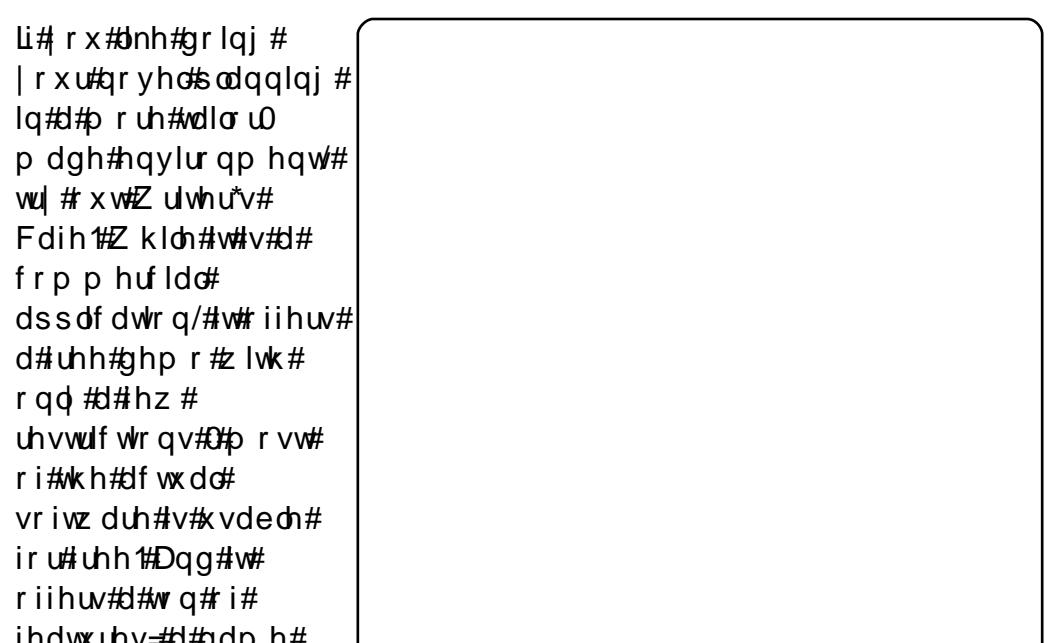

glf wir gdu /#d#grwherrn/#d#vfuds#errn/#dgg#d#srzhuixo#zulwigj# surp sw#wrd#Zulwhu\*v#Fdih#grhvq\*w#dfwxdoo|#surylgh#|rx#zlwk#d# z rug#surfhvvru#0#lw#surylghv#d#Jgn#wr#RshgRiilfh1ruj#lru#wkdw# Z uwhu\*v#Fdih#z loo#khos#, rx#sodq#, rxu#vwru|#ehwwhu1#Dqg#sodqqlqj# |rxu#vwru|#v#kdoi#wkh#edwwoh1

W#qvwdoo#Zulwhu\*v#Fdih/#mavw#grzqordg#wkh#1qhe#surylghg#dw#wkh# gr z qor dg#sdj h#kws=2x udix of luf dip dj d}lgh1r uj 2 45e7e, #

qdwdedvh/#d#

## **VRS#8 #D#Z ULWQJ #VRROV**

## Z uwhutv#Z r ung#P dnhu

### $kws = 22z \times z \times z \times p$  nuff r p 2

Li# r x #Jnh# r x u#vx lwh#dqg# |rxu#zrug#surfhvvru# wrjhwkhu/#wu|#xw#Zulwhu\*v# Z r uog#P dnhut#Z ulwhu\*v#  $Z$  r ung#P dnhu# r p elghv#d# wh{w#nglwru#zlwk#hdwxuhv# dnh# dvw#p hp ehw/# or f dw r q/#gdwh#dqg#wlp h/#  $qr$  whv/# uwt xhv/#dqq#d# gdlo)#zrug#frxqwhu#  $+$ shuihfw#ru#gdgrzulpr,# Diwhu# r x \*uh#gr qh/# r x# fdq#h{sruw#|rxu#qryho#+ru# sor wp ds# u#vfhqh#r u# fkdswhu,#wr#d#wh{w#lldn#ru# sulqwhut#Dqg#i#rx\*uh#d# NGH#x vhu#glvj x vwhg#z lwk# wkh#Jqrph0rulhqwhq#dssv# r g#wklv#bvw#uhmlfh#0#

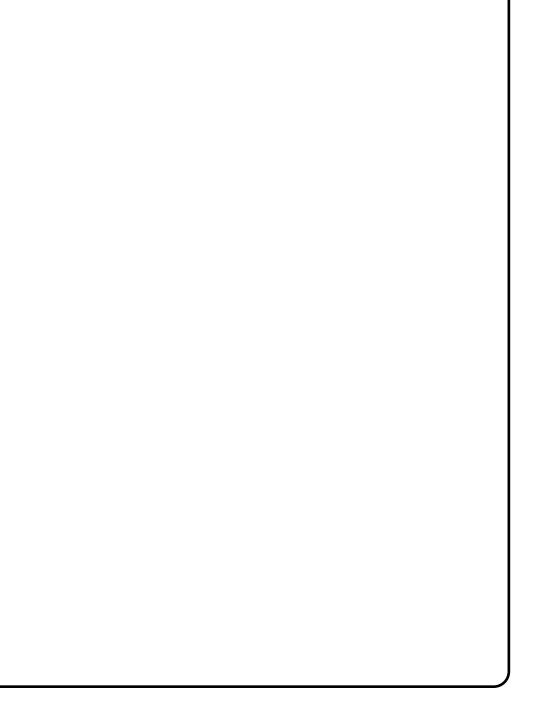

z z p nu#v#z ulwwhq#q#Tw/#wkrxjk#w#ornv#lqh#q#Jqrph1

W#qvwdoo#Zulwhuv#Zruog#Pdnhu/#xvh#wkh#Xexqwx#dufklyh#zklfk# lv# q#wkh#grz qordg#sdjh1

## Fhow

### $kws = 22$  how firp 2

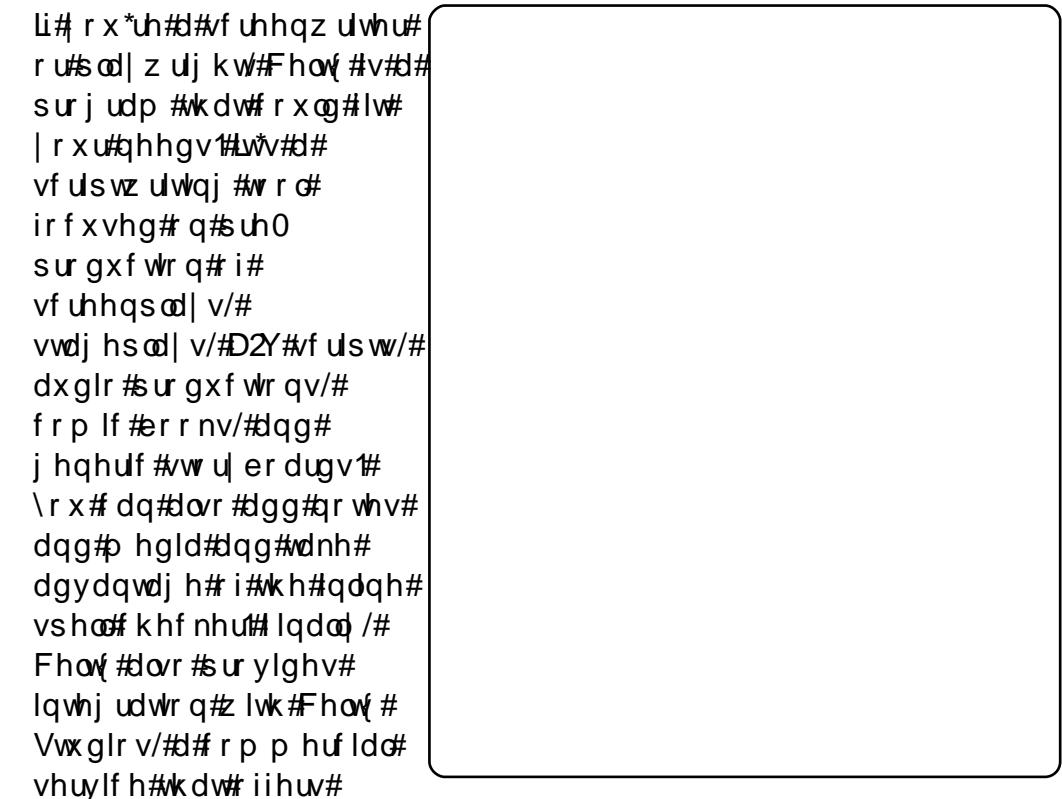

srzhuix offrooderudwrg#hdwxuhv1

Fhow #v#qrw#hw#q#wkh#Xexqwx#uhsrvlwrulhv1#Krzhyhu/#rx#fdq# lqvwdoc#w#xvlqj#Frolq#Ghdq\*v#SSD#uhsrvlwru|#dw# kws=2x udix of luf dnp did}lahtruj 23; hfed#

### **VRS#8 #D#Z ULVIQJ #VRROV**

## S Urrp

### $k$ ws= $2s$ | urrp 1ruj 2

 $\mu$ #dqf | #nglw w#z lwk# ihdw.uh#yhuordg#vq\*w# z kdw# r x #z dqw#wu| # SUrrp # Lq#frqwud vw#w # wkh#wkhu#dssv#rq#wklv# dvw#w#zrq\*w#wudqvodwh# z r ugv/おr s # x s # z ulw qj # surpsw/#dqq#dvw# p hp ehw/# u# hqhudwh# frp If#errnv#Wkdw\*v# ehfdxvh#w\*bdvhq#ii#i# wkh#frqfhsw#i#wkh# idp hq#Z ulwhUrrp /#wkh# judggidwkhu#ti#wkh#vr0 f docha#glvwudfwlrg0iuhh# wh { wth glw w 1# Wk dwtp hd g v# doc#w#surylghv#v#d#xoo0 vf uhhq #  $\alpha$  of n# lqqr z # z lwk# uhhq#wh{w#Qr#

wroeduv#gru#zlqjhww#+qru#hyhq#pxfk#ri#dq#qwhuidfh,#fdq# qlvwudfw#rx#zlwk#S|Urrp1#Lqvwhdq/#rx#hw#wr#trfxv#rq#zkdw\*v# lp sr undquettz ulwigi 1

Whatqvwdoo#S|Urrp/#xvh#wkh#c cxqlyhwhc#thsrvlwu

c#s df ndj h#q#wkh#

#v#suhvhqwhq#e|#phpehuv#i#wkh# Xqlwhg#Nlqj grp `v#Xexqwx#Oqx{#frppxqlw|1

Zh#dlp#v#w#surylgh#xuuhqw#wrslfdd#qirupdwrq#derxw#dqg# iru/#Xexqwx#Olqx{#xvhuv#wkh#zruo@q#ryhu1#Eh#fryhu#doo#dvshfww# ri#Xexqwx#Oqx{#dqq#tuhh#Vriwzduh/#dqq#dsshdo#wr#hyhu|rqh# iurp #wkh#qhzhvw#xvhu#wr#wkh#roqhvw#frqhu/#lurp#wkh# frppdgg#Jqh#wr#wkh#odwhvw#JXL1

Ehfdxvh#wkh#vkrz#v#surgxfhq#el#wkh#Xexqwx#XN# frppxqlw/#wkh#srqfdvw#v#fryhuhq#el#wkh#Xexqwx#Frqh#ri# Frggxfw#dgg#v#wkhuhiruh#vxlwdedn#ru#doo#djhv1

kws=2srgfdvwtxexqwx0xn1ruj2

## KRZ #VR#FRQWULEXWH

Zh#Juh#Joz div#orrnigi#ru#ghz#Juwifohy#wr#lafoxah#g#xoe#Flufoh1#ru#Juwifoh# ixlahdahv/#ahdv/#daa#ru#vvxh#wudavodwlra/#sohdvh#vhh#xu#zlnl=# kws=22 Inl kexaw f r p 2Xexaw P di d}lah Scholvh#hp dlo# rxu#duwlf chv#w =#duwlf chvC ix oof luf chp did}lgh1rui

Li# r x #z r x og #blnh#wr #v x ep lw#

/#hp dlo#w#wr=#ghz vC ix oof luf ohp dj d}lgh1r uj

 $V$ hqq#rxu# # u#Olqx{#h{shulhqfhv#wr=#bhwwhuvCixooflufohpdjd}lqh1ruj

Kdugz duh2vr ivz duh#

#vkrxog#eh#vhqw#wr=#LhylhzvCixooflufohpdjd}lqh1ruj

#ru#T) D#vkrxog#;r#wr=#<u>xhvw<sup>i</sup>rqvCixooflufohpdid}lqh1rui</u>

# othqv#vkr x og#eh#hp dlohg# w = # b lvf C ix oof luf ohp did } lqh1r u

11# u# r x # dq #y l vlw # x u#

#dw#zzz1ixooflufohpdjd}lgh1ruj

D# b did}lah#va\*w#d# b did}lah#zlwkrxw#duwlfohy#daa#lxoo#Flufoh#ly#ar#h{fhswlra1# Z h#qhhg# r x u#Rslqlr qv/#Ghvnwr s v#dqg#/wr ulhv #Z h#dovr #qhhq#Uhvlhz v# #idphy/#dssv#i#kduazduh./#Krz0W#duwlfohy#+ra#dal#N2I2Xexawx#yxemlfw#daa# dal # xhvwlr av/# u#vxi i hvwlr av/# r x # b dl # xdvh1 Vhqq#wkhp #w =#duwt dovCix od luf dop did}lah1ruj

#CHUr galh#Wf nhu  $ur$  qqlhC ix of luf dip did}lqh1r u ## Jre#Nhuild daplaCixooflufohpdid}lahtruj #O#Urehuw#Folsvkdp p up r ggd| C ix of luf dip di d} lgh 1r uj

PInh#Nhqqhql Gdylg#Kddv Jrug#Edpsehoo Ur ehuw Ruvlgr M<sub>b</sub> #Edung<sub>z</sub>

Dgg#xu#wkdgnv#r#xw#w# Fdgr glf do#wkh#Xexgwx#Pdunhwlgi# Whidp #dgg#wkh#p dg| #wudgvodwlrg# wholp v#durxqg#wkh#zruog1